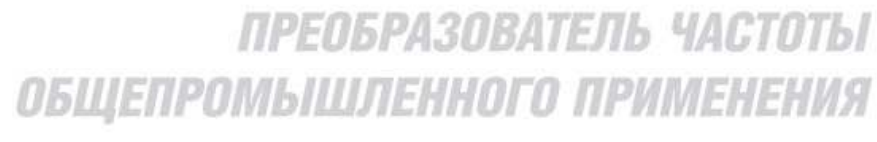

**BECTIEP** 

 $\lambda$ 

 $\Box$ 

Y #1

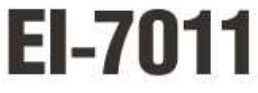

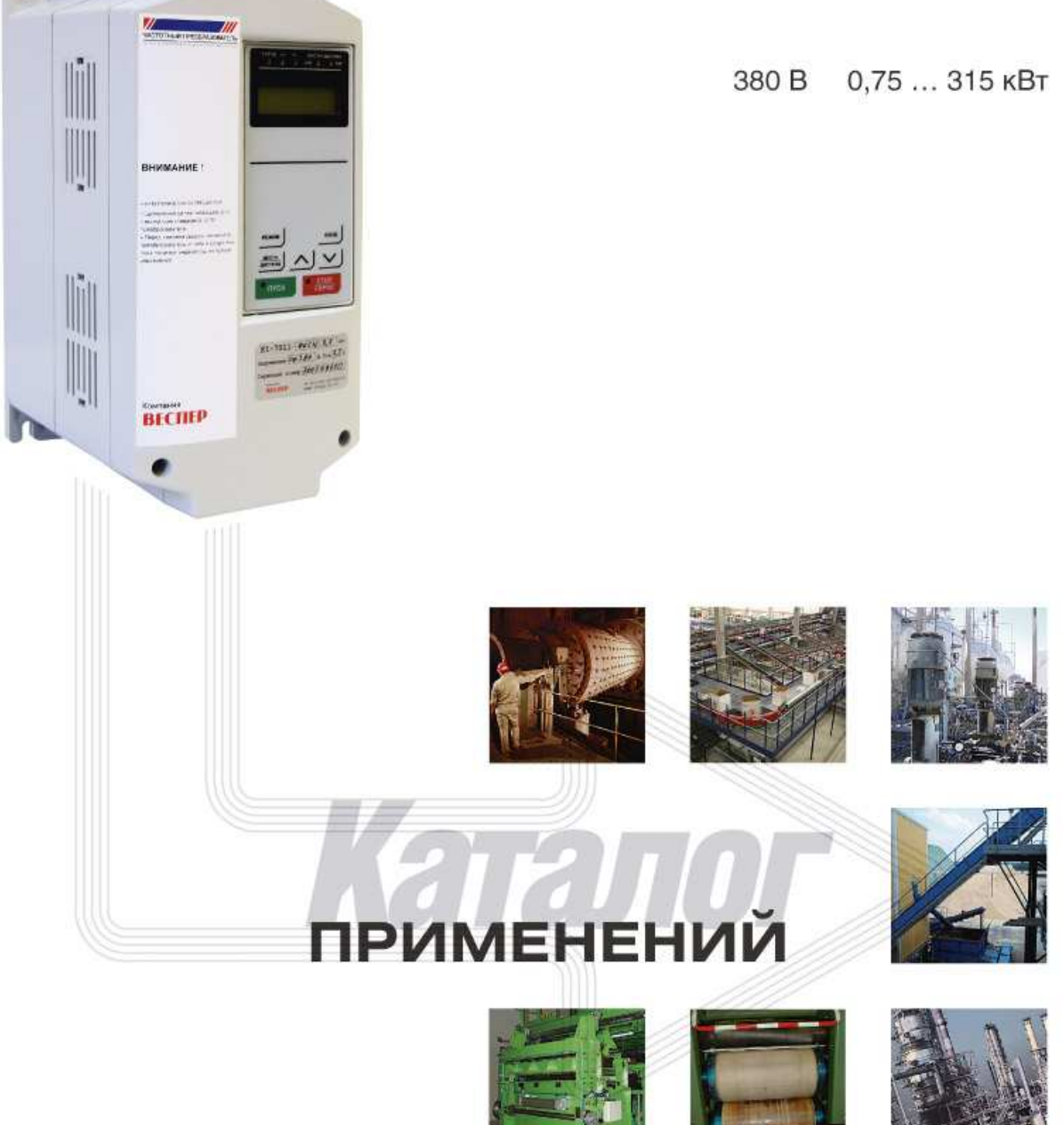

### СОДЕРЖАНИЕ

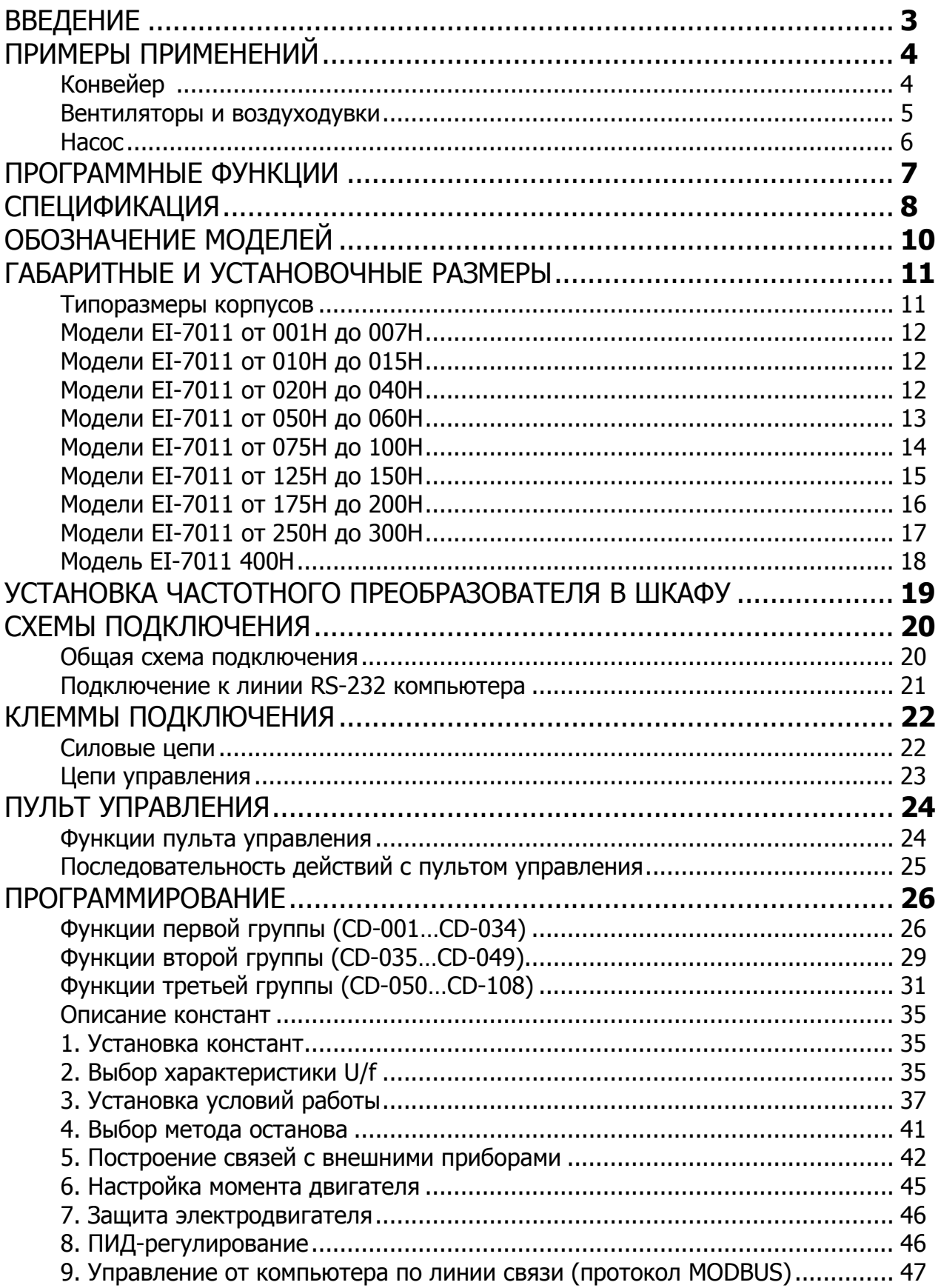

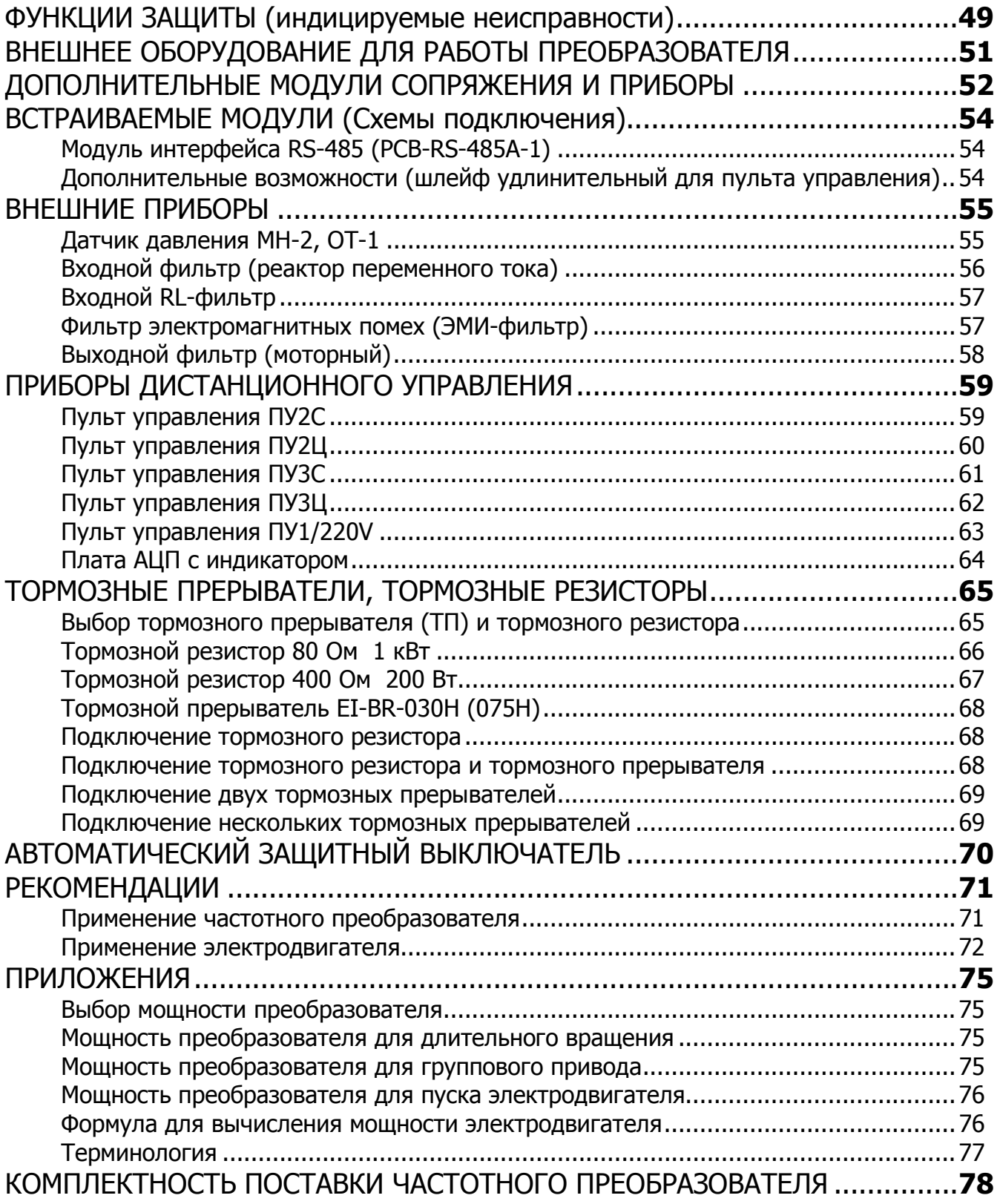

### **ВВЕДЕНИЕ**

Преобразователь частоты серии EI-7011 - общепромышленный преобразователь скалярного типа. Предназначен для управления общепромышленными механизмами, не требующими специального регулирования (по точности, скорости и т.д.) и характеризующимися, в основном, постоянными длительными скоростями, не превышающими максимальной скорости, соответствующей общепромышленной частоте 50 Гц.

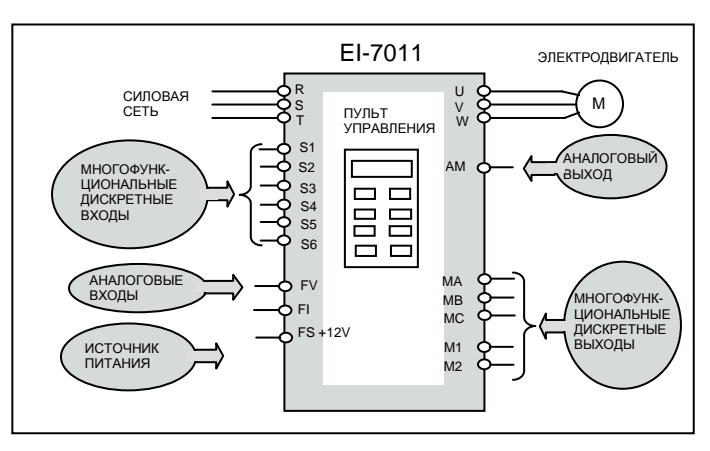

К общепромышленным механизмам,

управляемым преобразователем частоты серии EI-7011, могут быть отнесены:

- механизмы непрерывного транспорта, работающие продолжительное время на постоянной скорости, имеющие характеристику момента, не зависящую от скорости - эскалаторы, конвейеры, транспортеры;

- механизмы с «насосной» характеристикой нагрузки, меняющейся при изменении скорости – насосы, вентиляторы, - также работают на постоянной скорости, но требуют регулирования производительности \*;

- агрегаты с большой инерционной массой и повышенным пусковым моментом - центрифуги, мельницы, дробилки, мешалки, сепараторы, - тяжелые условия пуска и длительный разгон:

- машины, работающие в циклическом режиме, - фасовочно-упаковочное оборудование, дозирующие аппараты, маркировочные машины, - непрерывно чередующиеся разгон/торможение.

\* Для управления насосными и вентиляторными агрегатами наиболее оптимальным является преобразователь частоты насосного типа EI-P7002.

Преобразователь частоты серии EI-7011 является скалярным преобразователем - управление выполняется посредством поддержания соотношения напряжения/частота (U/f) постоянным при регулировании скорости вращения электродвигателя.

Мощностной ряд преобразователей частоты EI-7011 составляет от 0,75 кВт до 315 кВт (обозначения моделей каждой мощности – см. ниже раздел «Обозначение моделей» стр. 13).

Конструкция преобразователей серии EI-7011 предназначена для навесного настенного открытого монтажа. Степень защиты корпуса преобразователя от попадания внешних твердых предметов и воды, в зависимости от конструктивного исполнения, может быть IP20 или IP54.

Интерфейсные входы/выходы модели EI-7011 позволяют осуществлять:

- управление дискретными сигналами по 6 входам (управление «сухим» контактом);

- задание частоты стандартным аналоговым сигналом  $(0...10 B \text{ min } 4...20 \text{ mA}) - 2$  аналоговых вхола:

- контроль работы преобразователя и электродвигателя - выходные контрольные сигналы: 2 дискретных, 1 аналоговый (0...10 В).

- программирование и контроль работы преобразователя на встроенном пульте управления с жидкокристаллическим лисплеем, с возможностью его выноса на максимальное расстояние ло 10 м.

### **ПРИМЕРЫ ПРИМЕНЕНИЙ**

#### **Конвейер**

#### (частотный преобразователь продлевает ресурс оборудования и обеспечивает требуемую производительность)

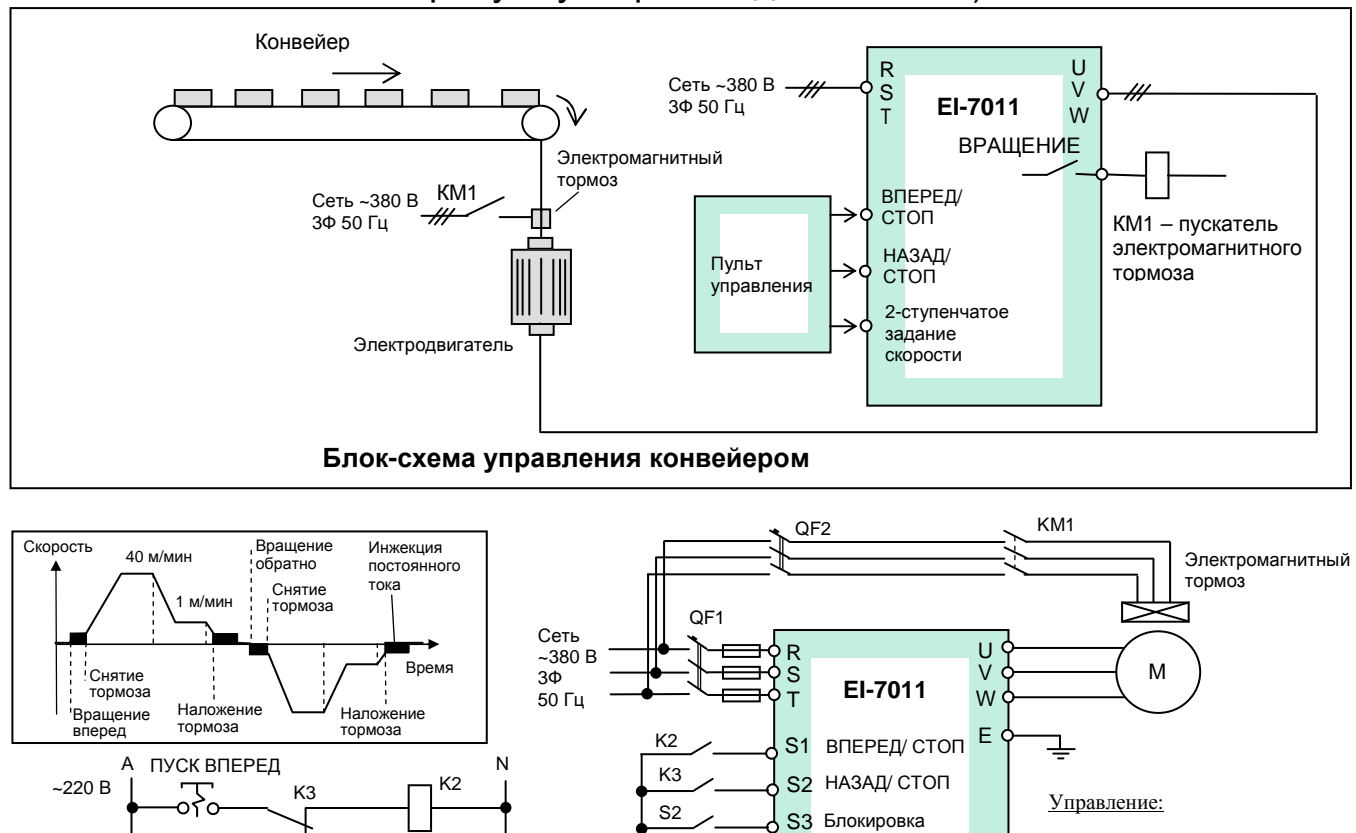

S5

SC Общий

М2 (MA малая скорость

Сигнал о вращении Неисправность

 $K4$   $\qquad \qquad$   $\qquad$   $\qquad$   $\qquad$   $\qquad$  Большая/

• ПУСК/СТОП и задание скорости дистанционно (с клемм):  $CD-002 = 3$ ;

#### **Схема для конвейерного применения**

ПУСК НАЗАД

Ğ

ၟၟ

K2

K3

K4 S1  $\frac{1}{2}$   $\frac{1}{2}$ 

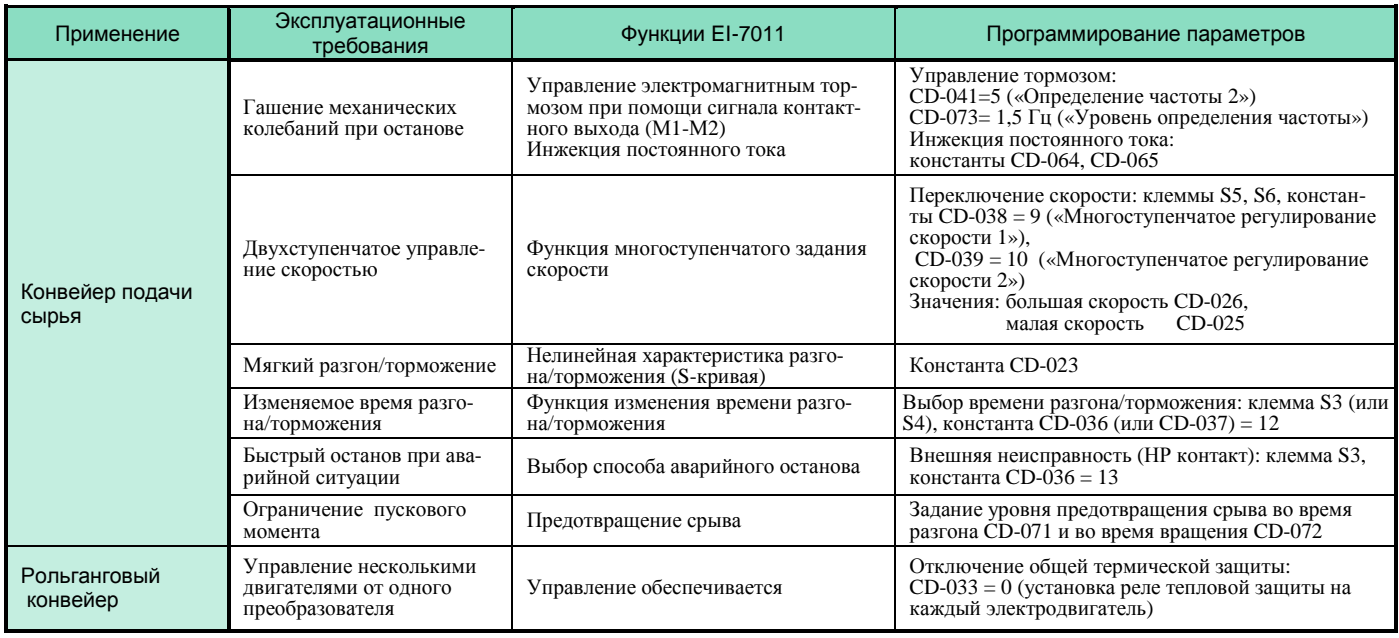

 $\frac{KM1}{\bullet}$  MC

#### **Вентиляторы и воздуходувки**

KМ1

4ŀ

 $\ddot{}$ 

KМ2

K1

KМ1

РТ1

KМ2

K2

(частотный преобразователь сберегает энергию и улучшает к.п.д.)

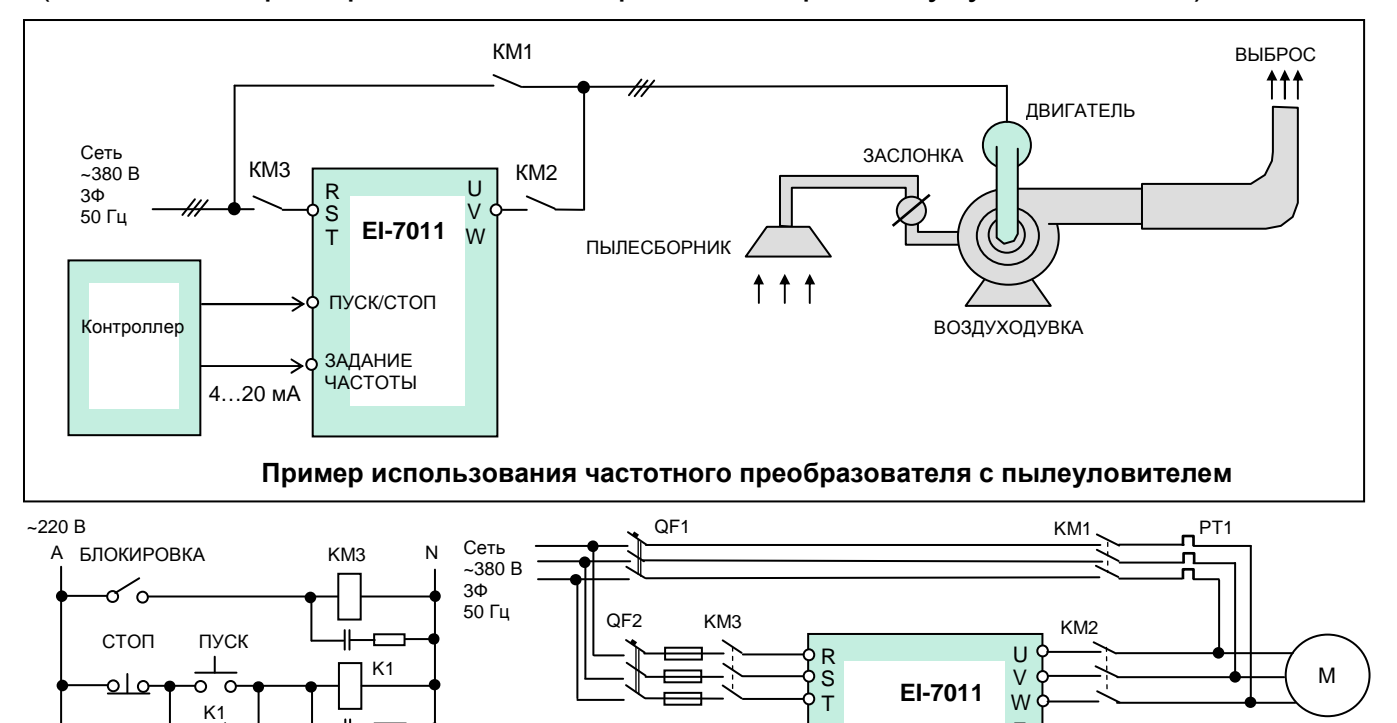

 $K2$   $\rightarrow$  S1 BNEPEA/ CTON

SC Общий

FC 0 В

FI Опорная частота

S6 Поиск скорости

Вращение 1

Е

Управление:

 $CD-002 = 3$ • Поиск скорости:  $CD-039 = 15.$ 

 $CD - 004 = 1$ 

• ПУСК/СТОП и задание скорости дистанционно (с клемм):

• Инерционный останов:

Неисправность

MA MC  $(M1)$  $\overline{M2}$ 

#### **Схема управления воздуходувкой пылеуловителя и резервным переключением на сеть**

Задание частоты 4…20 мА

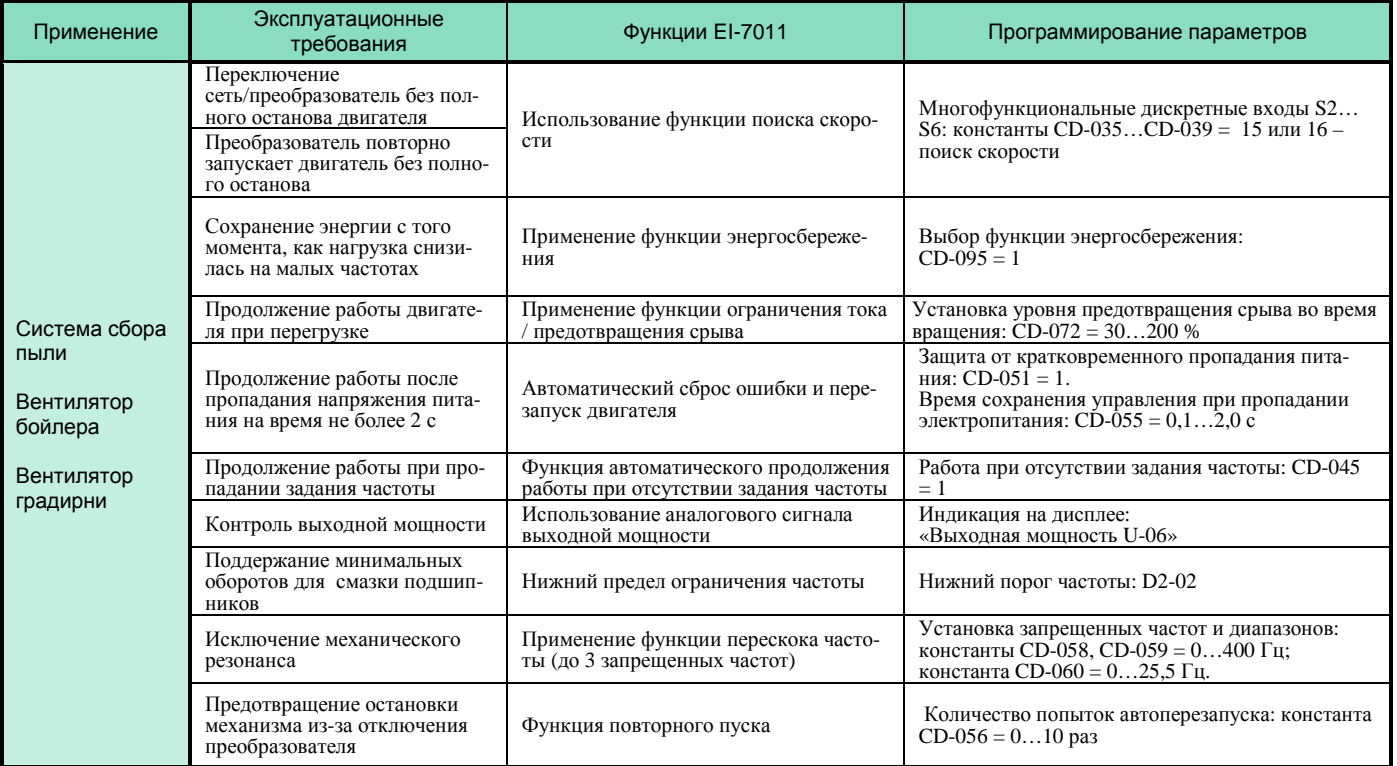

#### **Насос**

#### (автоматическое поддержание заданного параметра, энергосбережение)

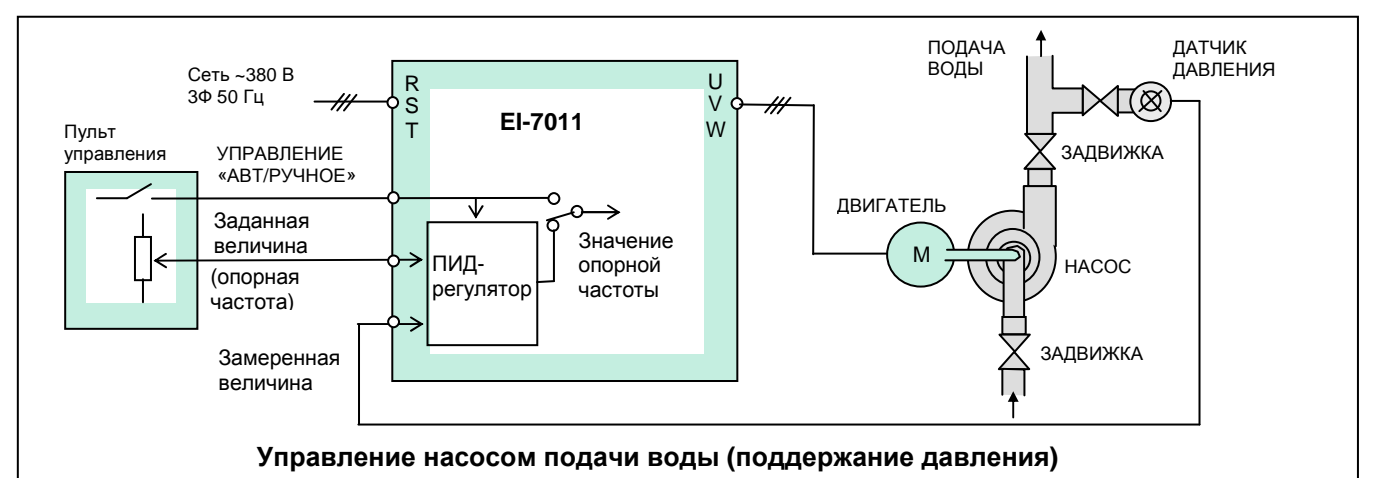

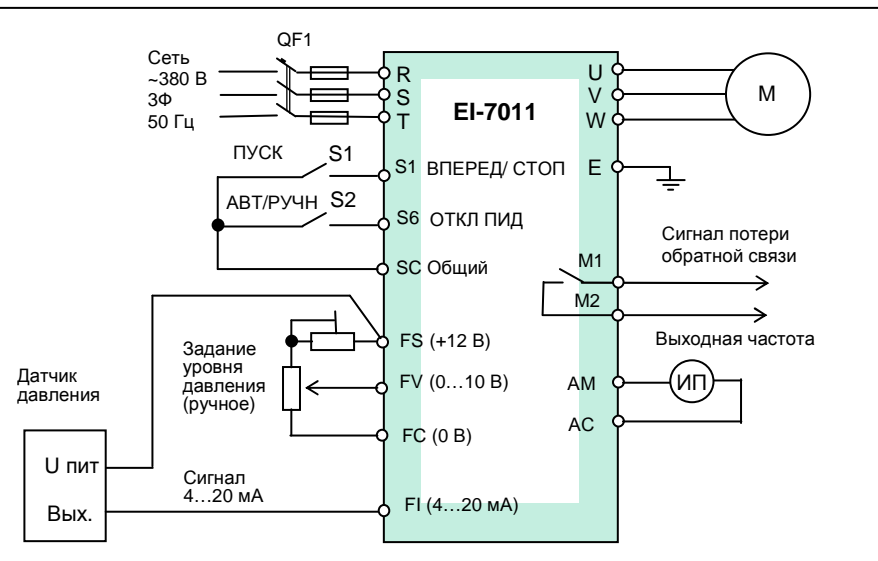

#### Управление:

- ПУСК/СТОП и задание скорости дистанционно (с клемм): CD-002 = 3
- Инерционный останов:  $B1-03=1$
- Сигнал обратной связи 4…20 мА: клемма FI дополнительного задания частоты: CD-043 = 1
- Выбор обратной связи: CD-084 = 1,2 или 3
- Настройка параметров обратной связи: CD-085…CD-091

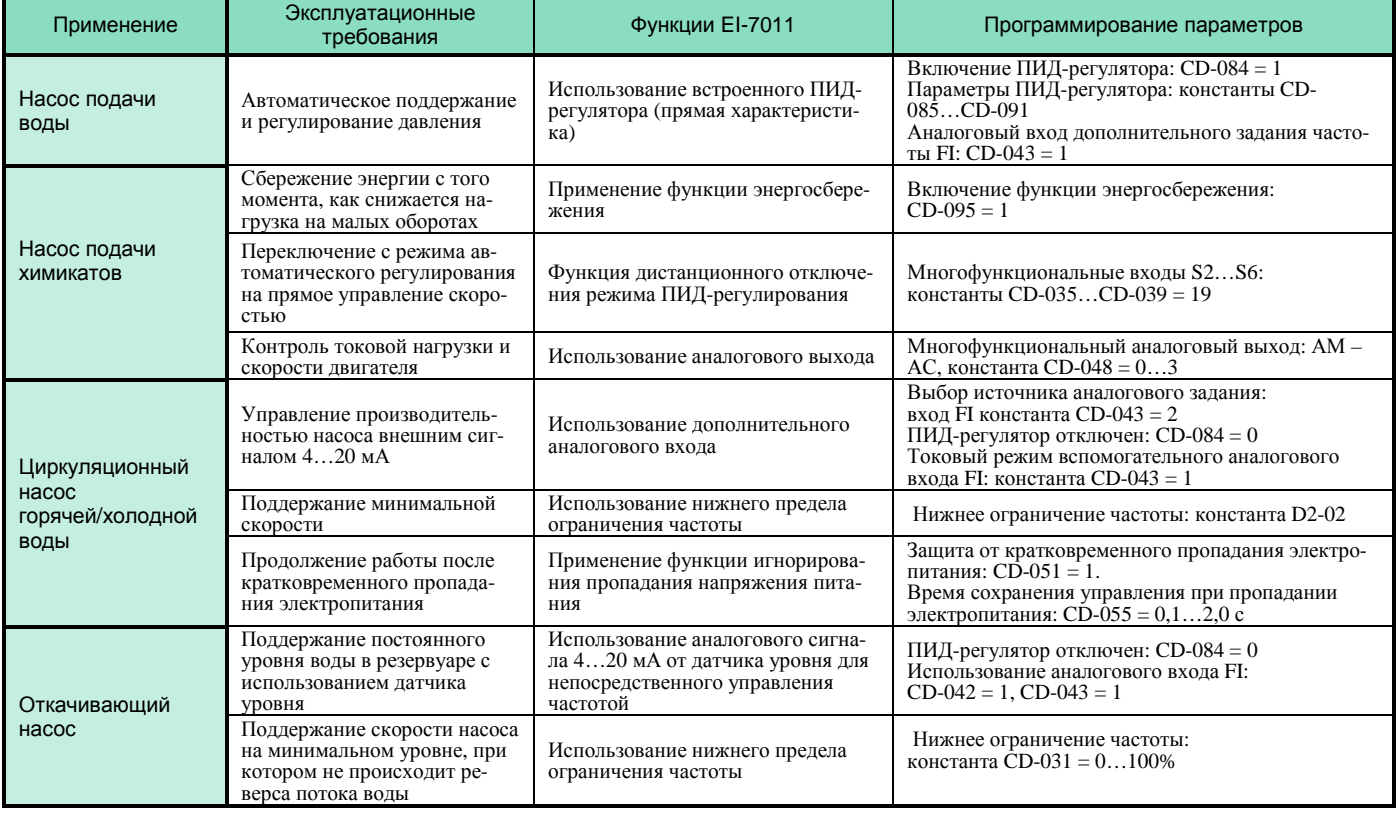

### **ПРОГРАММНЫЕ ФУНКЦИИ**

Преобразователь EI-7011 имеет характеристики для различного применения. Выберите специальные функции из множества возможных для адекватного выполнения задачи привода.

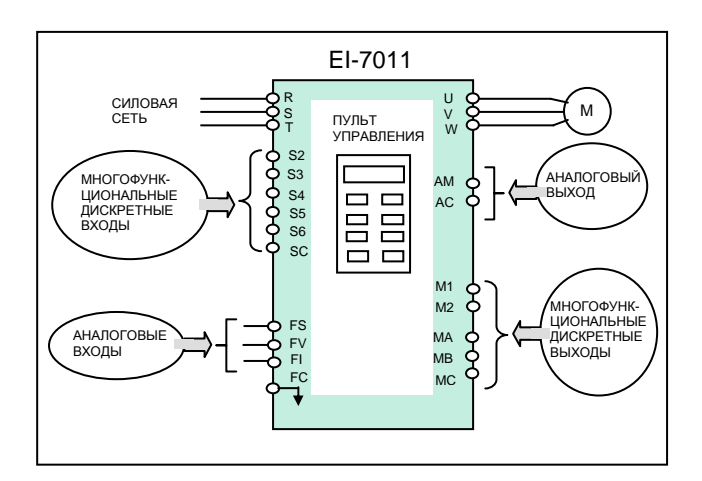

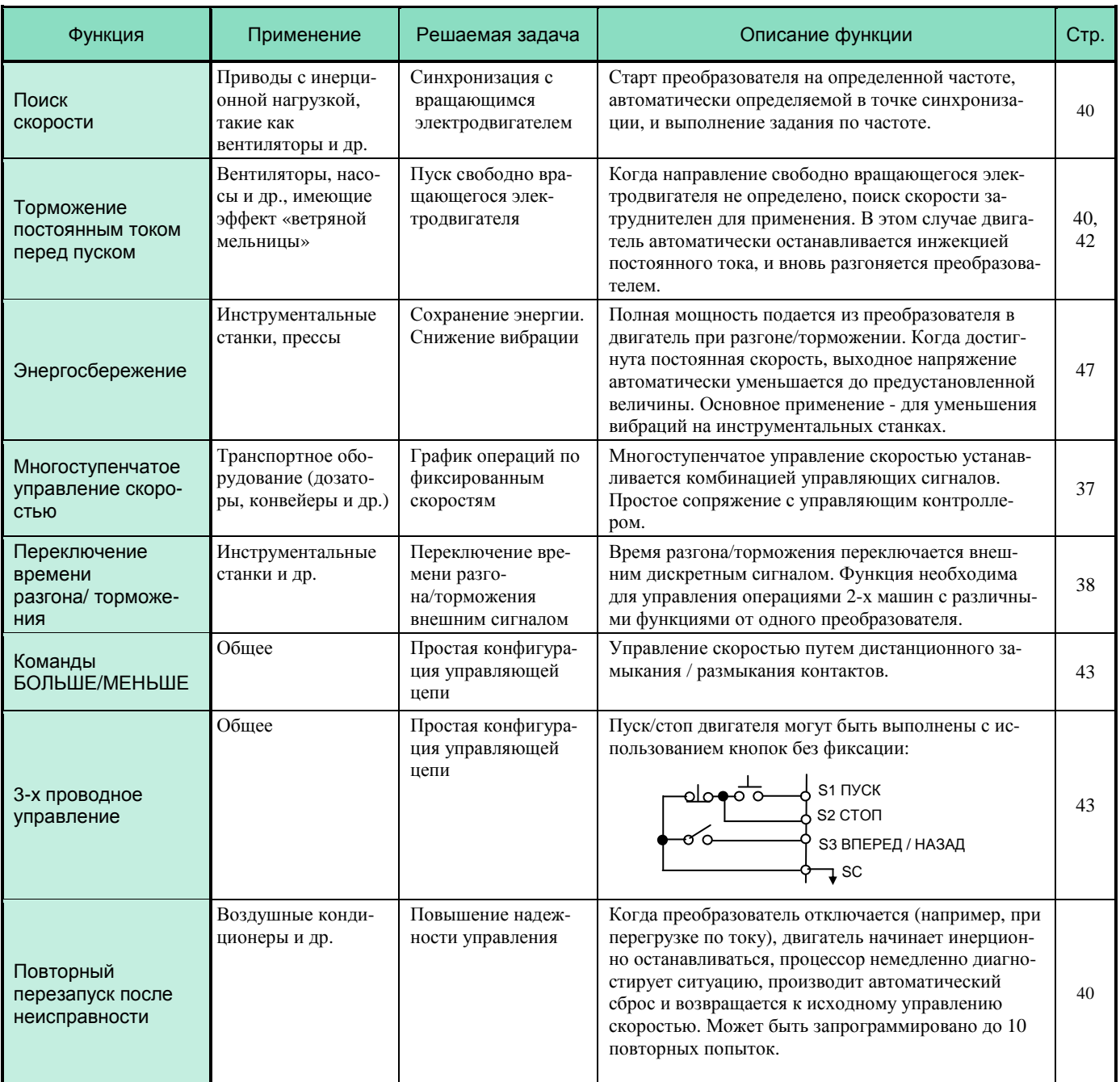

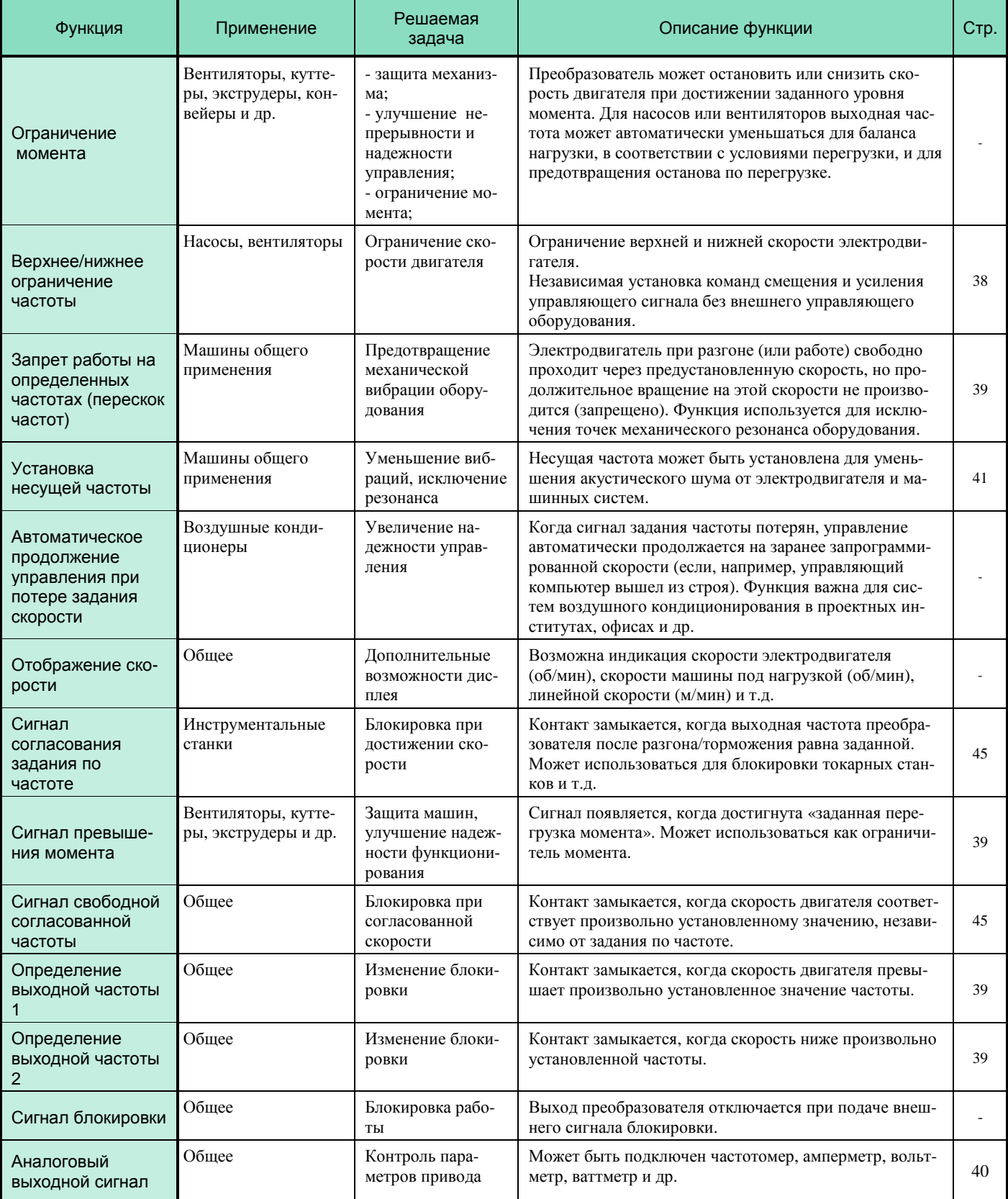

# **СПЕЦИФИКАЦИЯ**

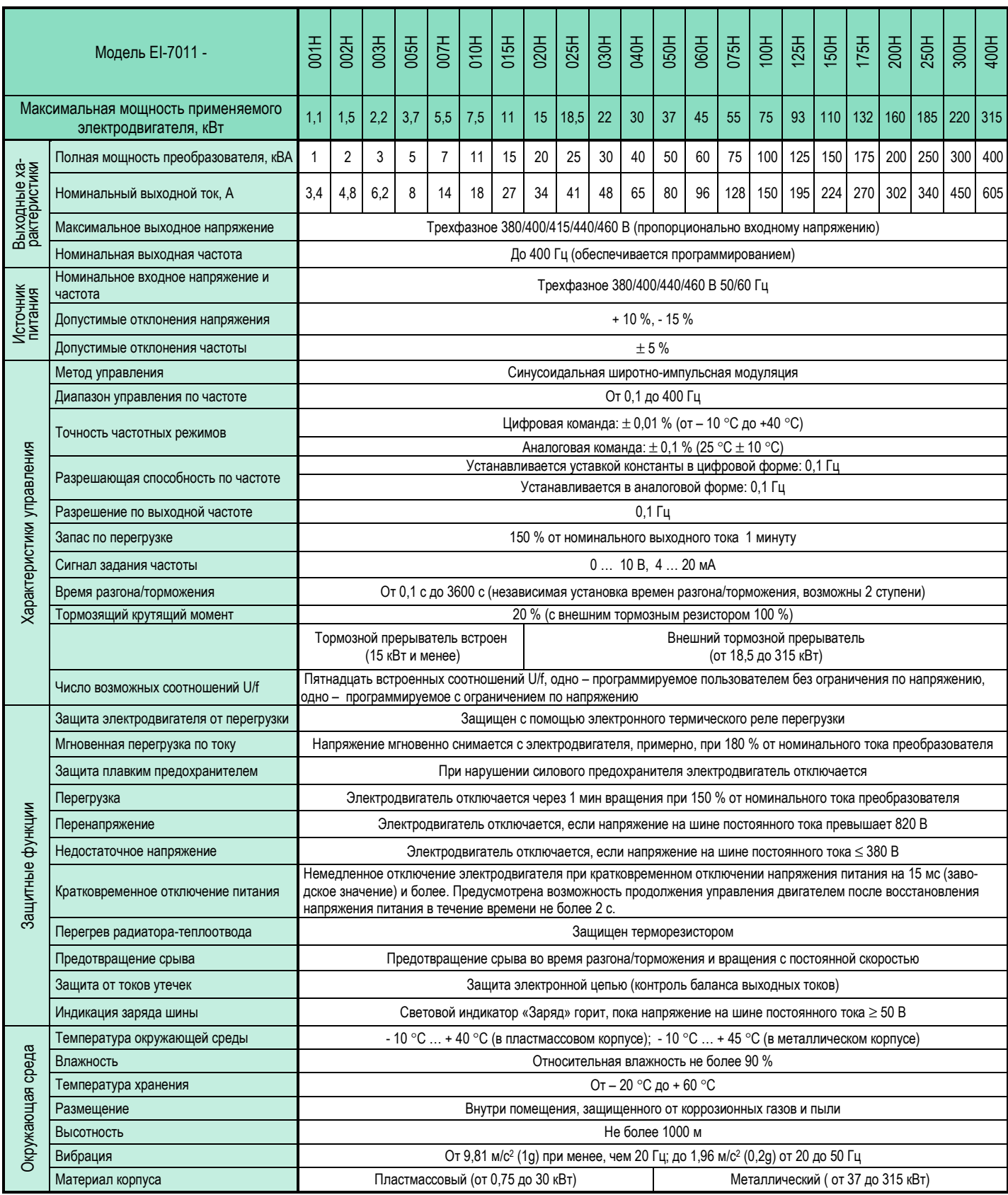

# **ОБОЗНАЧЕНИЕ МОДЕЛЕЙ**

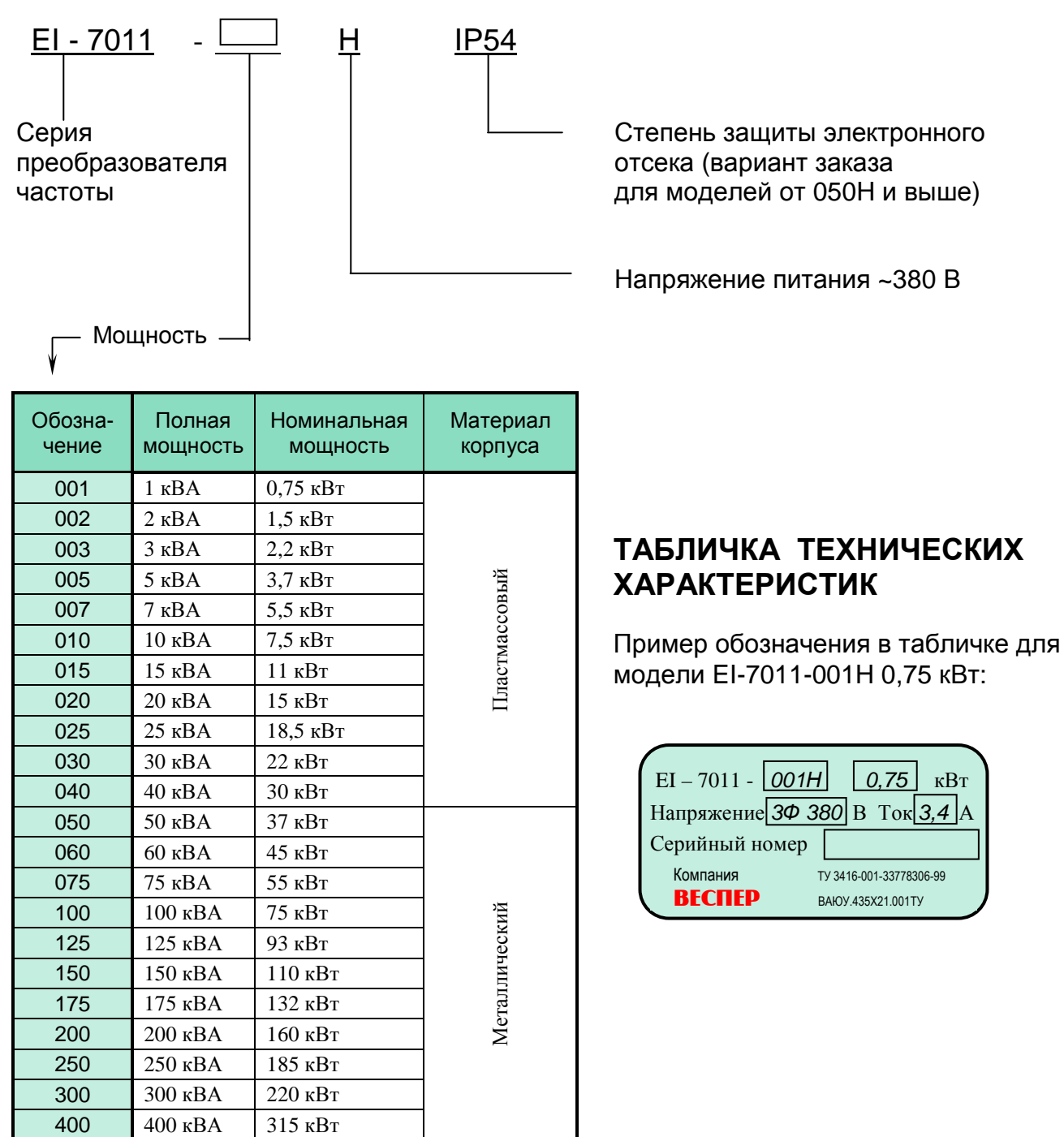

### **ГАБАРИТНЫЕ И УСТАНОВОЧНЫЕ РАЗМЕРЫ Типоразмеры корпусов**

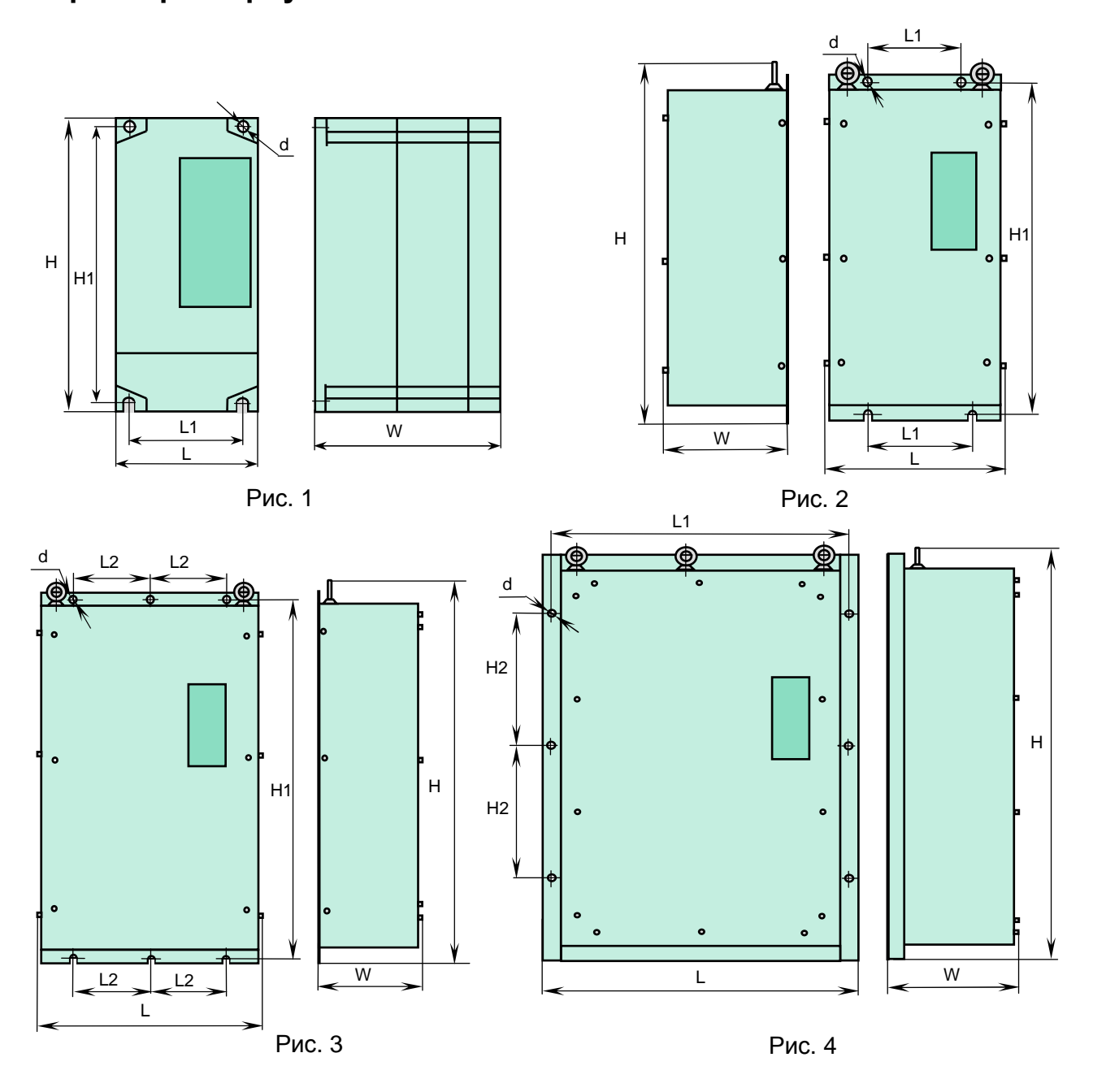

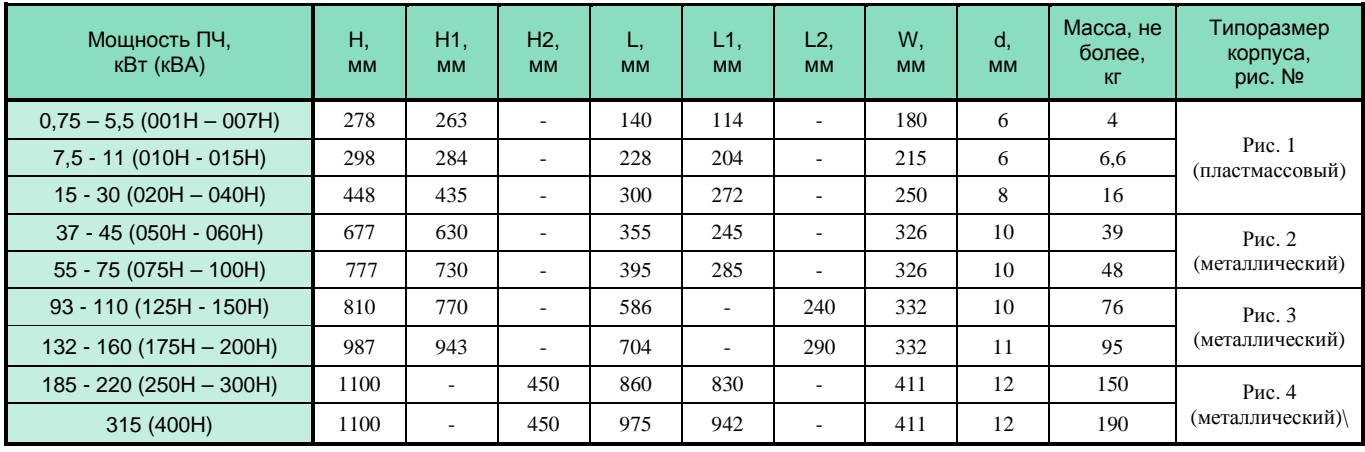

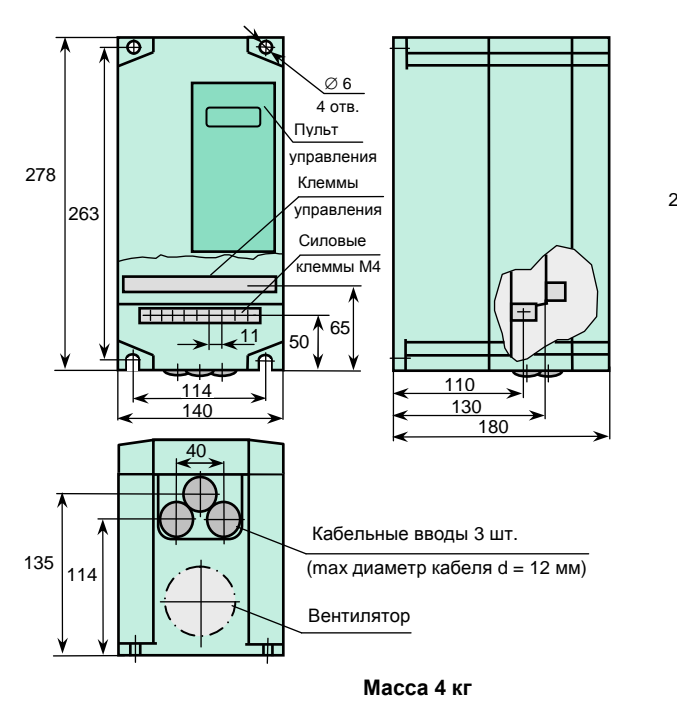

#### **Модели EI-7011 от 001Н до 007Н (от 0,75 кВт до 5,5 кВт)**

#### **Модели EI-7011 от 010Н до 015Н (от 7,5 кВт до 11 кВт)**

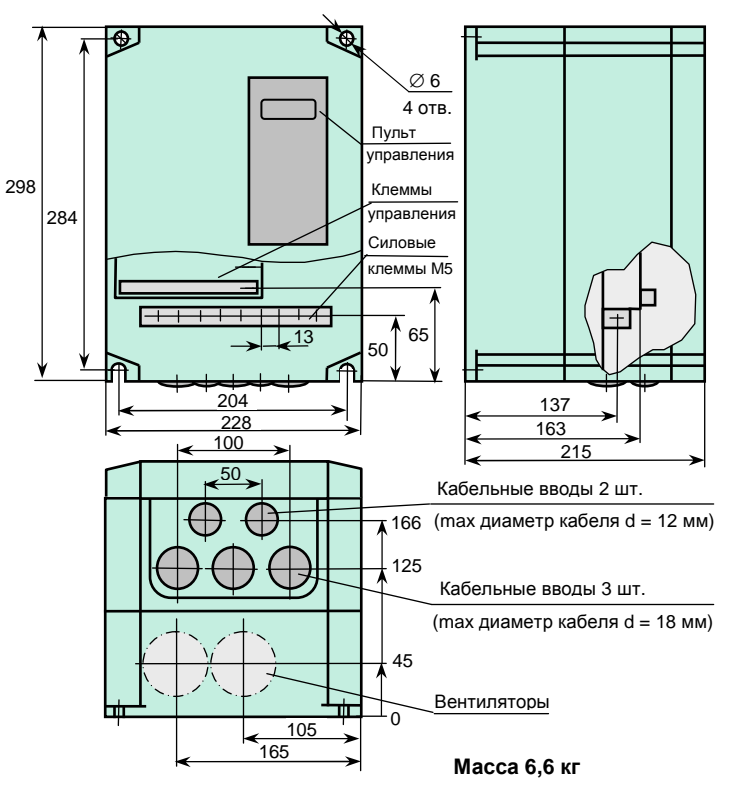

#### **Модели EI-7011 от 020Н до 040Н (от 15 кВт до 30 кВт)**

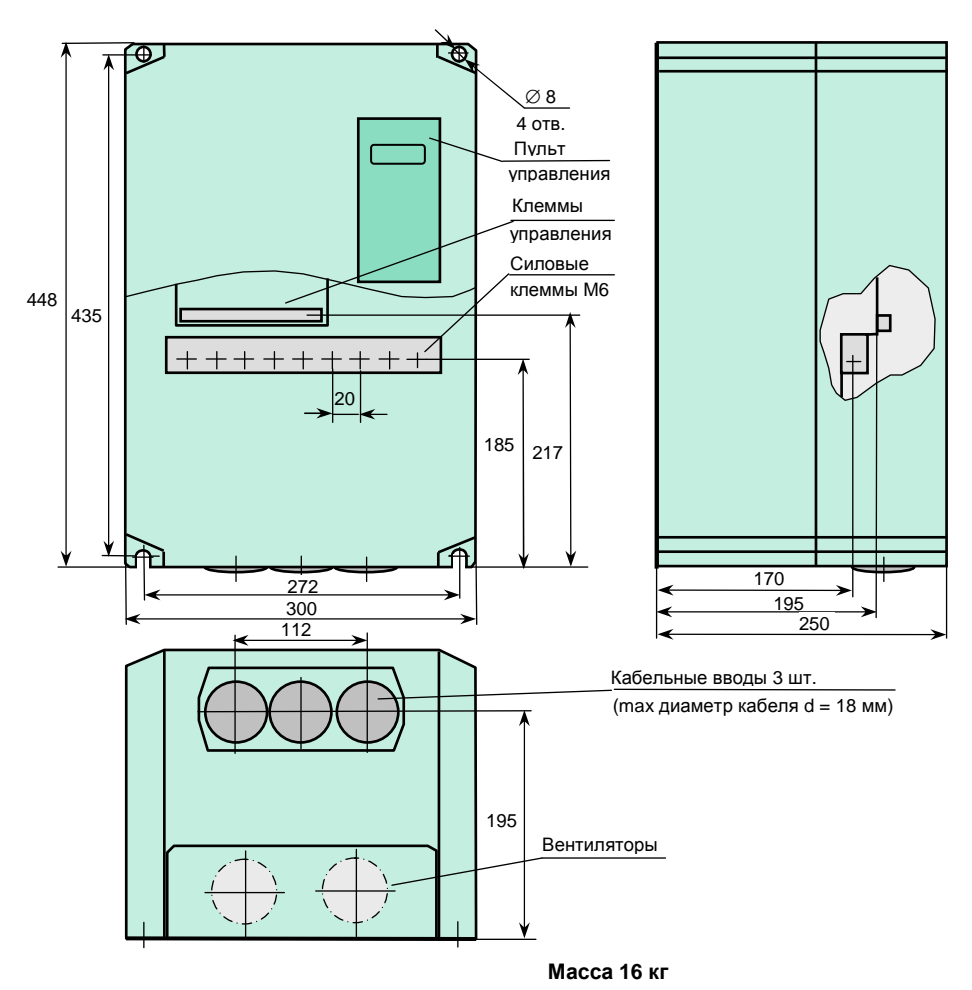

#### **Модели EI-7011 от 050Н до 060Н (от 37 кВт до 45 кВт)**

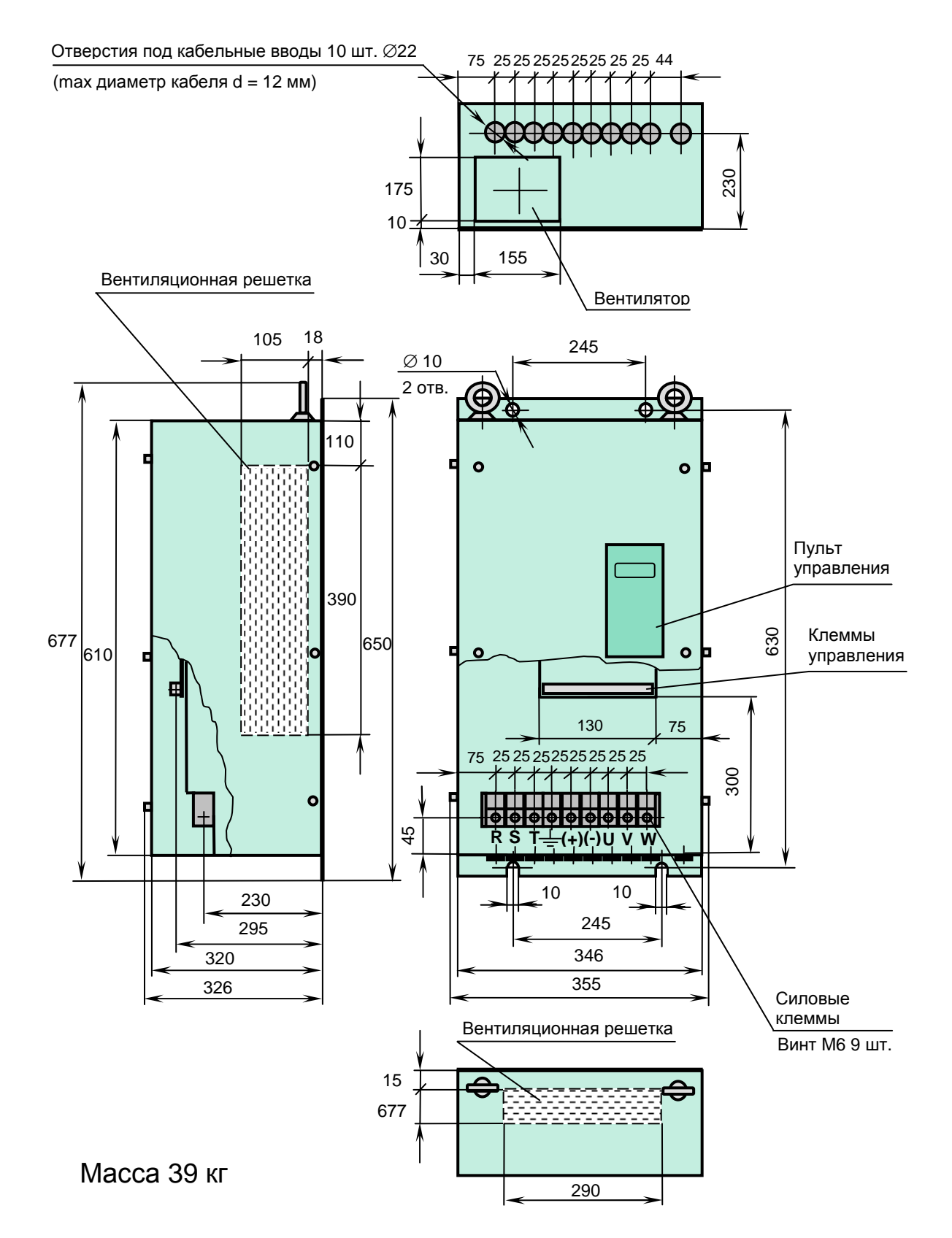

#### **Модели EI-7011 от 075Н до 100Н (от 55 кВт до 75 кВт)**

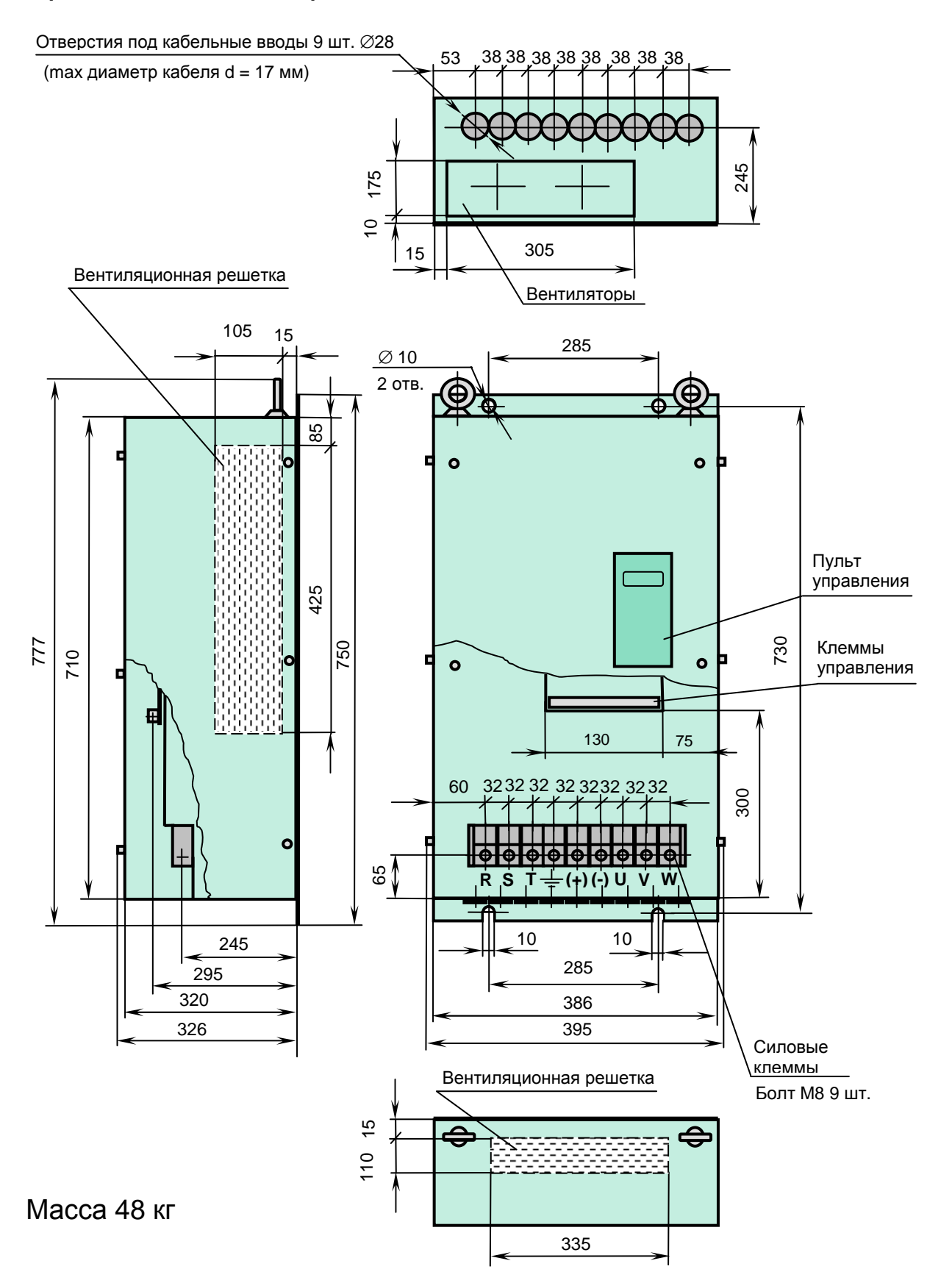

#### **Модели EI-7011 от 125Н до 150Н (от 93 кВт до 110 кВт)**

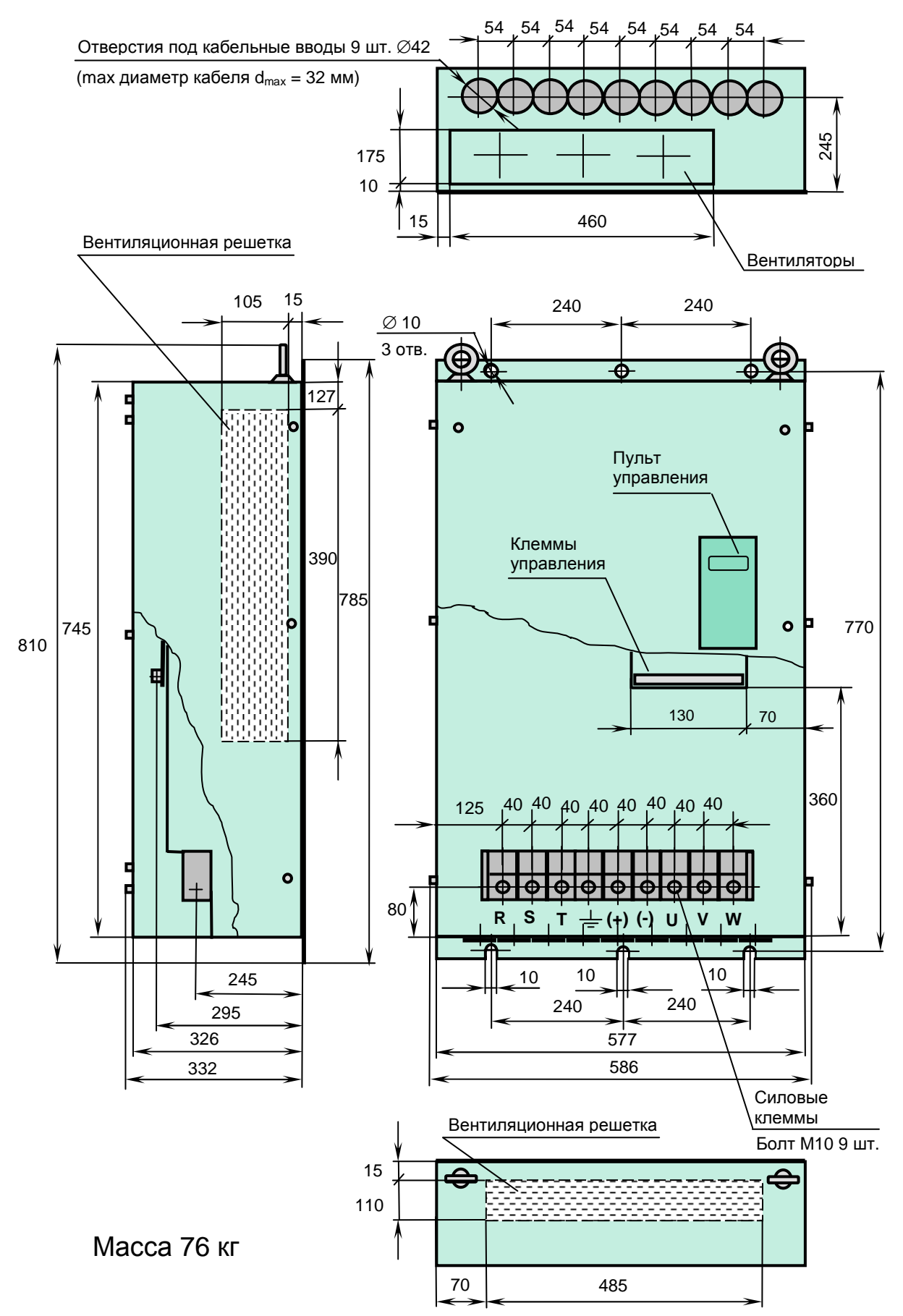

#### **Модели EI-7011 от 175Н до 200Н (от 132 кВт до 160 кВт)**

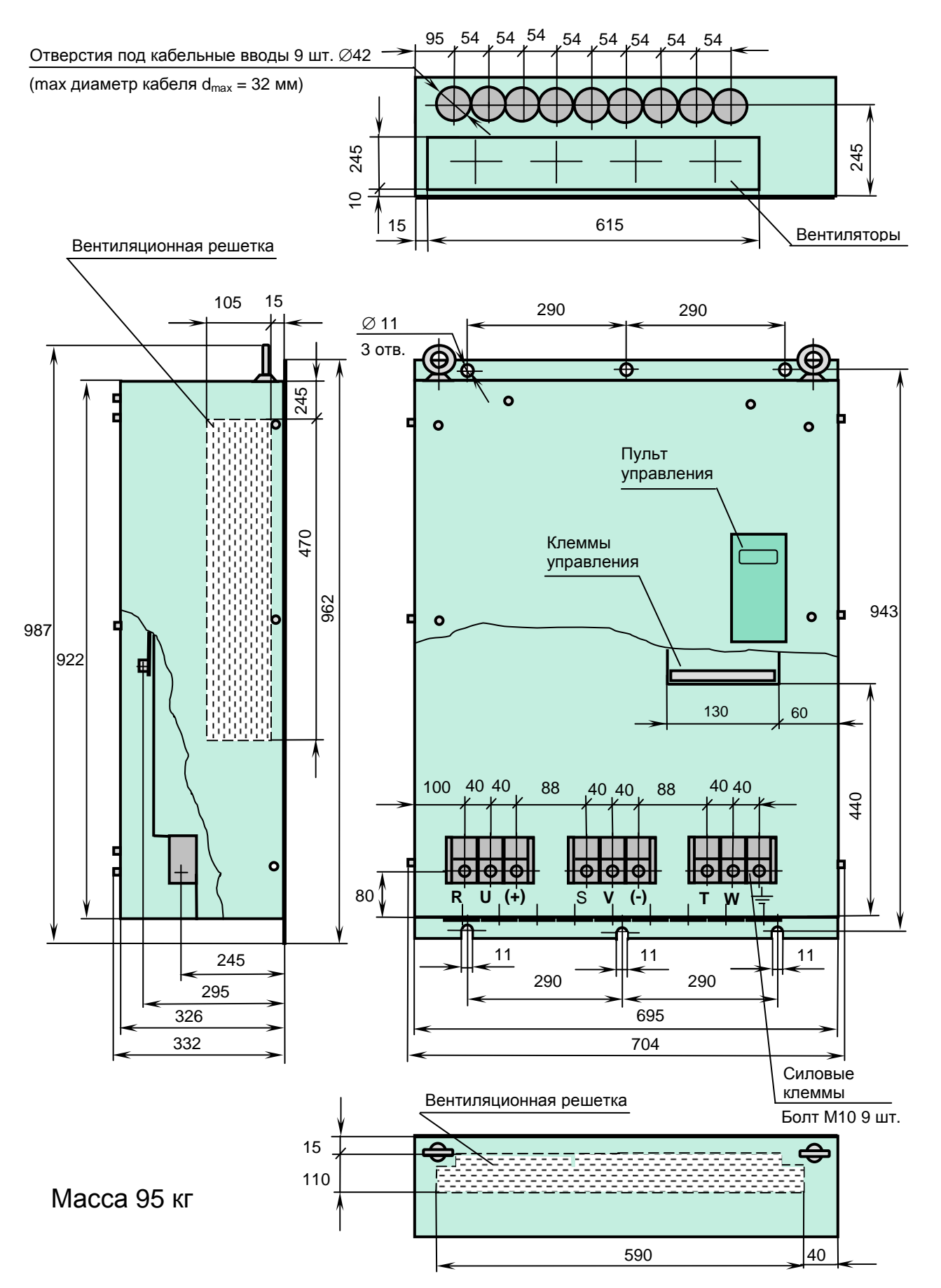

### **Модели EI-7011 от 250Н до 300Н (от 185 кВт до 220 кВт)**

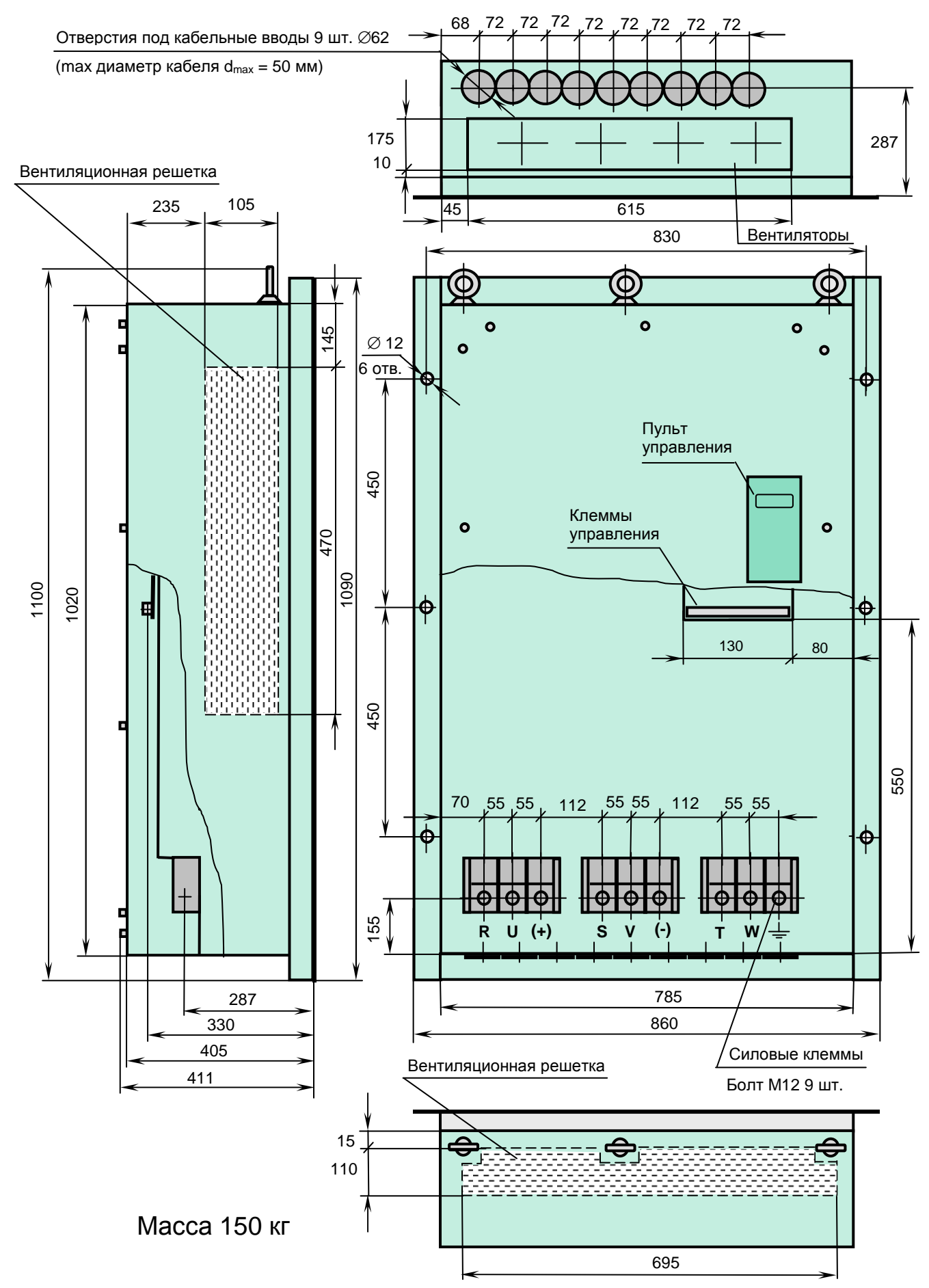

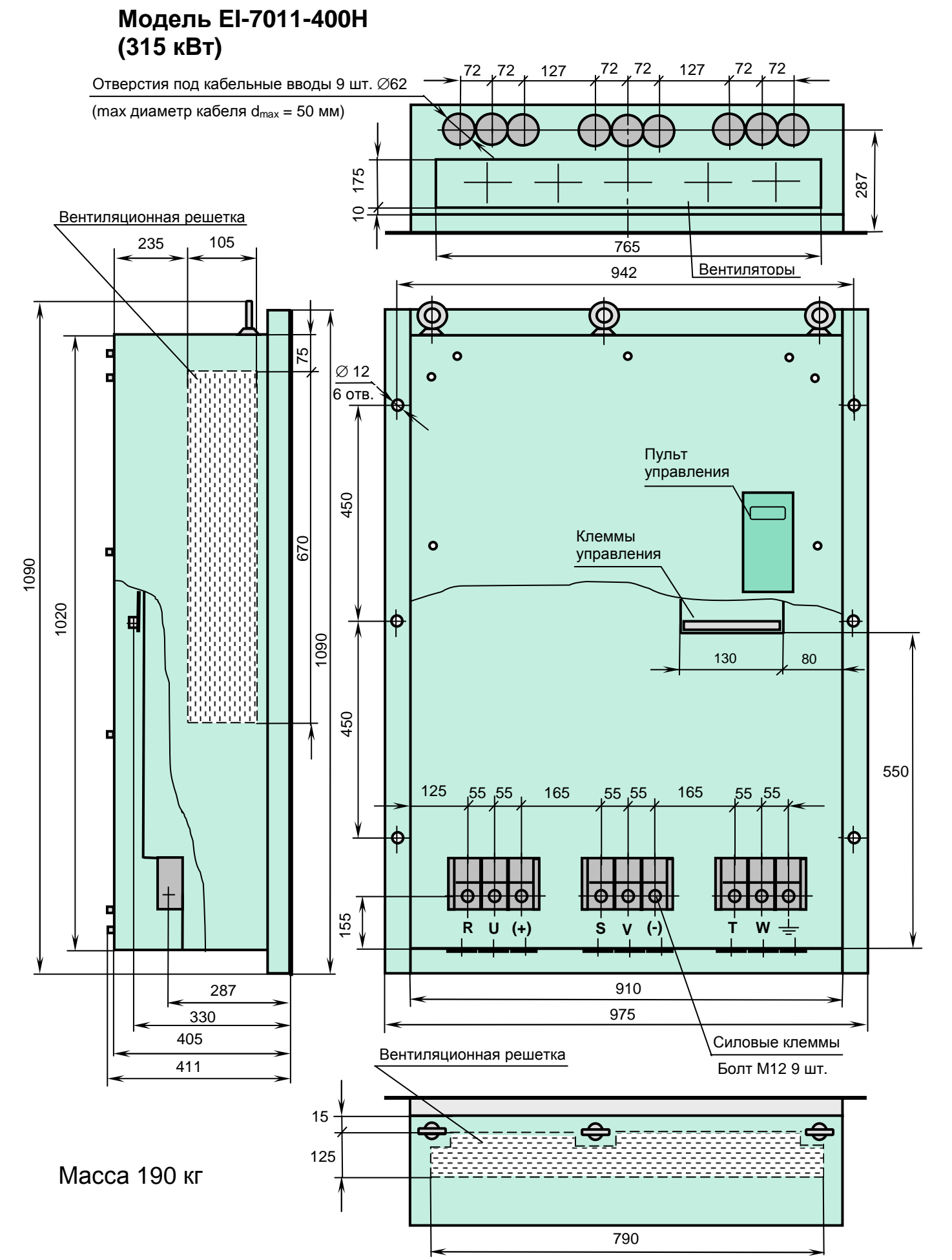

### Установка частотного преобразователя в шкафу

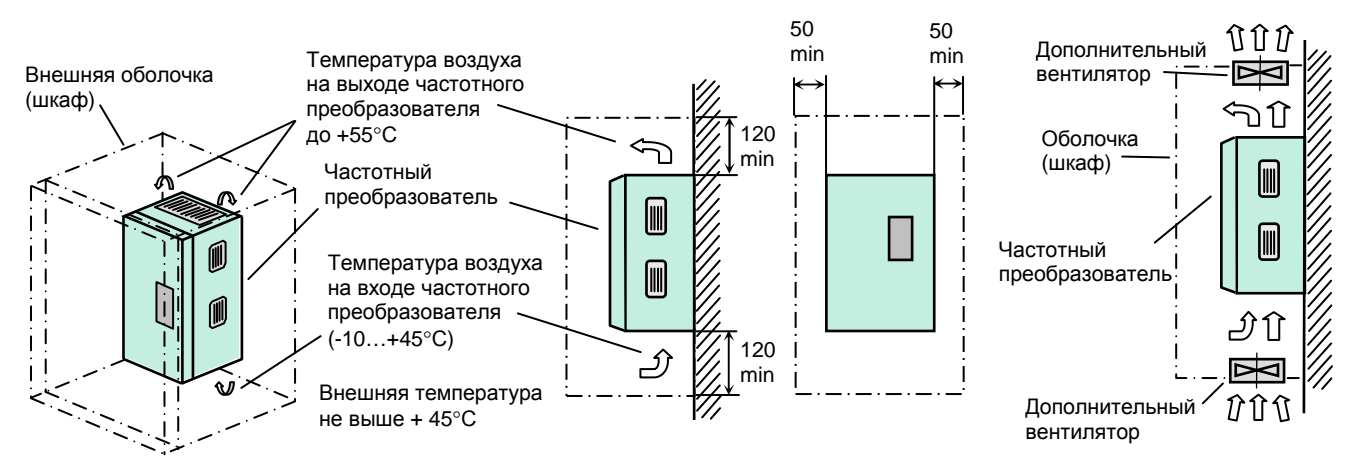

Внешняя оболочка, изолирующая преобразователь от внешнего воздушного пространства, должна иметь размеры, достаточные для рассеивания тепла. Минимальные размеры оболочки определяются мощностью установленного преобразователя и допустимой разностью ДТ между температурой внутри оболочки и температурой внешнего воздуха. При уменьшении ДТ минимальные размеры оболочки должны быть увеличены.

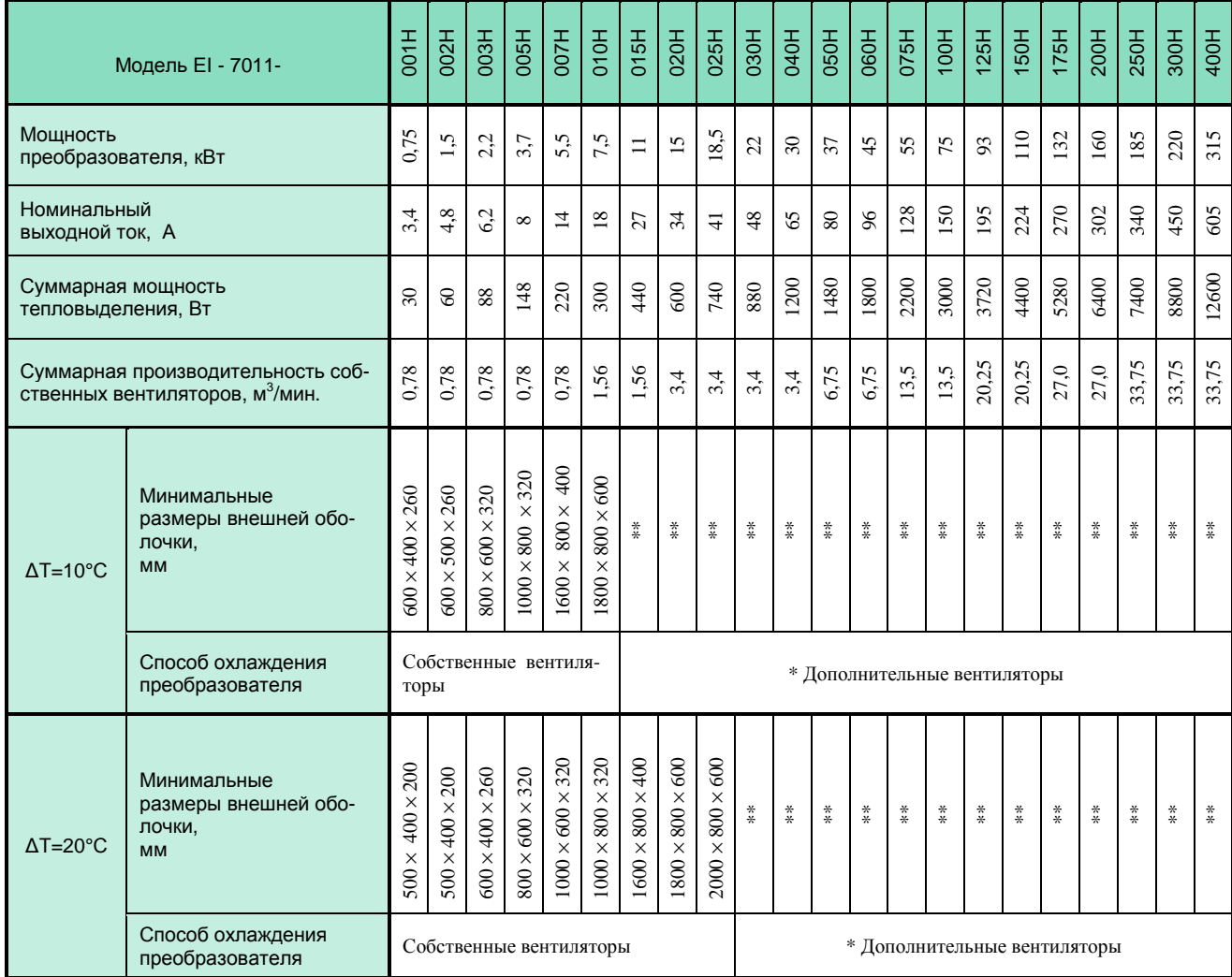

\* Дополнительные вентиляторы встраиваются в оболочку и должны иметь производительность не ниже суммарной производительности штатных вентиляторов частотного преобразователя.

Конструкция дополнительных вентиляторов не должна ухудшать степень защиты внешней оболочки при наличии требований к оболочке выше IP20. Дополнительные вентиляторы должны иметь пылефильтры.

\*\* Размеры оболочки произвольные, с учетом минимальных зазоров, выбираются из условий размешения на объекте и удобства монтажа частотного преобразователя и дополнительных вентиляторов.

### **СХЕМЫ ПОДКЛЮЧЕНИЯ**

#### Общая схема подключения

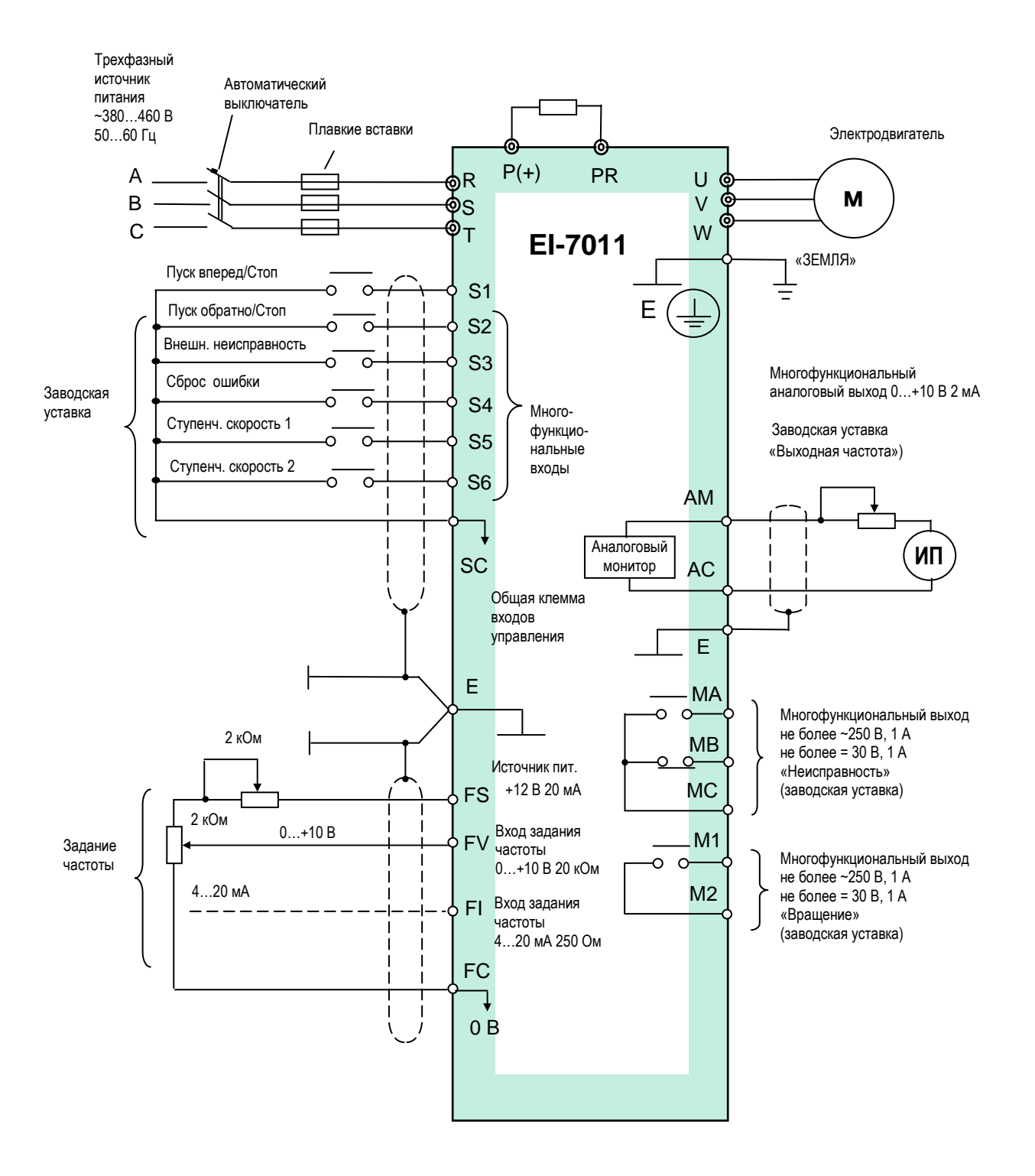

Подключение к линии RS-232 компьютера

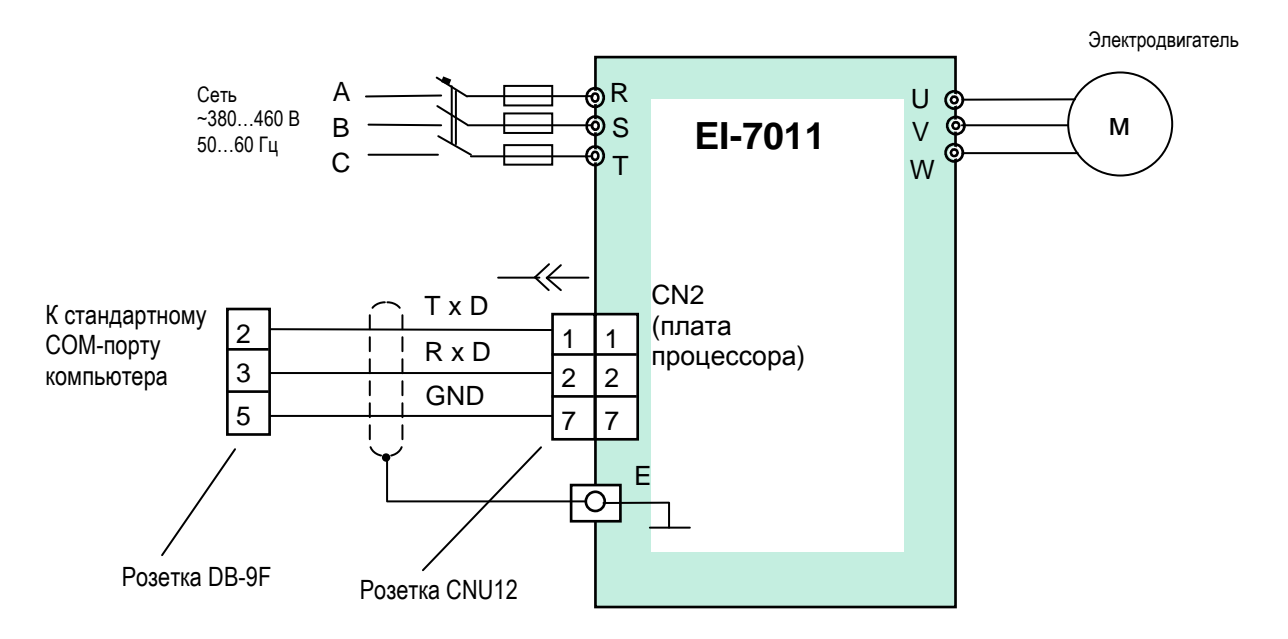

Внимание! В промышленных условиях управление по линии RS-232 должно производиться с использованием дополнительных промежуточных устройств гальванической развязки. В противном случае необходимо использовать линию RS-485 (см. стр. 68).

### **КЛЕММЫ ПОДКЛЮЧЕНИЯ**

#### **Силовые цепи**

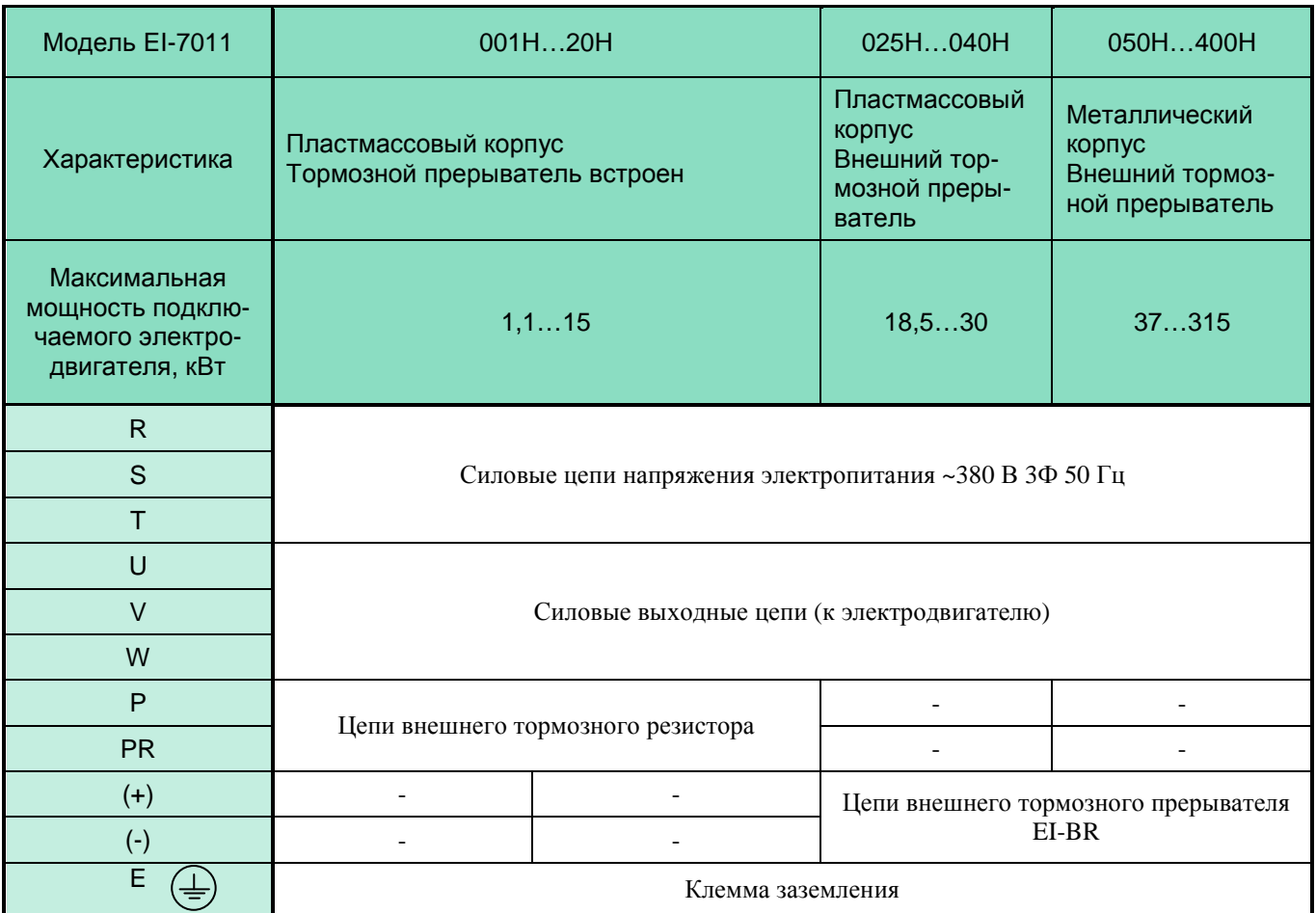

#### **Расположение силовых клемм**

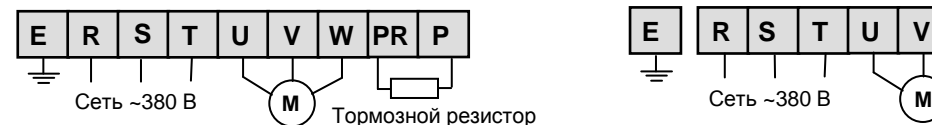

В моделях EI-7011-001H…EI-7011-007H (0,75…5,5 кВт)

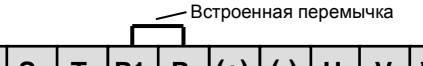

**E R T P1 P (+) U V W** Сеть ~380 В **M (-) EI-BR S**

В моделях EI-7011-025H…EI-7011-040H (18,5…30 кВт)

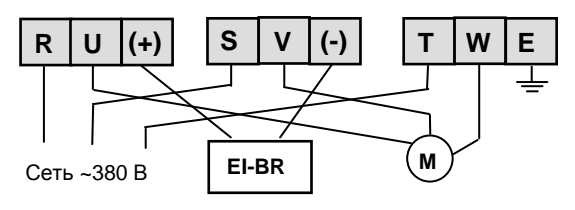

В моделях EI-7011-175H…EI-7011-400H (132…315 кВт)

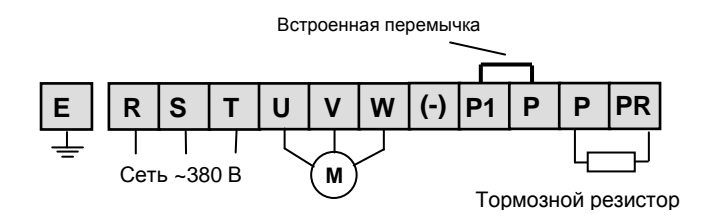

В моделях EI-7011-010H…EI-7011-020H 7,5…15 кВт)

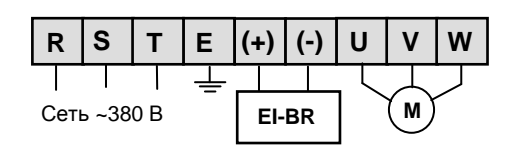

В моделях EI-7011-050H…EI-7011-150H (37…110 кВт)

### **ЦЕПИ УПРАВЛЕНИЯ**

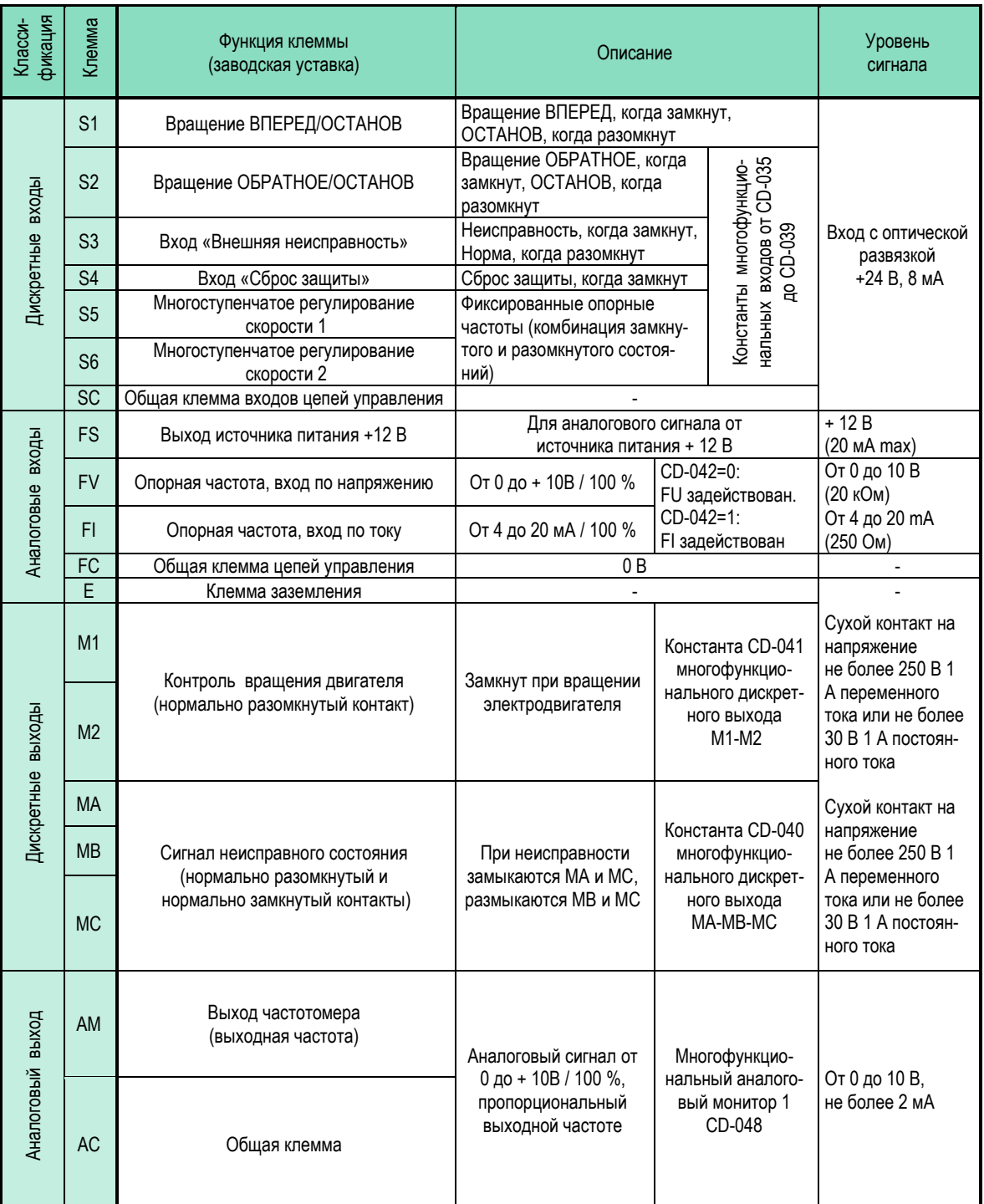

### **РАСПОЛОЖЕНИЕ КЛЕММ ЦЕПЕЙ УПРАВЛЕНИЯ \***

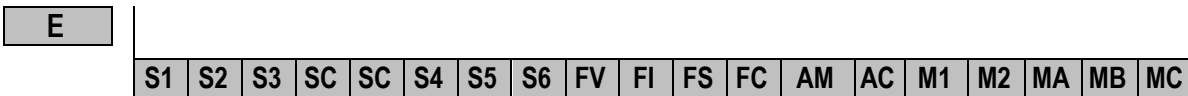

 $*$  Все клеммы управления – прижимной контакт для провода сечением не более 4 мм<sup>2</sup>.

### **ПУЛЬТ УПРАВЛЕНИЯ**

#### **Функции пульта управления**

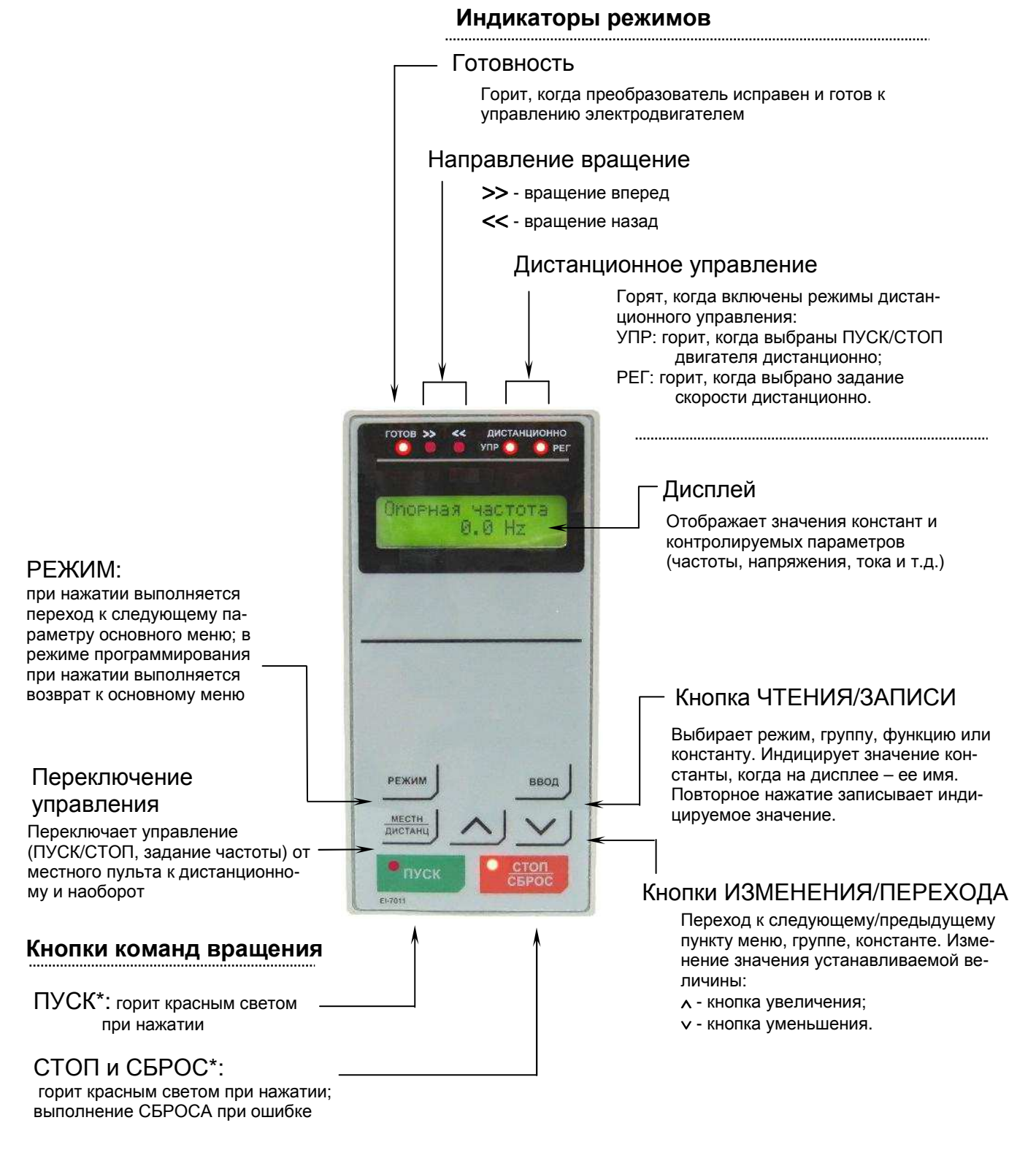

\* Индикаторы ПУСК и СТОП горят, не горят или мигают в соответствии с каждой операцией (см далее).

### **Последовательность действий с пультом управления**

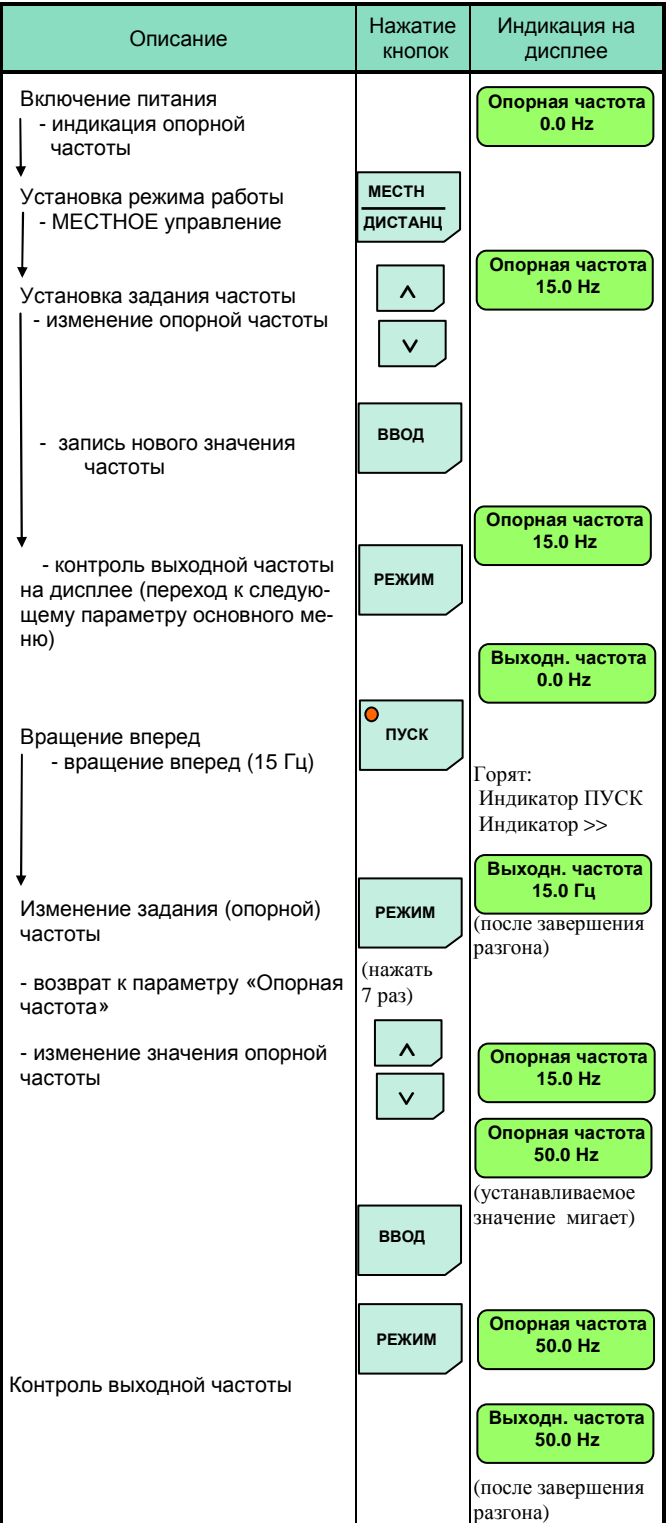

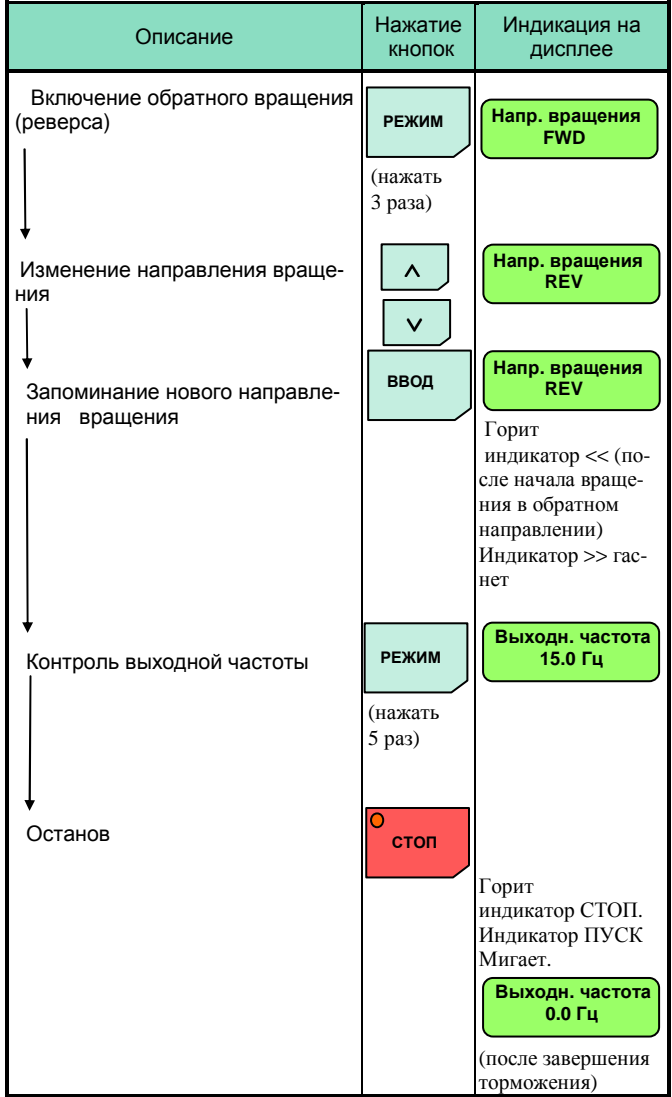

Индикаторы ПУСК, СТОП изменяют свое состояние в соответствии с операцией:

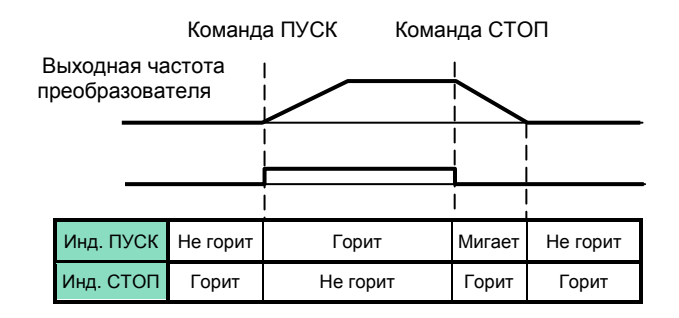

### **ПРОГРАММИРОВАНИЕ**

#### **Функции первой группы** (константы от CD-001 до CD-034)

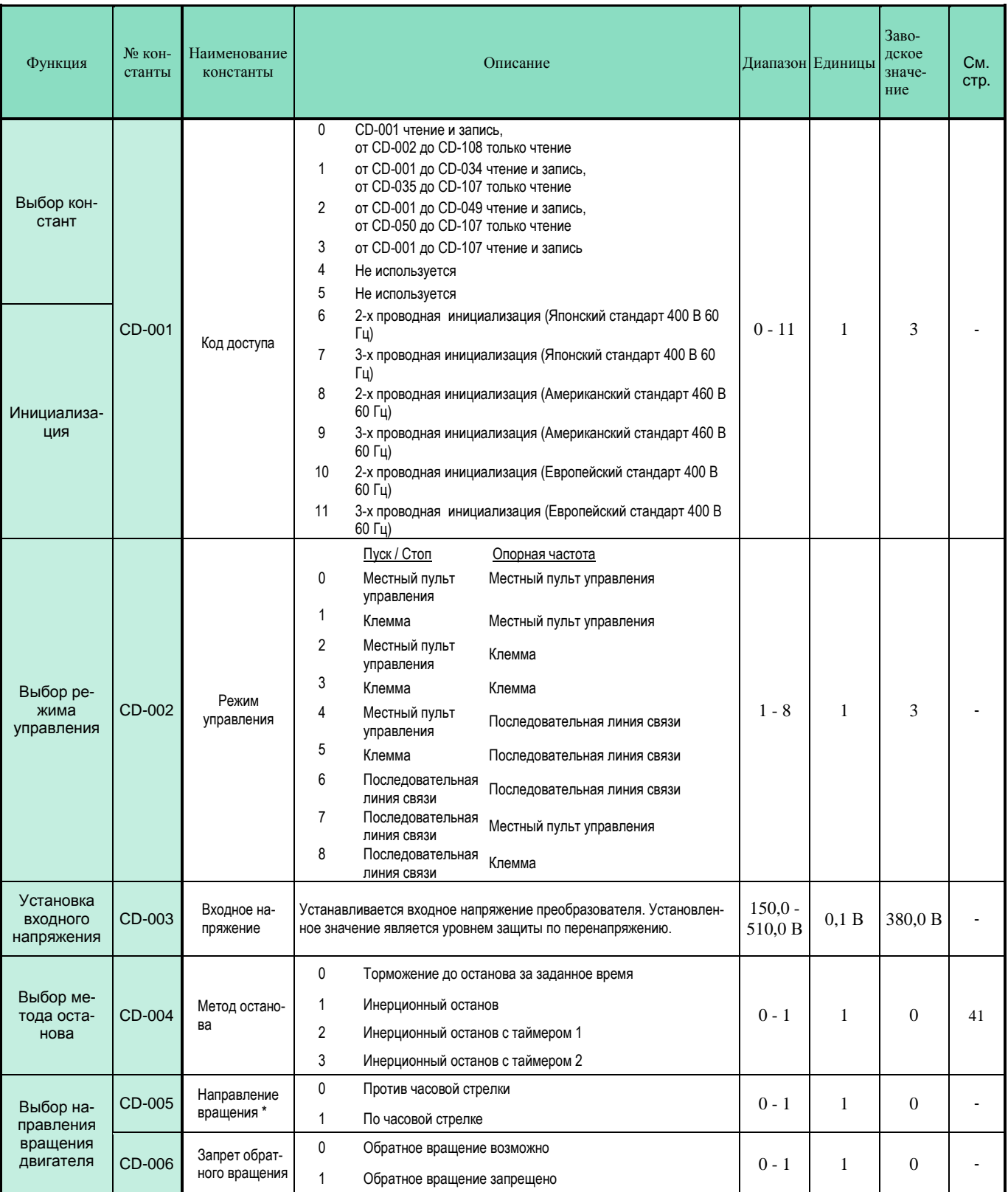

\* Направление вращения электродвигателя определяется, если смотреть вдоль вала двигателя с его передней стороны.

#### **Функции первой группы** (константы от CD-001 до CD-034) **(продолжение)**

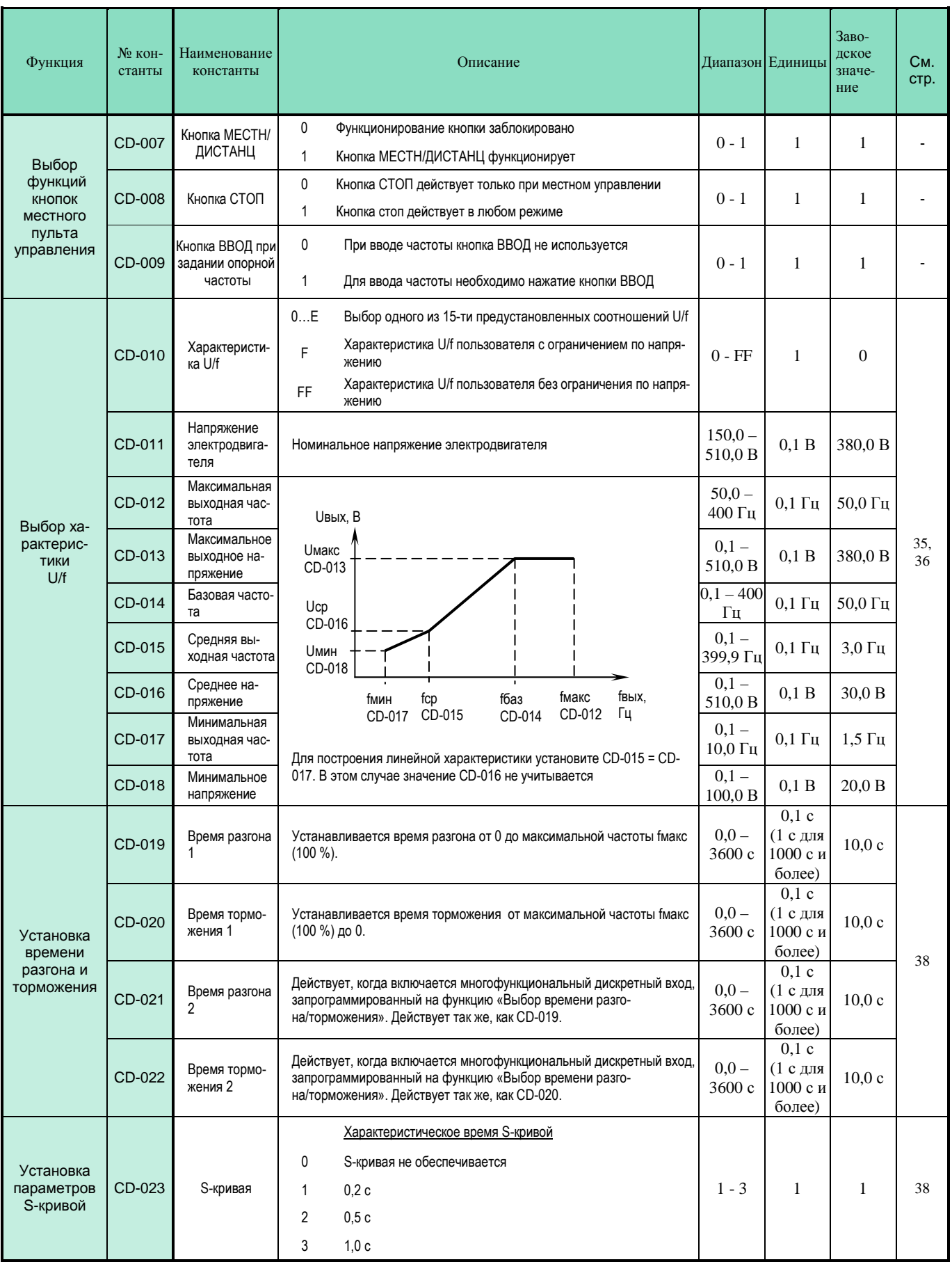

### **Функции первой группы** (константы от CD-001 до CD-034) **(продолжение)**

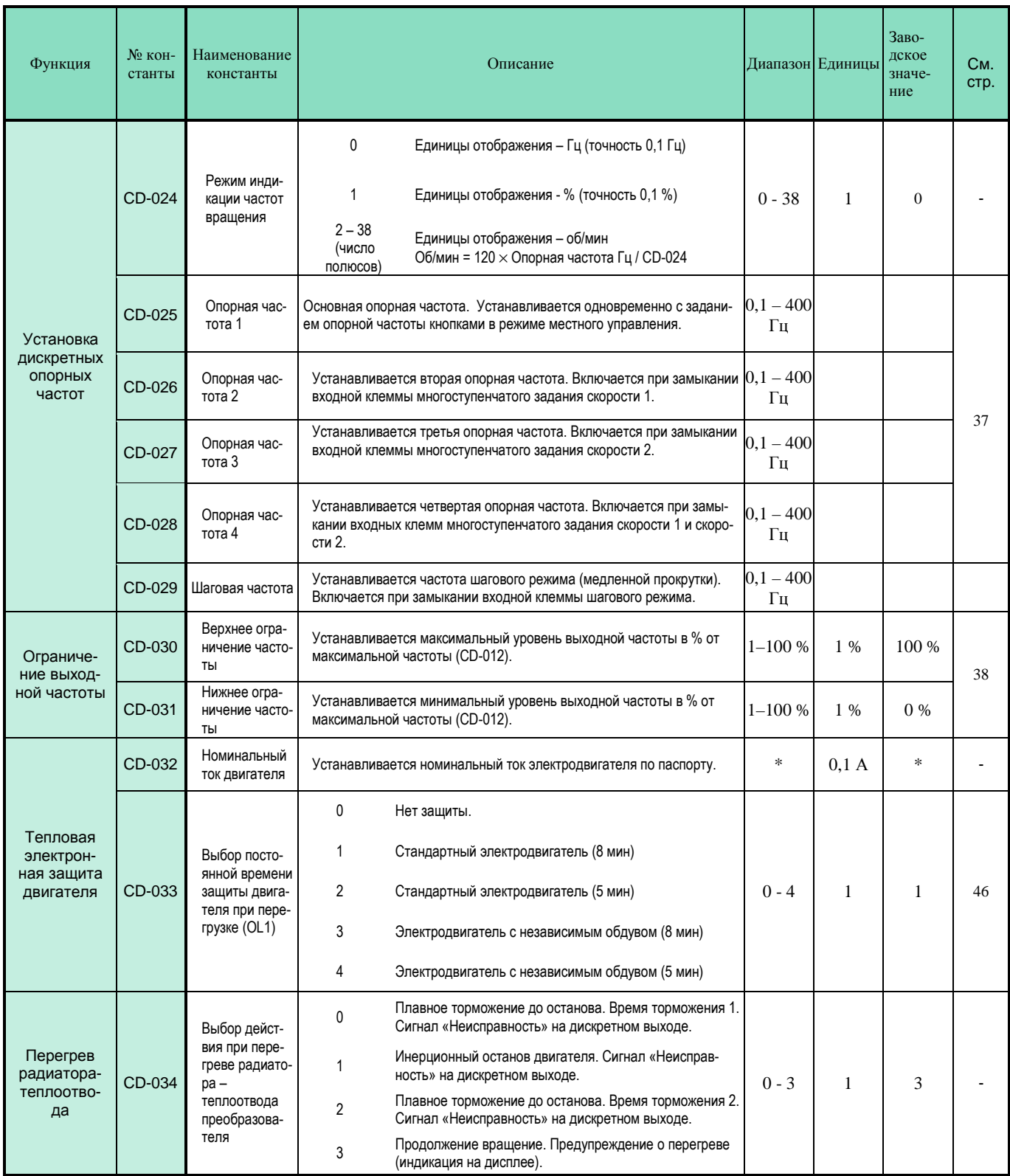

\* Значение зависит от номинальной мощности преобразователя.

### **Функции второй группы** (константы от CD-035 до CD-049)

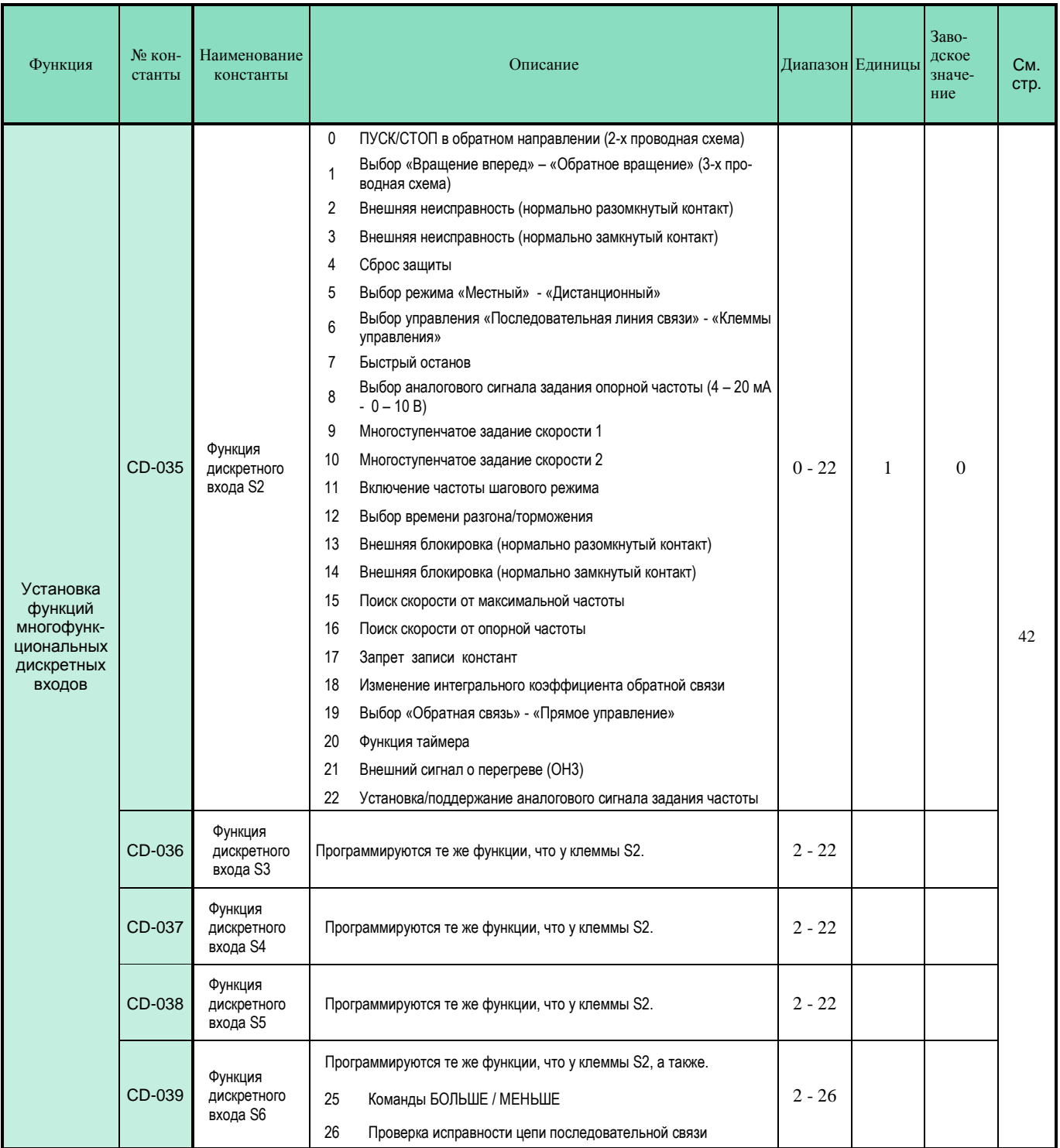

### **Функции второй группы** (константы от CD-035 до CD-049) **(продолжение)**

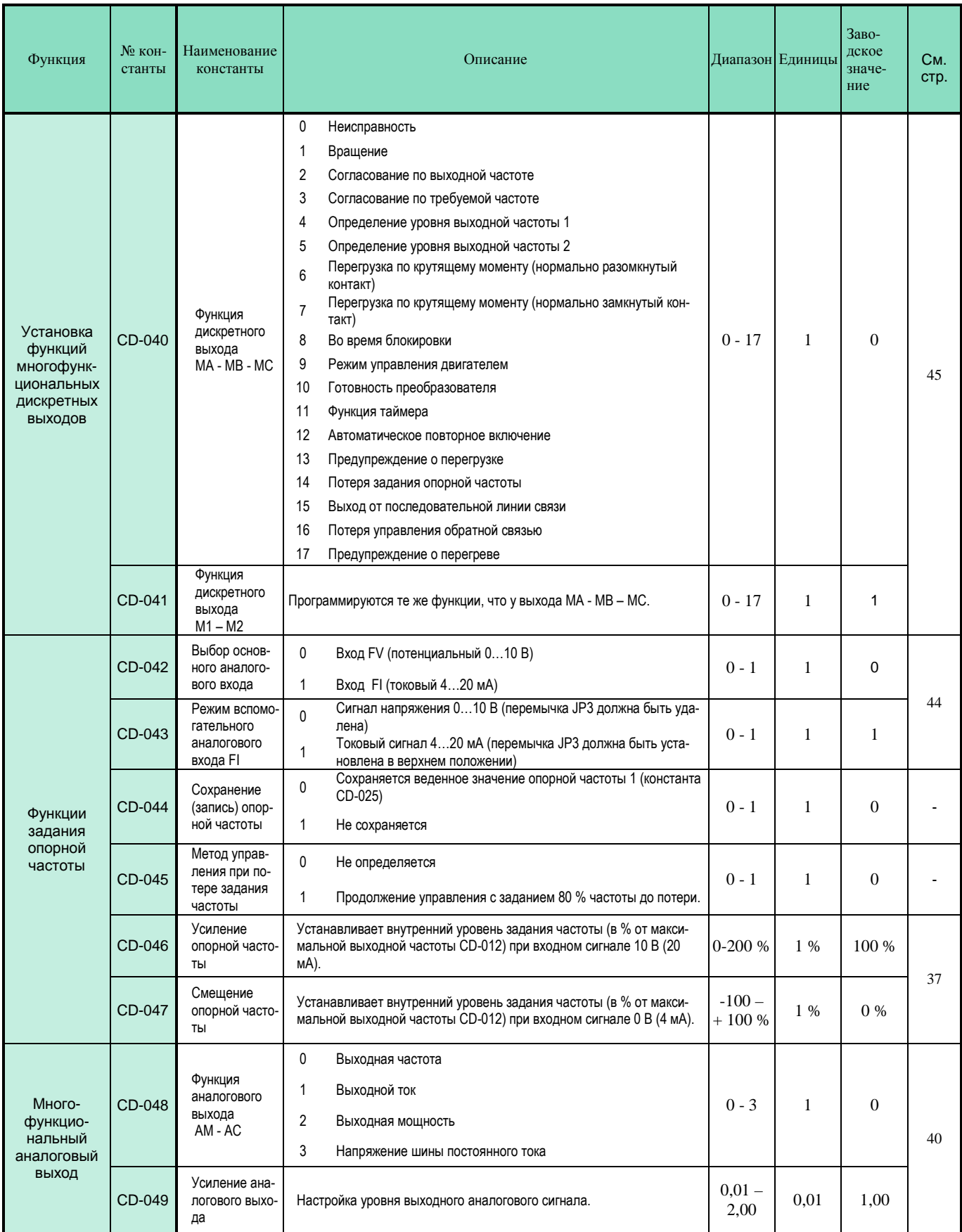

#### **Функции третьей группы** (константы от CD-050 до CD-108)

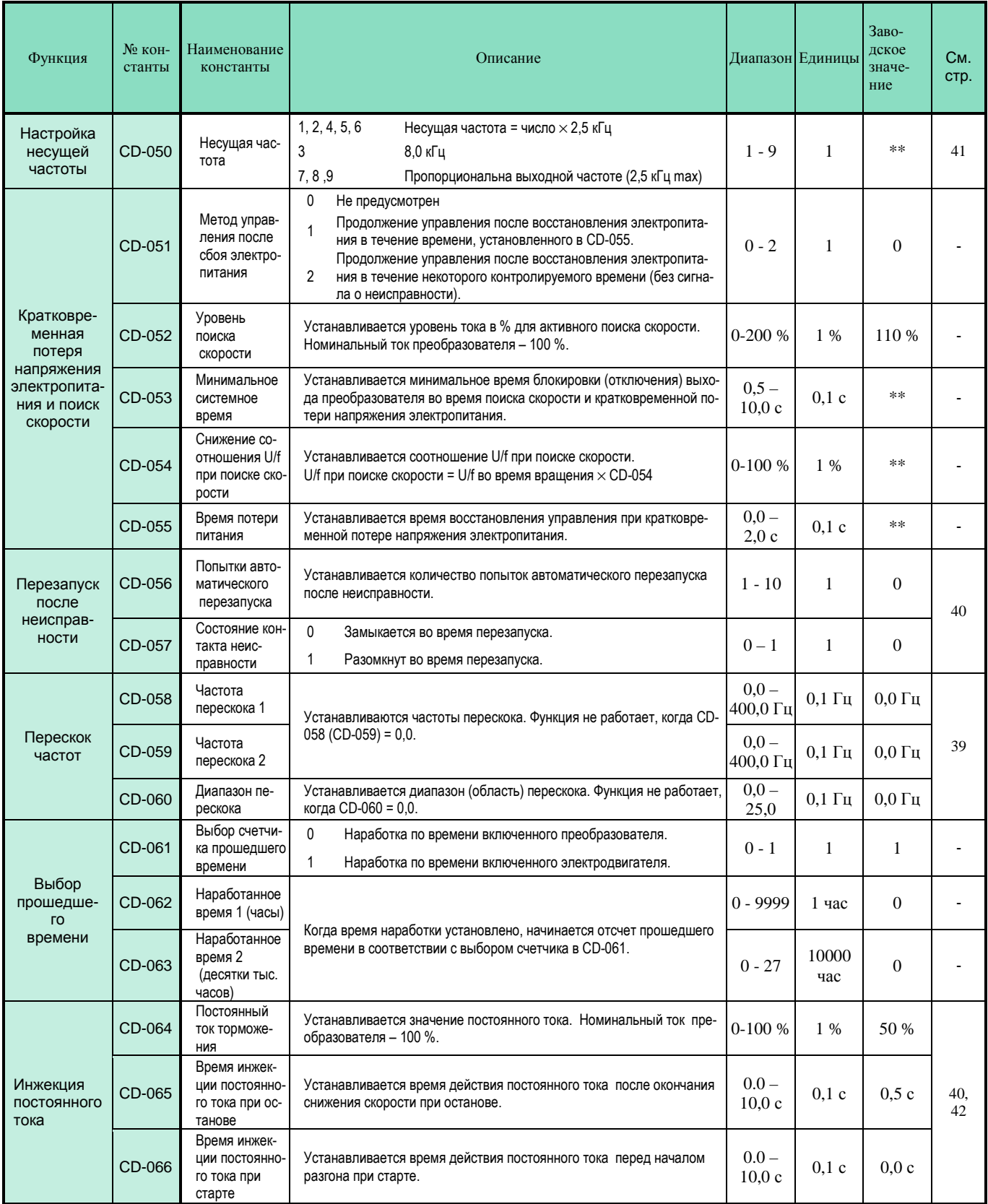

\*\* Значение зависит от номинальной мощности преобразователя.

#### Функции третьей группы (константы от CD-050 до CD-108) (продолжение)

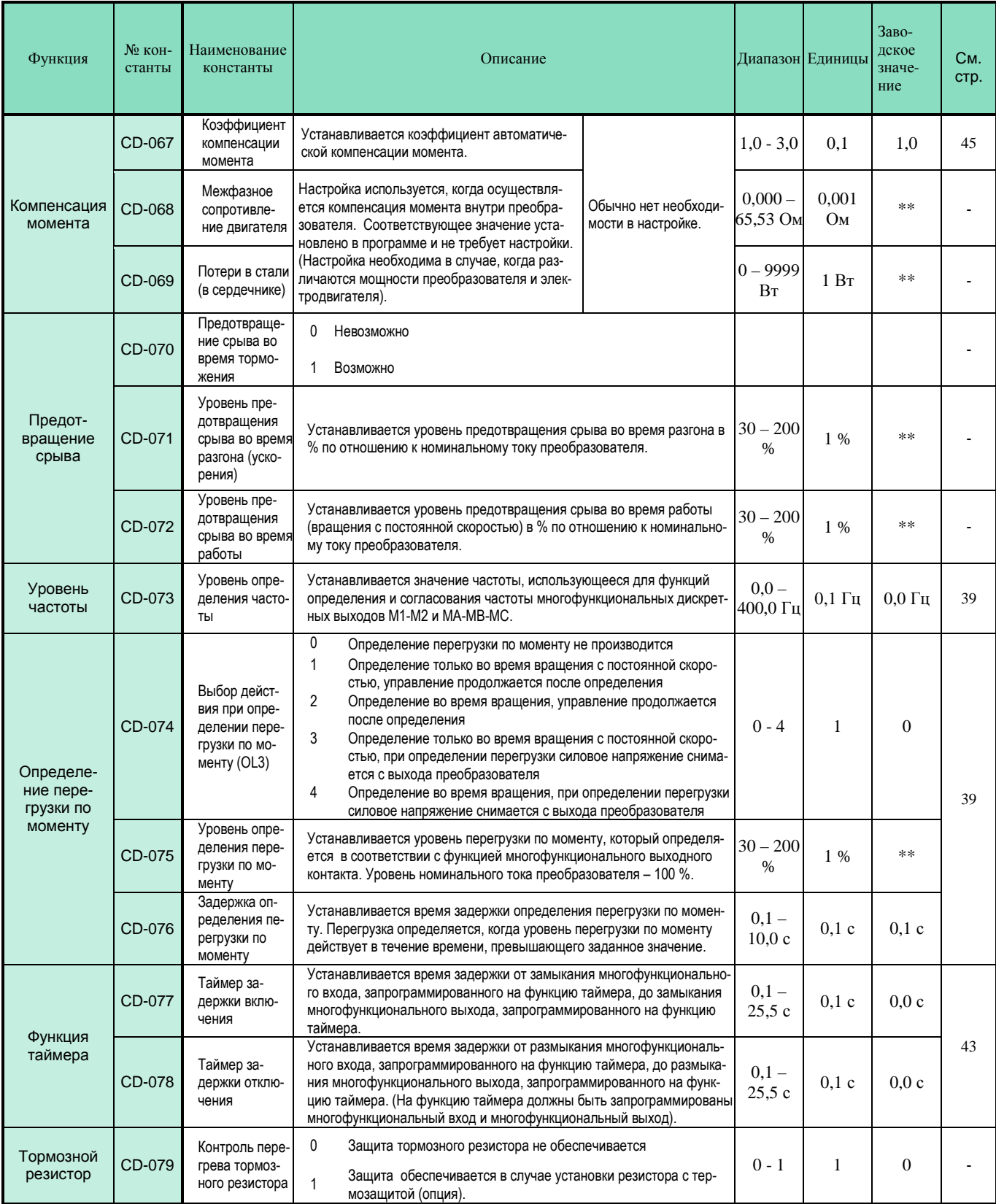

\*\* Значение зависит от номинальной мощности преобразователя.

#### **Функции третьей группы** (константы от CD-050 до CD-108) **(продолжение)**

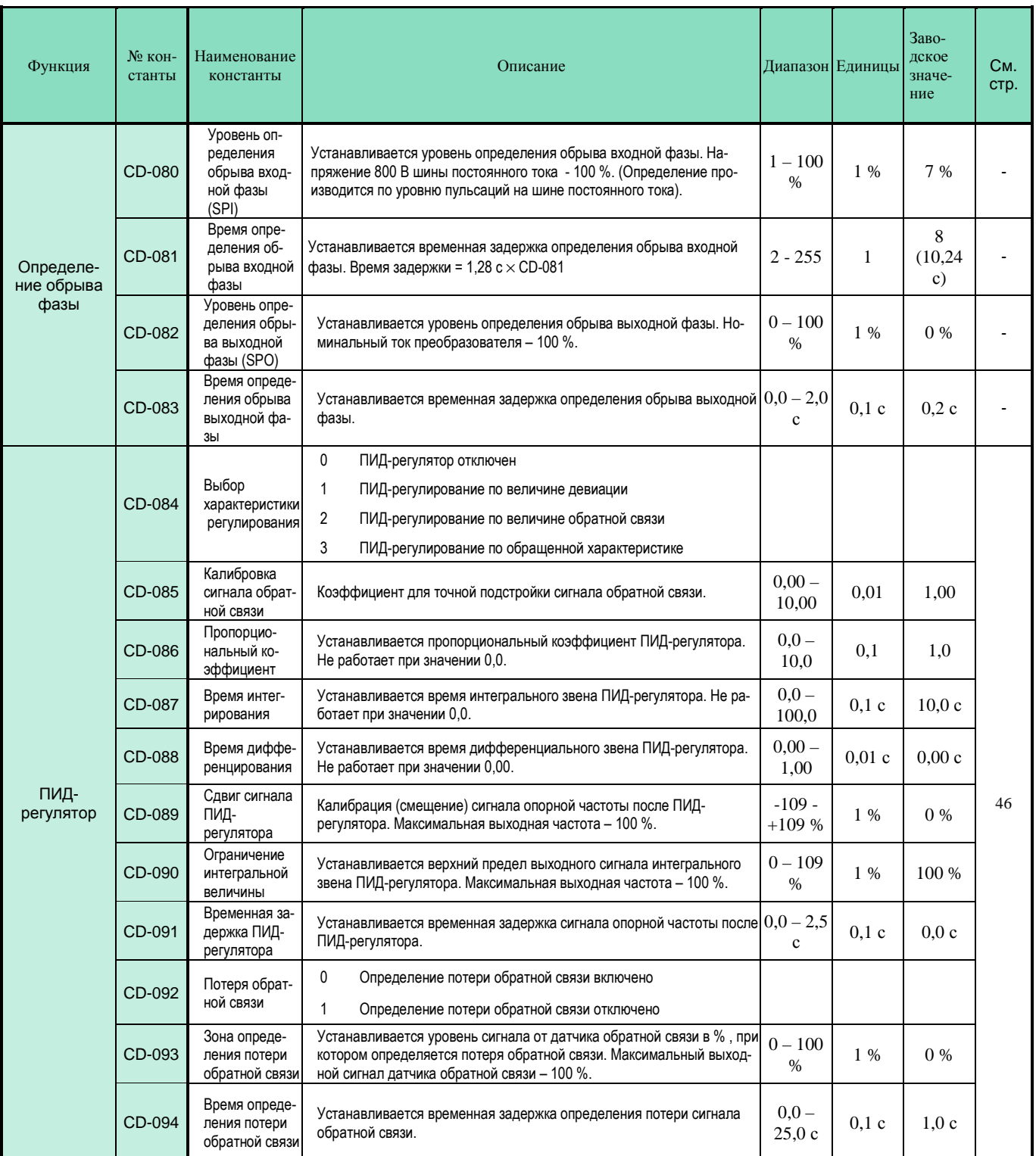

### **Функции третьей группы** (константы от CD-050 до CD-108) **(продолжение)**

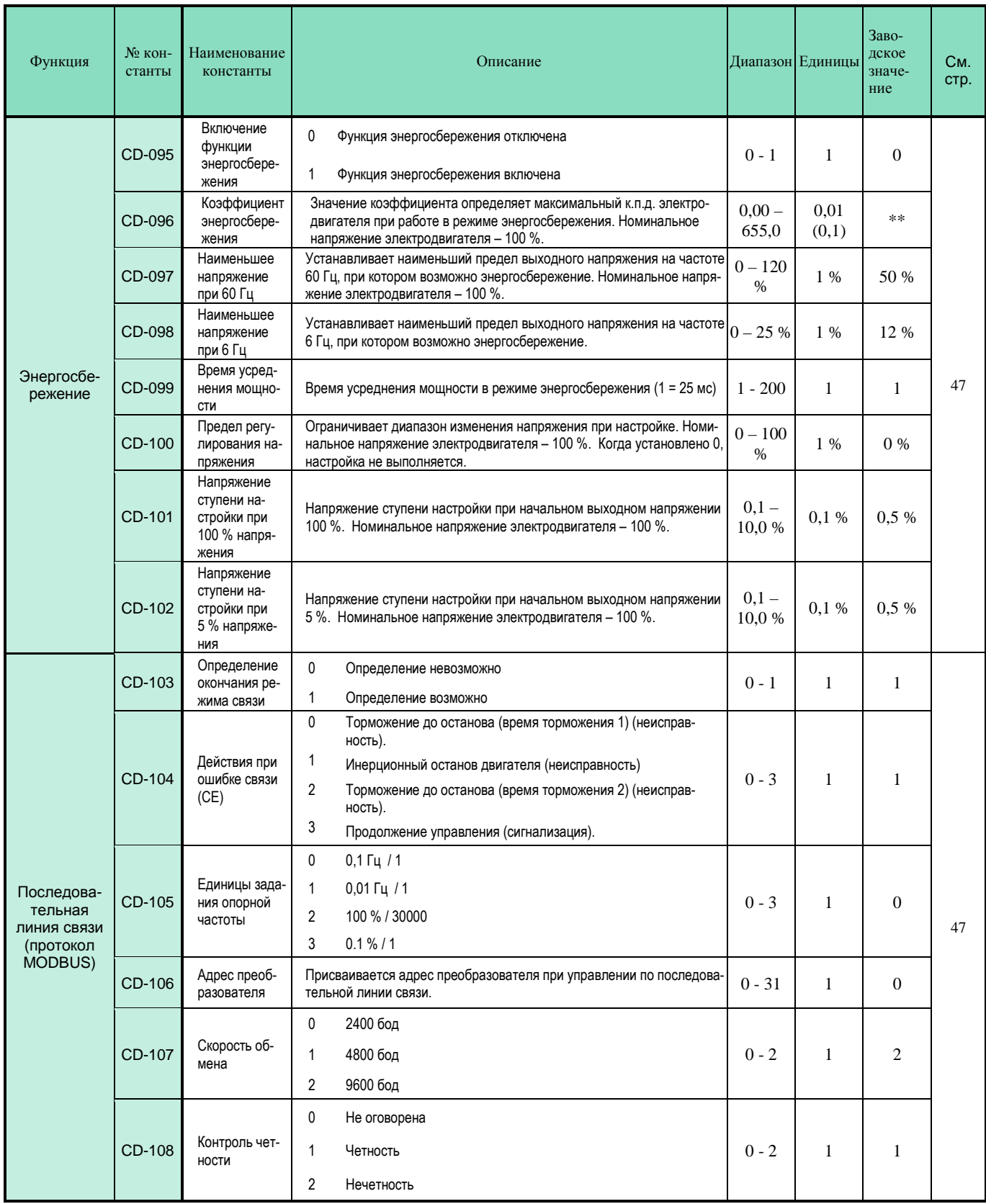

\*\* Значение зависит от номинальной мощности преобразователя.

### **ОПИСАНИЕ КОНСТАНТ**

#### **Выбор констант/Инициализация (CD-001)**

Таблица иллюстрирует выбор уровня чтения и записи констант и инициализации при установке значений в константу CD-001.

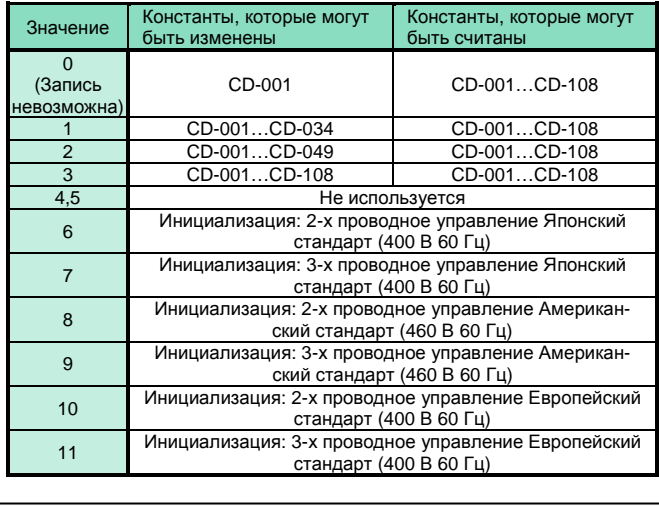

### **1. Установка констант 2. Выбор характеристики U/f**

Характеристика U/f устанавливается в константе CD-010.

Значения от 0 до E: предустановленные характеристики  $U/f.$ 

Значение F: пользовательская характеристика.

#### **Предустановленные характеристики U/f**

Ниже приведены характеристики U/f, записанные в памяти (предустановленные) (см. стр. 35). Для выбора типа характеристики и ее установки необходимо записать соответствующий код в константу CD-010.

#### **Установка параметров характеристики U/f** (CD-010 = F – пользовательская характеристика)

Устанавливайте параметры характеристики U/f, когда используется специальный электродвигатель (например, высокоскоростной и т.д.), или когда требуется специальный вращающий момент. Момент двигателя увеличивается путем увеличения напряжения характеристики U/f. Но увеличение напряжения может привести к следующему:

- Увеличенный ток электродвигателя вызовет срабатывание защиты в преобразователе
- Двигатель будет вибрировать и перегреваться

Устанавливайте значения CD-012…CD-018 так, чтобы выполнялось условие: CD-012 ≥ CD-014 ≥ CD-015 ≥ CD-017.

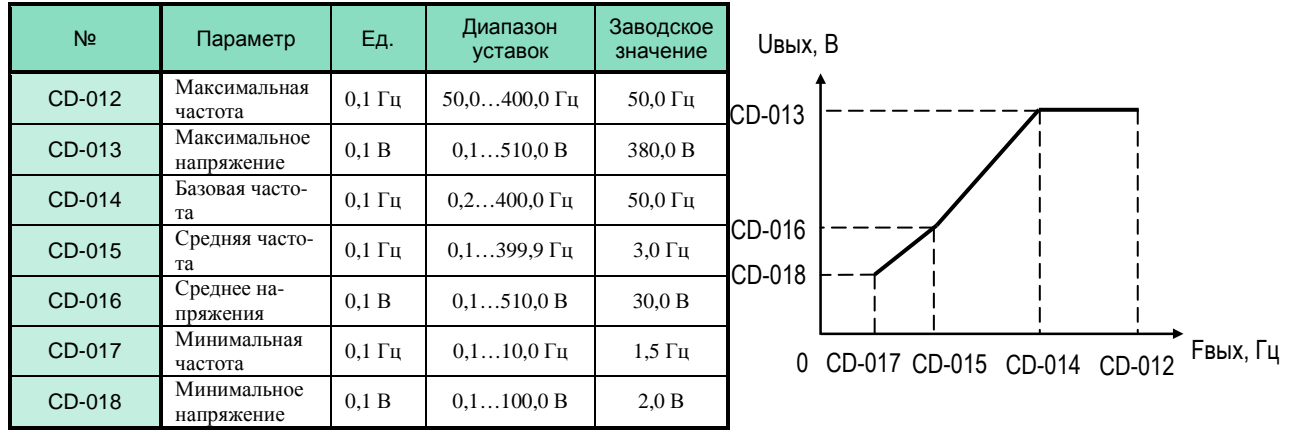
#### **Выбор характеристики U/f** (предустановленные значения)

Установкой значения константы Е1-03 от 00 до 0Е выбирается заранее предустановленная характеристика U/f (приведены в таблице ниже).

Для установки параметров характеристики U/f вручную установите значение Е1-03 = 0F – пользовательская характеристика.

#### **Предустановленные характеристики U/f (CD-010 = 0…E)**

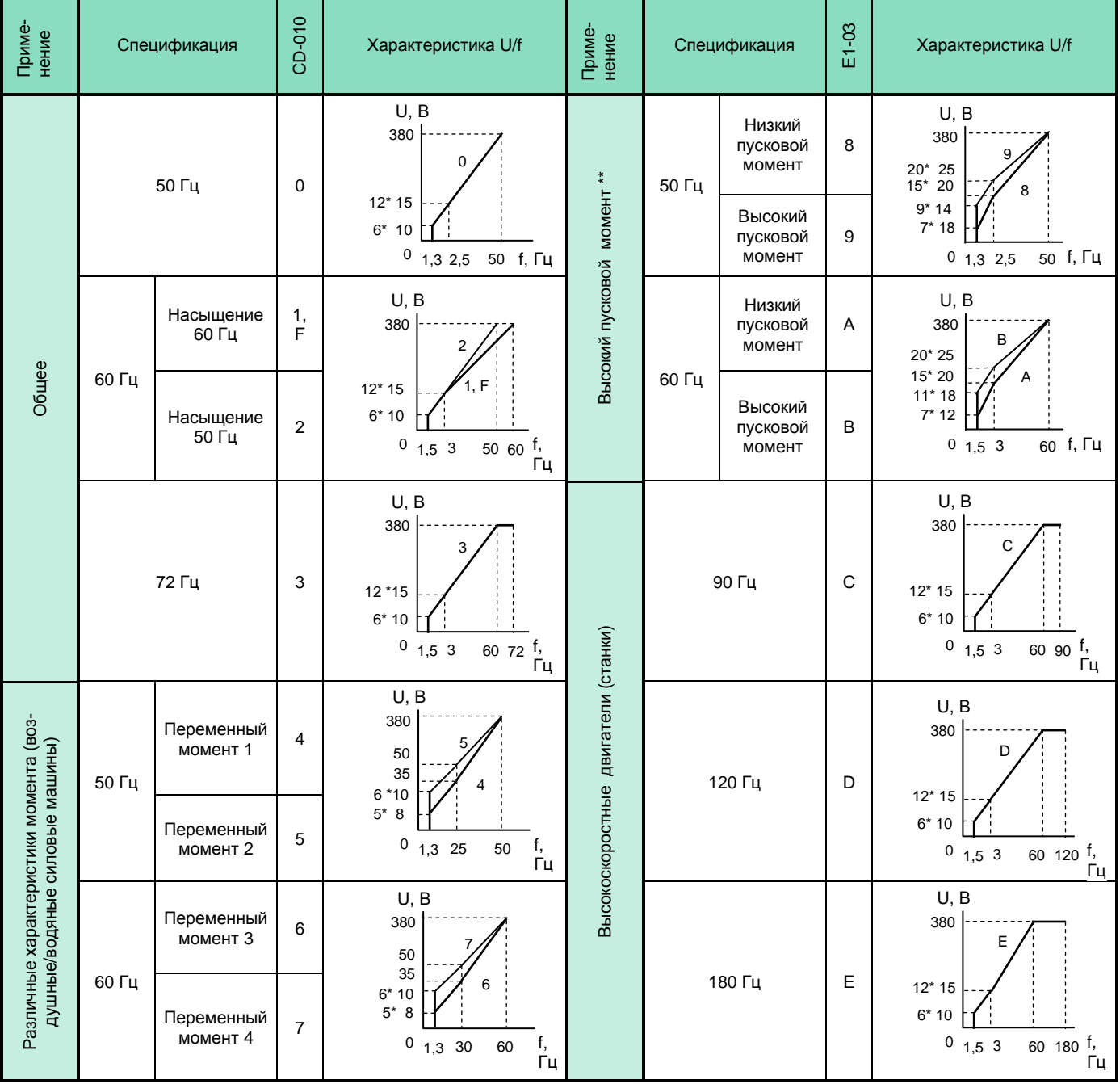

Примечания.

1. Выбираемая характеристика U/f должна соответствовать:

(1) Характеристикам двигателя по напряжению и частоте

(2) Максимальной скорости двигателя

2. \* Значения характеристик U/f для моделей мощности 75Н (55 кВт) и выше.

3. \*\* Обычно не требуется. Выбирайте высокий пусковой момент только в следующих случаях:

(1) Кабели значительной длины (150 м и более)

(2) При пуске значительно снижается напряжение

(3) На входе или выходе преобразователя имеются реакторы

(4) Мощность двигателя меньше, чем мощность преобразователя

### **3. Установка условий работы**

#### **Запрет обратного вращения** (CD-006)

Когда установлен запрет обратного вращения, команда реверса с клемм управления или с пульта управления не выполняется. Запрет реверса используется для применений, где обратное вращение может вызвать аварийную ситуацию.

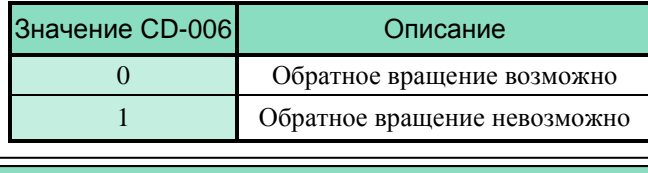

#### **Многоступенчатое задание скорости**

Комбинируя управление дискретными входами, можно задавать до 4 фиксированных скоростей. Выбор режима работы **CD-002 = 1** 

Значения опорных частот от 1 до 4:

CD-025 = опорная частота 1 (например, 20,0 Гц)

CD-026 = опорная частота 2 (например, 30,0 Гц)

CD-027 = опорная частота 3 (например, 40,0 Гц)

CD-028 = опорная частота 4 (например, 50,0 Гц)

Программирование многофункциональных входов: CD-038=9 – дискретный вход S5 («Многоступен-

чатое задание скорости 1»)

 CD-039=10 – дискретный вход S6 («Многоступенчатое задание скорости 2»)

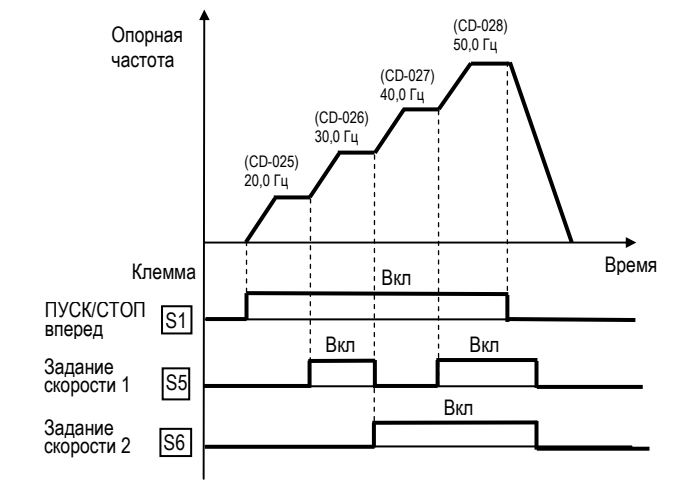

### **Вращение с малой скоростью**

Выберите дискретный вход (S2…S6) и установите для него функцию «Шаговая скорость».

Затем подайте команды «Пуск вперед (назад)» и «шаговая скорость». Вращение будет выполняться с заданием по частоте, установленной в CD-029.

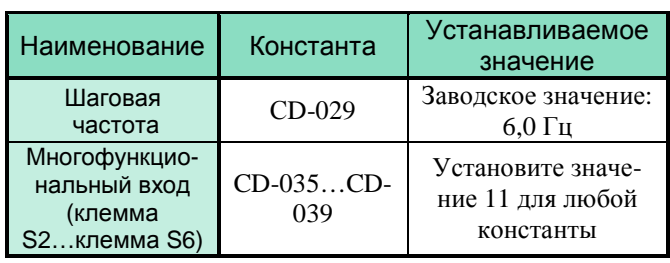

#### **Настройка сигнала задания скорости**

Когда задание частоты производится с аналогового входа (клеммы FV и FI), может быть установлено соотношение между сигналом на аналоговом входе (напряжения или тока) и заданием опорной частоты.

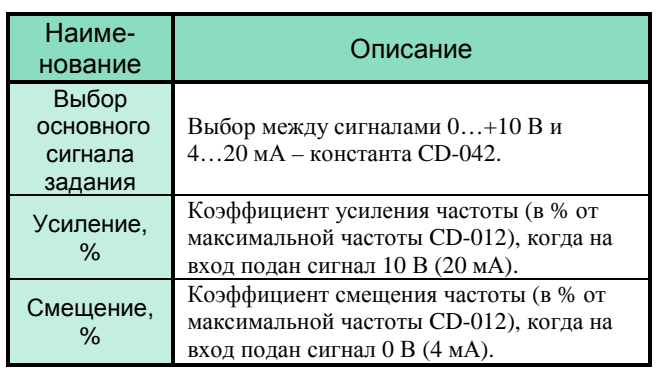

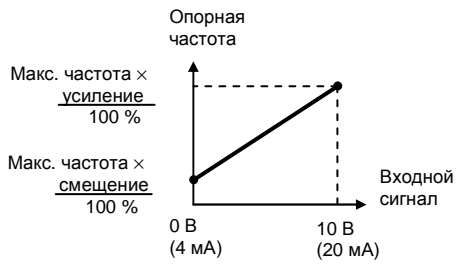

#### Примеры.

(1) Опорная частота 0…100 % задается входным сигналом 0…5 В (пример клеммы FV)

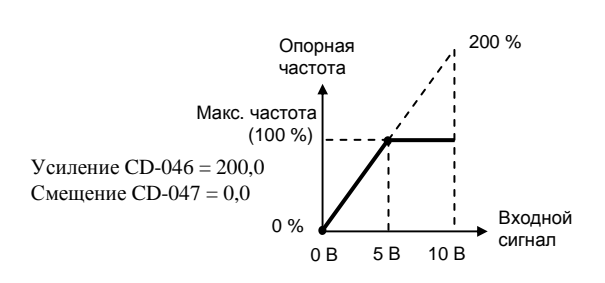

(2) Опорная частота 50…100 % задается входным сигналом 0…10 В (пример клеммы FV)

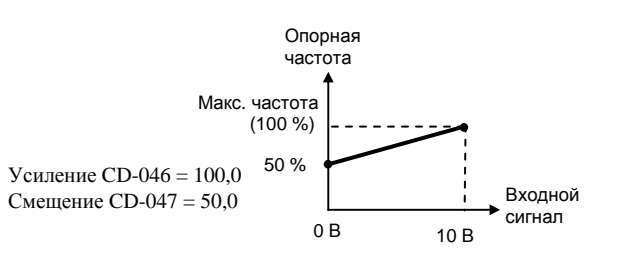

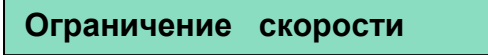

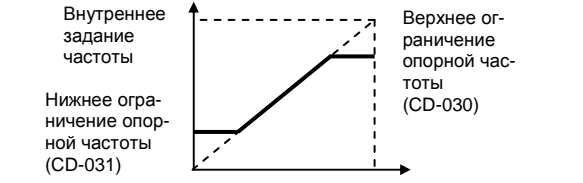

Установленное задание частоты

(1) Верхнее ограничение частоты (CD-030) Установите верхнее ограничение опорной частоты в % от значения максимальной выходной частоты (CD-012 - 100%)

\* Заводское значение: 100 %

(2) Нижнее ограничение частоты (CD-031) Установите нижнее ограничение опорной частоты в % от значения максимальной выходной частоты (CD-012 - 100%)

Когда задание частоты равно нулю, производится разгон до нижнего ограничения опорной частоты. Однако, если установленное нижнее ограничение частоты ниже минимальной выходной частоты (CD-017), вращение не выполняется**.** 

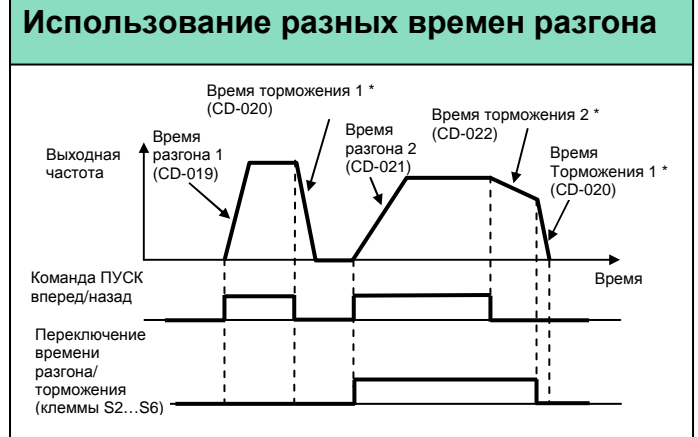

\* При выбранном способе останова - плавный останов с торможением  $(CD-0.04 = 0)$ 

Установите «12» для любой из клемм S2…S6 (константы CD-035…CD-039).

Выбирайте 2 разных значения времен разгона / торможения замыканием/размыеканием клеммы:

Замкнуто: Используются CD-019 (время разгона 1) и CD-020 (время торможения 1)

Разомкнуто: Используются CD-021 (время разгона 2) и CD-022 (время торможения 2)

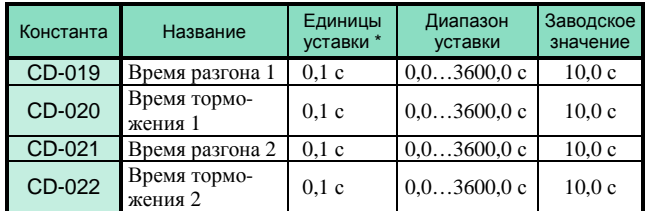

\* 1 с для времен более 1000 с

- Время разгона время от состояния останова до максимальной выходной частоты
- Время торможения время от максимальной выходной частоты до останова

#### **Мягкий пуск** (константа CD-023)

Разгон/торможение по S-характеристике позволяет предотвращать механические удары при пуске и останове.

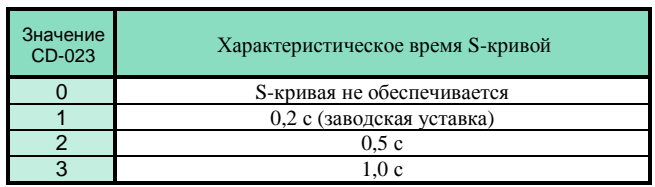

Примечание: Характеристическое время S-кривой – это время, требуемое для достижения электродвигателем номинального темпа разгона, определенного временем разгона из состояния останова.

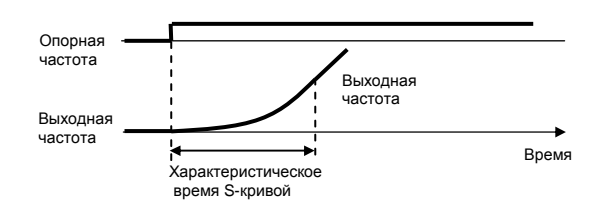

Следующая временная диаграмма иллюстрирует переключение направление вращения (вперед/назад) с при-- Команда ПУСК вперед<br>МЕНЕНИЕМ S-КРИВЫХ И ОСТАНОВОМ ИНЖЕКЦИЕЙ ПОСТОЯНного тока после торможения. Команда ПУСК назад

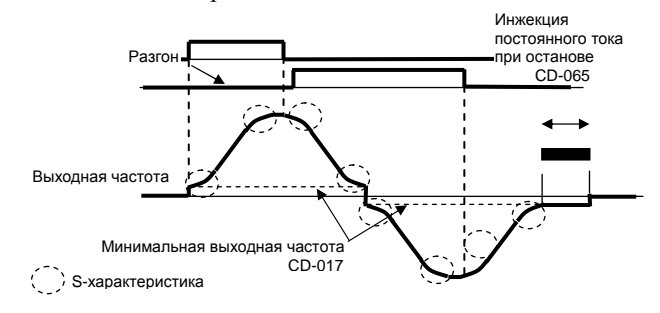

#### **Автоматический повторный пуск после кратковременного пропадания питания**

Действие при кратковременной потере питания (CD-051) Допустимая длительность потери питания (CD-055) Если напряжение питания кратковременно пропадает, вращение может быть возобновлено автоматически после его восстановления.

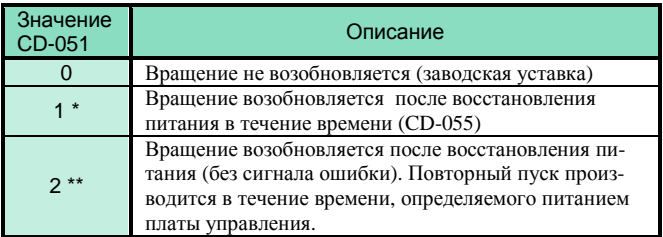

**пряжение питания платы управления**

#### Определение момента

При увеличении нагрузки на валу электродвигателя сверх допустимого значения увеличение тока может быть определено, и на дискретных выходах М1-М2 или МА-МВ-МС может быть выдан сигнал аварии.

Программирование констант дискретных выходов M1-M2 или MA-MB-MC:

 $HO$  контакт - 6, H3 контакт - 7.

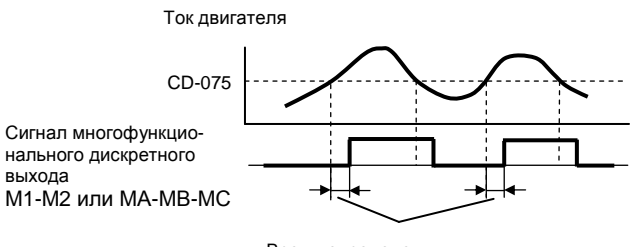

Время определения перегрузки по MOMEHTY (CD-076)

#### а. Определение перегрузки по моменту  $(CD-074)$

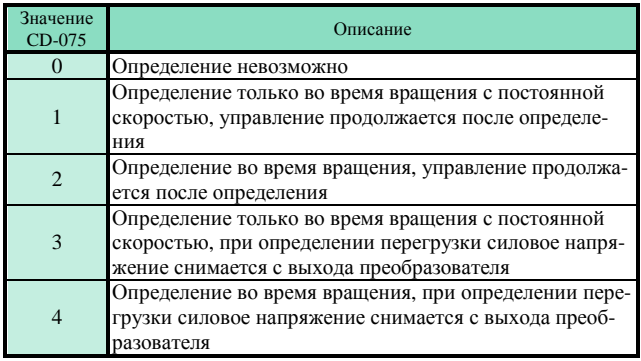

1. Для определения перегрузки по моменту во время разгона или торможения установите 2 или 4.

2. Для продолжения управления после определения перегрузки по моменту установите 1 или 2. Во время определения перегрузки на дисплее индицируется «ОL3» (мигает).

3. Для остановки преобразователя после определения перегрузки по моменту установите 3 или 4. При определении перегрузки на дисплее постоянно индицируется «OL3».

#### б. Уровень определения перегрузки по момен-**TV (CD-075)**

Устанавливается уровень перегрузки по моменту, который определяется в соответствии с функцией многофункционального выходного контакта. Уровень номинального тока преобразователя - 100 %.

#### в. Время определения перегрузки по моменту  $(CD-076)$

Устанавливается время задержки определения перегрузки по моменту. Перегрузка определяется, когда уровень перегрузки по моменту (CD-075) действует в течение времени, превышающего заданное значение  $(CD-076)$ .

#### Определение частоты

Действует тогда, когда в функциях многофункциональных выходных контактов М1-М2 или МА-МВ-МС (константы CD-040, CD-041) установлена функция «Определение частоты» (значение 4 или 5). Сигнал появляется, когда выходная частота больше или меньше уровня определения частоты (CD-073).

Нижеследующие временные диаграммы показывают случаи вращения вперед; определение частоты для обратного врашения - такое же. Сигнал согласования определяется и запрограммированным значением функции дискретного выхода.

#### а. Определение частоты

 $(3)$ начение = 04: Опрелеление выходной частоты. меньшей, чем заданная (CD-073))

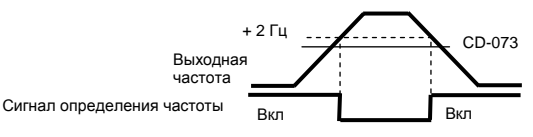

#### б. Определение частоты

(Значение = 05: Определение частоты, большей, чем заданная (CD-073))

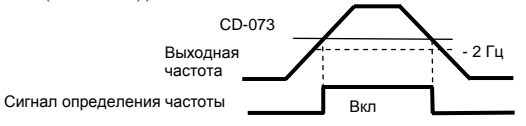

#### Перескок частот (CD-058...CD-060)

Резонансная частота может быть пройдена без остановки для исключения резонансных явлений механической системы. Может быть установлена зона нечувствительности. Установите 0,0 Гц для отключения функции перескока частот.

При установке частот перескока 1, 2, необходимо соблюдать условия:

 $CD-058 < CD-059 - CD-060.$ 

Если эти условия не соблюдаются, индицируется ошибка «ОРЕ6».

Выходная частота

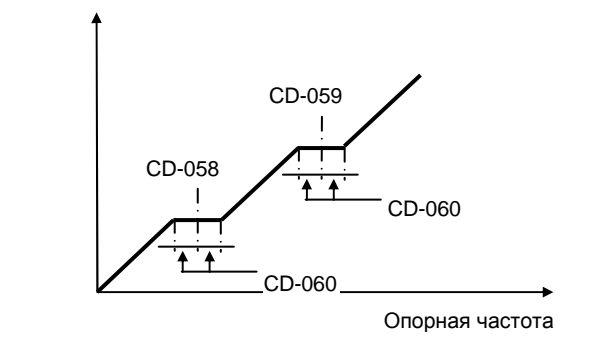

#### **Продолжение управления путем автоматического перезапуска после ошибки** (CD-056)

В случае останова преобразователя по ошибке, производится самодиагностика, автоматический перезапуск и продолжение управления вращением**.** 

Количество попыток перезапуска устанавливается в константе CD-056 (до 10 попыток). Сигнал реле ошибки (выход M1-M2 или МА-МВ-МС) при перезапуске может выдаваться (CD-057 = 0) или не выдаваться (CD- $057 = 1$ ).

Автоматический перезапуск выполняется при следующих неисправностях:

- GF утечка в цепи заземления
- OC перегрузка по току
- OV перегрузка по напряжению

rr – нарушение тормозного ключа (транзистора)

UV1 – пониженное напряжение шины постоянного тока (при CD-05 $\hat{1} = 1 -$  возобновление управления после пропадания питания в течение времени CD-055)

Накопленное количество попыток автоперезапуска обнуляется в следующих случаях:

- Когда ошибка не повторяется в течение 10 мин
- Когда поступает сигнал сброса ошибки
- При отключении напряжения питания

#### **Использование аналогового сигнала частоты или тока** (CD-048)

Выбирается функция выходной частоты или выходного тока аналогового выхода АМ-АС

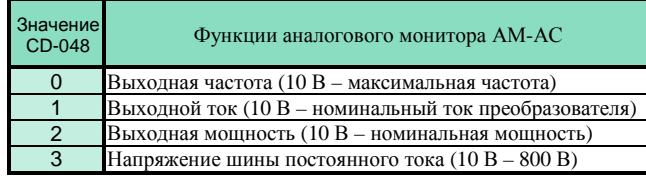

#### **Калибровка аналогового выхода**

Коэффициент аналогового выхода – CD-049 Используется для настройки усиления аналогового выхода.

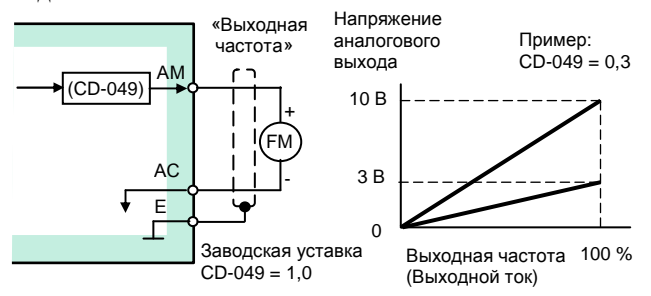

Устанавливается напряжение аналогового выхода частоты при выходной частоте преобразователя 100 %. Для приведенного выше примера индикация 0…50 Гц будет соответствовать сигналу 0…3 В:

 $10 B \times (CD - 0.49) = 0.3 = 3 B$ Примечание. При использовании полной шкалы измерителя 10 В CD-049 = 1,00.

#### **Управление инерционным вращением электродвигателя**

Для продолжения управления вращением электродвигателя без выбега используются поиск скорости или торможение инжекцией постоянного тока (перед пуском)

#### (1) Поиск скорости

Выбор значения констант входных клемм (CD- $035...CD - 039$ ) = 15 или 16

Эта функция используется для повторного пуска электродвигателя, вращающегося по инерции, без его останова. Она позволяет плавно запустить вращающийся электродвигатель при помощи частотного преобразователя. Устанавливается функция поиска скорости (от максимальной выходной частоты или от заданной частоты) в одном из многофункциональных дискретных входов (S2 … S6).

Последовательность управления: команда вращения должна быть подана одновременно или после команды поиска скорости.

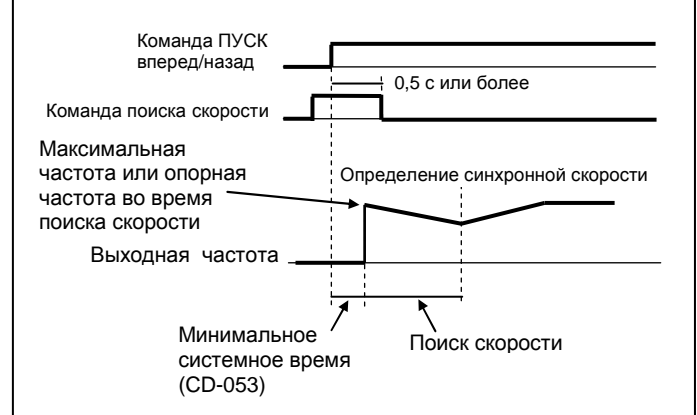

#### (2) Инжекция постоянного тока при старте (CD-064, CD-066)

Эта функция используется для предварительного останова инерционно вращающегося двигателя перед его повторным пуском.

Время инжекции постоянного тока при старте устанавливается в CD-066 с точностью 0,1 с.

Уровень постоянного тока торможения устанавливается в CD-064. Когда установлено CD-064 = 0, инжекция постоянного тока не производится, и разгон выполняется, начиная с минимальной частоты.

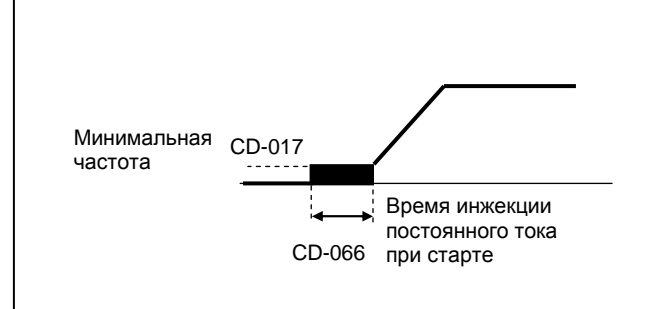

#### **Уменьшение шума электродвигателя и токов излучения**

Несущая частота CD-050

Устанавливается частота переключения выходных транзисторов преобразователя (несущая частота).

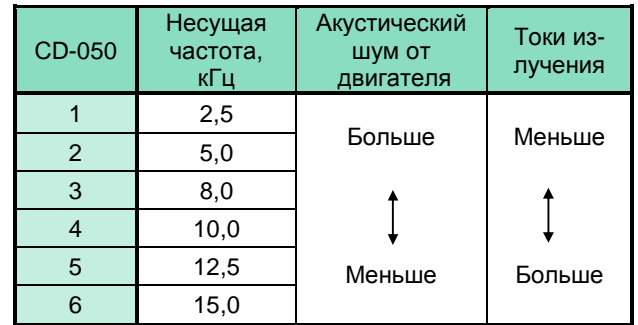

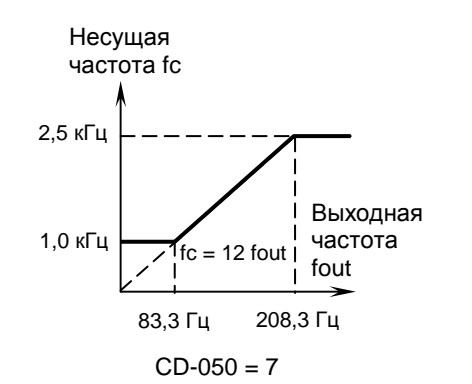

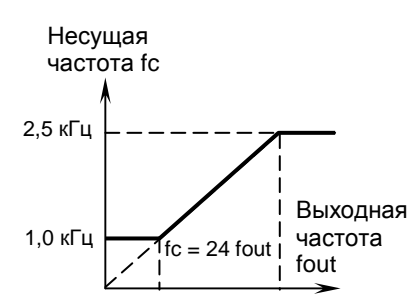

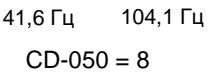

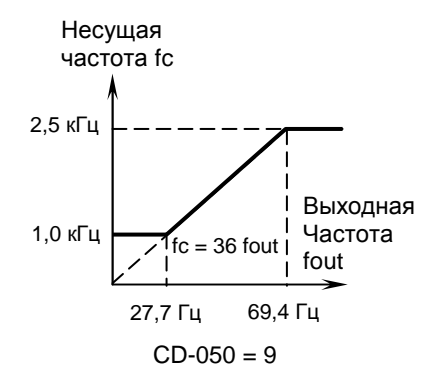

### **4. Выбор метода останова**

#### **Метод останова** (CD-004)

Метод останова может быть выбран в соответствии с применением.

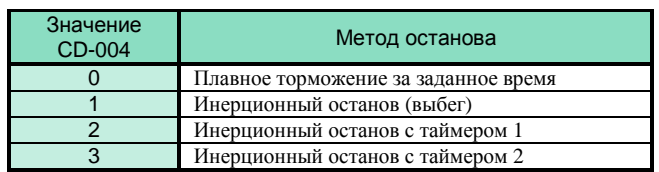

#### а. Плавное торможение за заданное время  $(CD-004 = 0)$

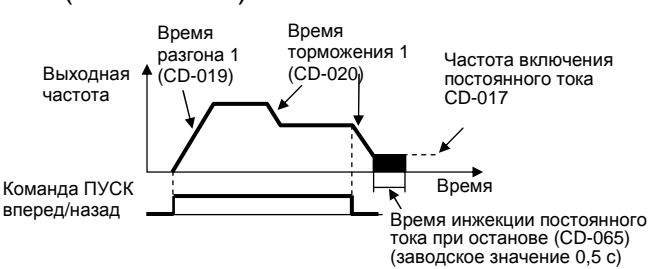

В примере показано время разгона/торможения 1. После снятия команды ПУСК ВПЕРЕД(НАЗАД) электродвигатель плавно останавливается с темпом торможения, соответствующим установленному времени торможения (CD-020), и инжекция постоянного тока включается непосредственно перед остановом. Если время останова мало или инерция нагрузки велика, при торможении может появиться ошибка перенапряжения (OV). В этом случае необходимо увеличить время торможения либо подключить тормозной резистор.

Тормозной момент:

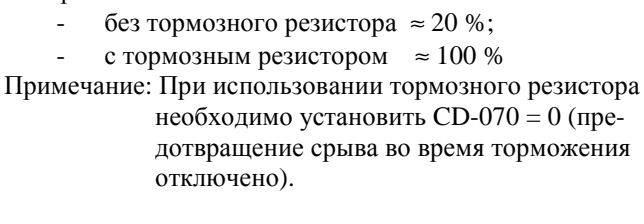

#### б. Инерционный останов (CD-004 = 1)

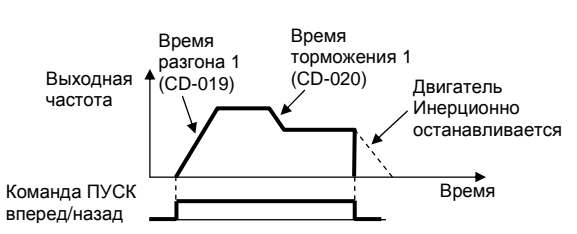

После снятия команды ПУСК ВПЕРЕД (НАЗАД) силовое напряжение мгновенно снимается с выхода частотного преобразователя и электродвигатель инерционно останавливается.

#### (4) Инерционный останов с таймером **Инерционный останов с таймером**

#### в. Инерционный останов с таймером 1  $(CD-004 = 2)$

Пример времени торможения 1 (CD-020)

Повторный пуск не выполняется в течение установленного времени торможения.

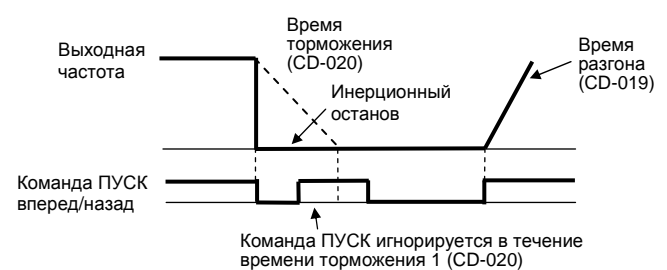

Команда ПУСК игнорируется в течение времени торможения (CD-020). Однако, если время, требуемое для полного останова двигателя, меньше, чем время, установленное в константе CD-053 (минимальное системное время), команда ПУСК игнорируется в течение системного времени.

#### г. Инерционный останов с таймером 2  $(CD-004 = 3)$

Пример времени торможения 1 (CD-020)

Повторный пуск не выполняется в течение установленного времени торможения.

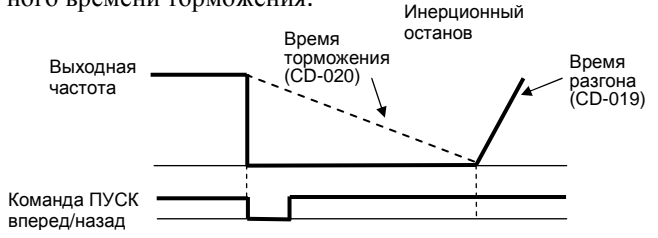

Команда ПУСК принимается, но вращение не начинается до окончания времени CD-020. Однако, если время, требуемое для полного останова двигателя, меньше, чем время, установленное в константе CD-053 (минимальное системное время), **команда ПУСК иг-**

#### **Торможение постоянным током**

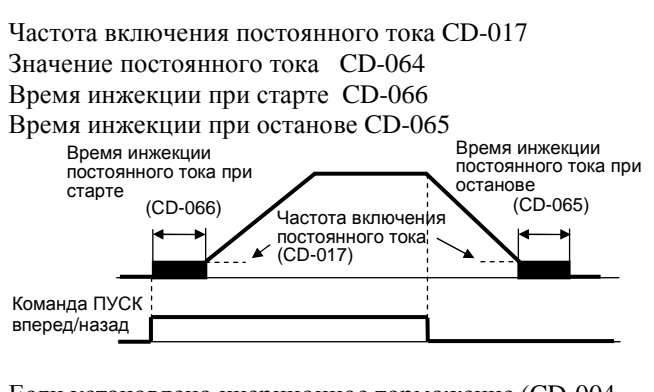

Если установлено инерционное торможение (CD-004 = 1), инжекция постоянного тока при останове не включается.

### **5. Построение связей с внешними приборами**

#### **Применение входных сигналов** (S2 … S6)

Функции многофункциональных дискретных входов S2…S6 устанавливаются в константах CD-035…CD-039.

Нельзя устанавливать одинаковые функции в разные константы.

- Функция клеммы S2: устанавливается в CD-035
- Функция клеммы S3: устанавливается в CD-036
- Функция клеммы S4: устанавливается в CD-037
- Функция клеммы S5: устанавливается в CD-038
- Функция клеммы S6: устанавливается в CD-039

Выберите функции сигналов входных клемм S2…S6 цепей управления из таблицы ниже:

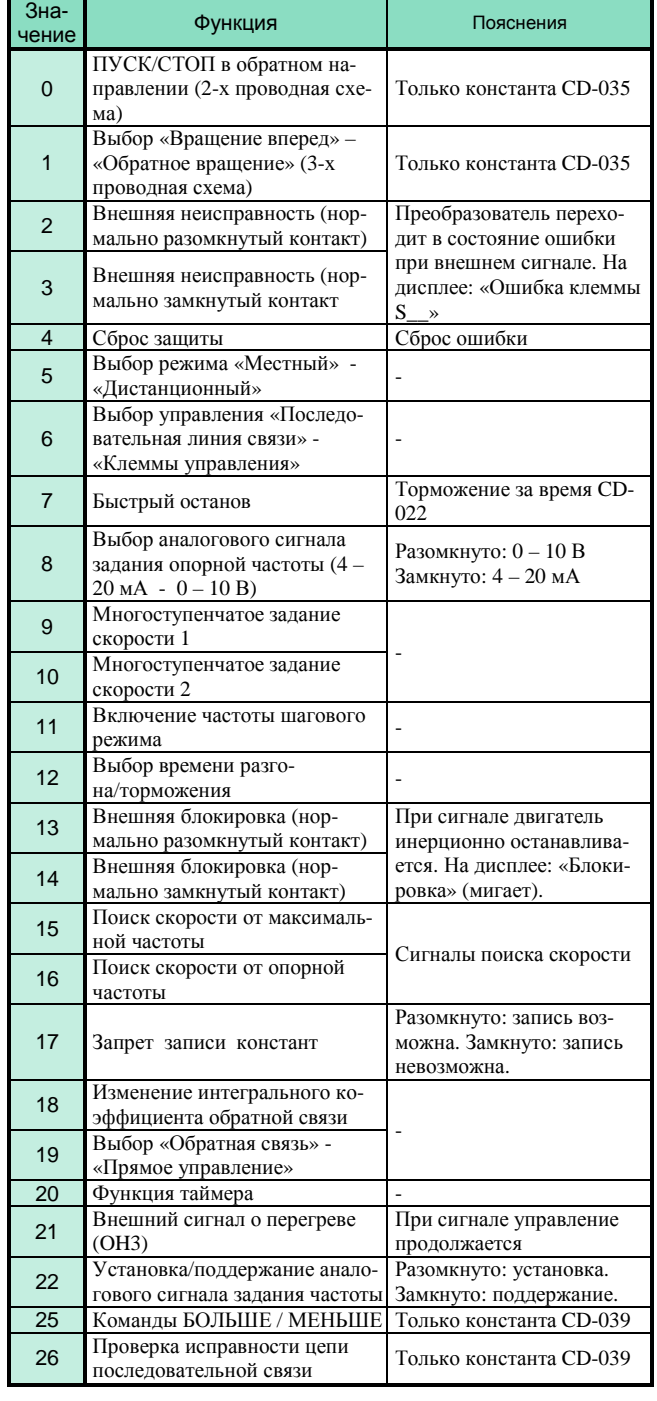

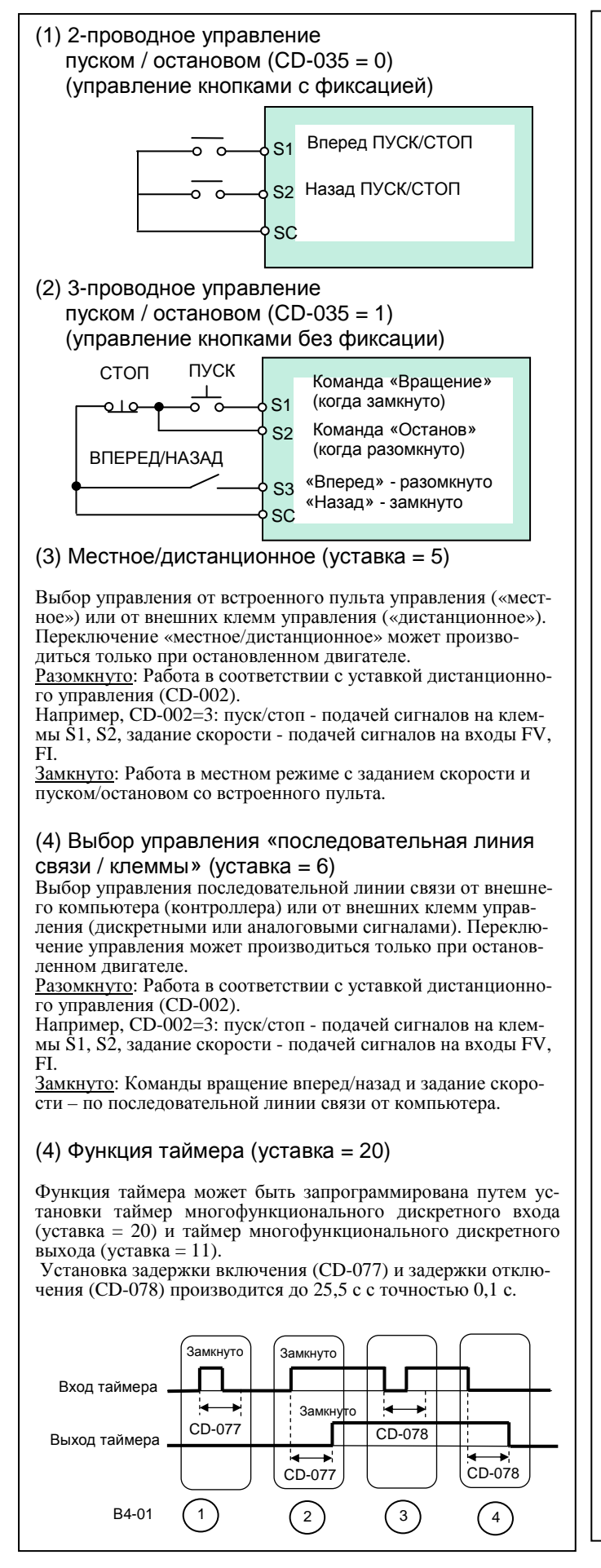

#### Диаграмма работы:

1. Когда время замкнутого состояния входа таймера меньше, чем CD-077, выход таймера остается разомкнутым. 2. Когда вход таймера замкнут, его выход замыкается через время установленное в CD-077.

3. Когда время разомкнутого состояния входа таймера меньше, чем CD-078, выход таймера остается замкнутым. 4. Когда вход таймера разомкнут, его выход размыкается через время, установленное в CD-078.

#### (5) Установка/поддержание аналогового задания опорной частоты (уставка = 22)

Если входная клемма замкнута на время более 100 мс, опорная частота устанавливается в соответствии с аналоговым заданием, если разомкнута – опорная частота не изменяется и поддерживается на постоянном уровне.

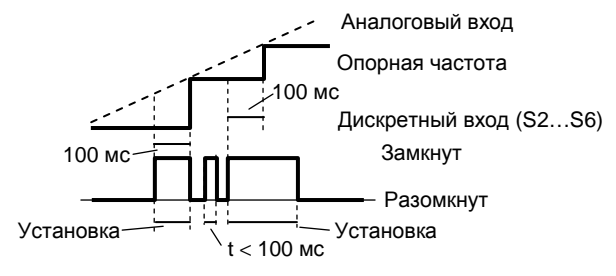

#### (6) Команда «больше/меньше» (уставки = 25, 26) Разгон/торможение до требуемой скорости могут быть выполнены при поданной команде «Вращение вперед/назад» без изменения опорной частоты, путем подачи дистанционных сигналов «больше», «меньше» на входные клеммы S5, S6.

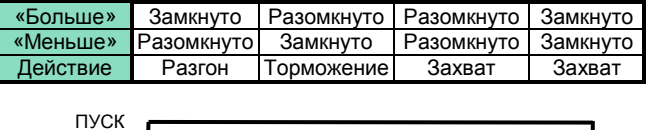

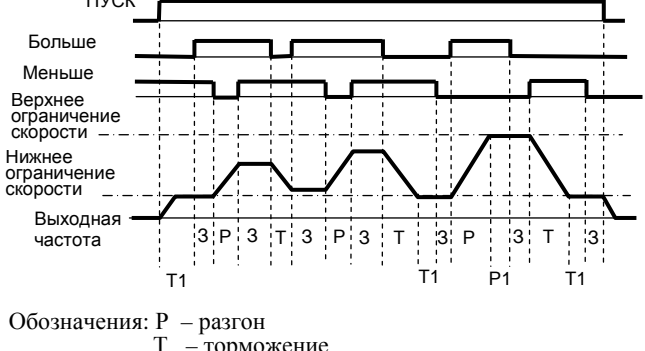

- $T \tau$ орможение<br>3 захват скоро – захват скорости
- 
- Р1 разгон, остановленный верхним ограничением скорости<br>T1 – торможение, остановлен
- торможение, остановленное нижним ограничением скорости

Замечания:

1. Когда выбрана функция «больше/меньше», верхнее ограничение скорости устанавливается независимо от опорной частоты.

 Верхнее ограничение скорости = Максимальная выходная частота (CD-012)  $\times$  Верхнее ограничение частоты (CD-030). 2. Значением нижнего ограничения скорости может быть как (Максимальная выходная частота (CD-012) × Нижнее ограничение частоты (CD-031)), так и наибольшее значение основного аналогового задания частоты с клемм 13 или 14. 3. Когда подана команда ПУСК ВПЕРЕД/НАЗАД без команд больше/меньше, разгон двигателя производится до нижнего ограничения скорости.

4. Если, при наличии команд «больше/меньше», поступает команда частоты шагового режима, задание шаговой частоты имеет более высокий приоритет.

**Использование аналоговых входных сигналов** (константы CD-042…CD-045)

а: Выбор сигнала основного аналогового задания (CD-042) в режиме прямого управления скоростью

В режиме прямого управления скоростью значением константы CD-042 выбирается вход FV или вход FI для задания опорной частоты от внешнего аналогового сигнала:

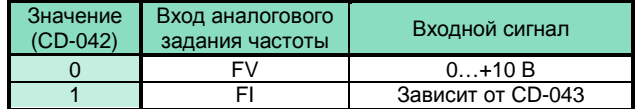

Примечание. При выборе аналогового входа для задания скорости другой вход не работает (отключен).

#### б: Выбор и изменение типа сигнала аналогового входа FI (CD-043)

Изменением константы CD-043 можно выбрать тип сигнала на аналоговом входе FI:

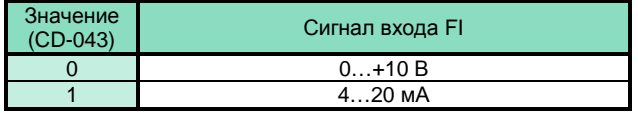

Замечание: Для работы аналогового входа FI от токового сигнала (4…20 мА) перемычка JP3 на плате процессора должна быть установлена в верхнее положение. Для работы от сигнала по напряжению (0…10 В) перемычку JP3 на плате процессора необходимо удалить.

#### в: Запоминание задания частоты (CD-044)

Действует при выборе функции «больше/меньше» или «установка/поддержание опорной частоты» для многофункционального дискретного входа. Для запоминания опорной частоты при выключении питания установите CD-044 = 0.

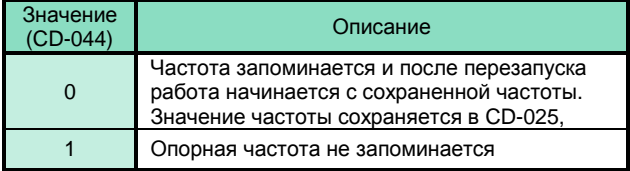

#### г: Работа при потере задания частоты (CD-045)

Выберите действия при пропадании аналогового задания частоты во внешней цепи управления более, чем на 90 % за 400 мс:

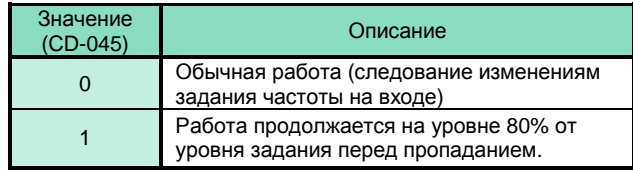

#### **Дистанционное переключение аналогового входного сигнала задания частоты** (0…10 В или 4…20 мА)

Для переключения используйте многофункциональный дискретный вход (S2…S6, константы СD-035…CD-039), запрограммированный на значение «8» («Выбор аналогового сигнала задания частоты»).

Пример. Для переключения сигналов аналогового задания частоты выбрана клемма S3:

 CD-002 = 3 – режим работы (пуск/стоп - дистанционно с клемм управления, задание опорной частоты – дистанционно с клемм аналогового задания);

CD-036 = 8 – установленное значение функции клеммы S3 «Выбор аналогового сигнала задания частоты»;

CD-042 = 0 – выбор аналогового входа FV в качестве основного;

При этом состояние клеммы S3:

- разомкнуто задание опорной частоты с аналогового входа FV (сигнал 0…10 В);
- замкнуто задание опорной частоты с аналогового входа FI (сигнал 4…20 мА).

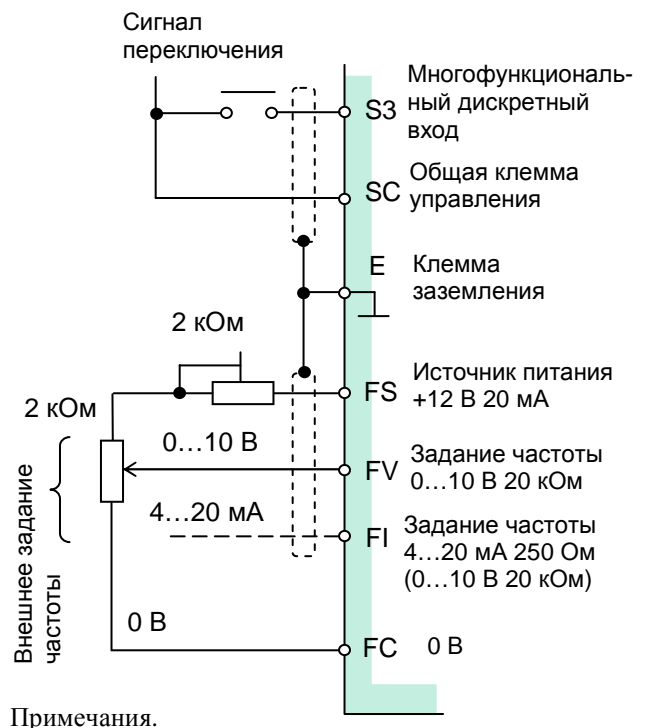

При установке CD-042 = 1 переключение сигналов не работает.

Для использования входа FI с сигналом 0…10 В при переключении сигналов установите CD-042 = 0 и CD-043 = 0 и удалите перемычку JP3 на плате процессора.

#### **Использование выходных сигналов** (МА-МВ-МС, М1-М2)

 Функции многофункциональных дискретных выходных клемм МА-МВ-МС и М1-М2 могут быть изменены программированием констант CD-040 и **CD-041.** 

- Функция клемм МА-МВ-МС: константа CD-040
- Функция клемм  $M1-M2$ :

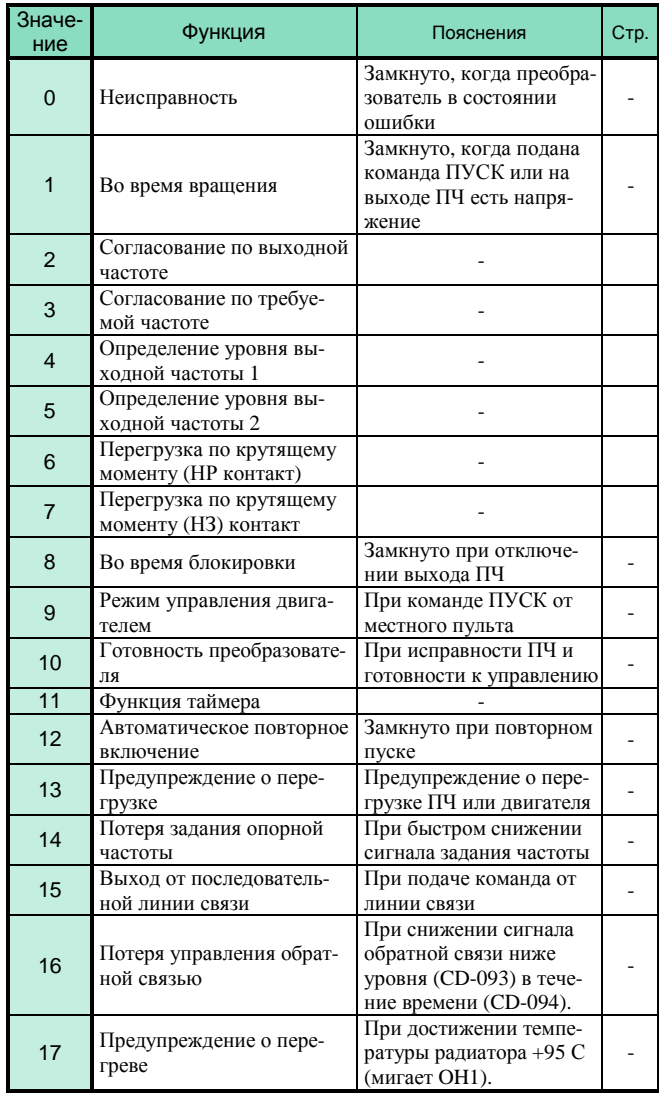

#### Согласование выходной частоты (уставка = 2)

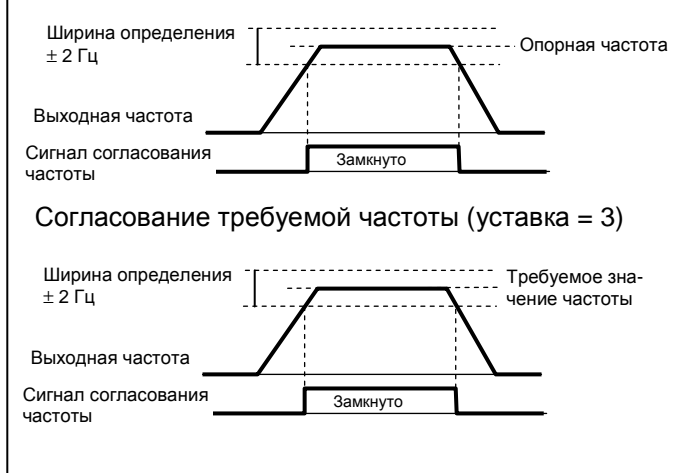

#### **6. Настройка момента двигателя**

#### **Коэффициент компенсации момента** (константа CD-067)

Требуемый момент вращения электродвигателя меняется в соответствии с нагрузкой. Автоматическая добавка момента регулируется напряжением в характеристике U/f соответственно применению. Преобразователь EI-7011 автоматически регулирует напряжение как во время вращения с постоянной скоростью, так и во время разгона. Требуемый момент вычисляется в преобразователе. Это обеспечивает устойчивую работу двигателя **и эффект энергосбережения.** 

Выходное напряжение = Коэффициент компенсации момента (CD-067) × Требуемый момент

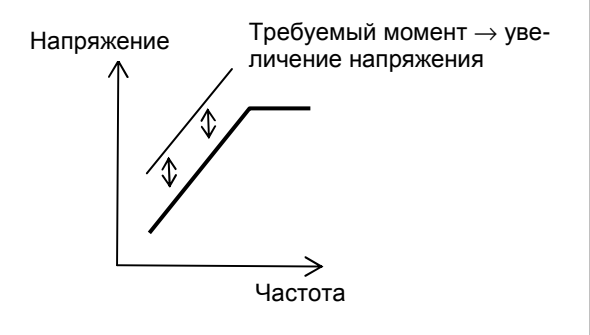

Обычно коэффициент автоматической компенсации момента не требует настройки (заводское значение СD- $067 = 1.0$ .

Настройка необходима, когда длина проводов между преобразователем и электродвигателем велика, или наблюдается вибрация двигателя.

Момент электродвигателя может быть увеличен путем увеличения коэффициента компенсации момента, но это может привести к следующим ошибкам:

- Значительный ток двигателя может вызвать ошибку преобразователя
- Двигатель может перегреваться и/или значительно вибрировать

Увеличивайте коэффициент компенсации момента постепенно, наблюдая за током электродвигателя.

### **7. Защита электродвигателя 8. ПИД-регулирование**

Защита электродвигателя от перегрузки осуществляется встроенной электронной термической защитой, использующей метод температурного моделирования.

#### а: Номинальный ток электродвигателя (CD-032)

В константу СD-032 необходимо записать значение номинального тока двигателя в соответствии с его паспортными данными.

#### б: Выбор защиты электродвигателя от перегрузки (CD-033)

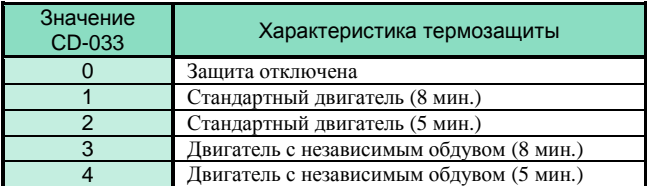

Функция электронной термической перегрузки контролирует температуру двигателя, основываясь на выходном токе преобразователя, частоте и времени, для защиты двигателя от перегрева. При срабатывании электронной термозащиты на дисплее индицируется «OL1» и отключается напряжение с выхода преобразователя, предотвращая дальнейший перегрев электродвигателя.

Если к частотному преобразователю подключен один электродвигатель, внешнее термореле не требуется. Если к одному преобразователю подключено несколько электродвигателей, необходимо установить термореле на каждый двигатель.

#### в: Стандартный двигатель и двигатель с независимым обдувом

Для стандартного двигателя (с самоохлаждением) и двигателя с независимым обдувом функция защиты двигателя от перегрузки ведет себя по-разному.

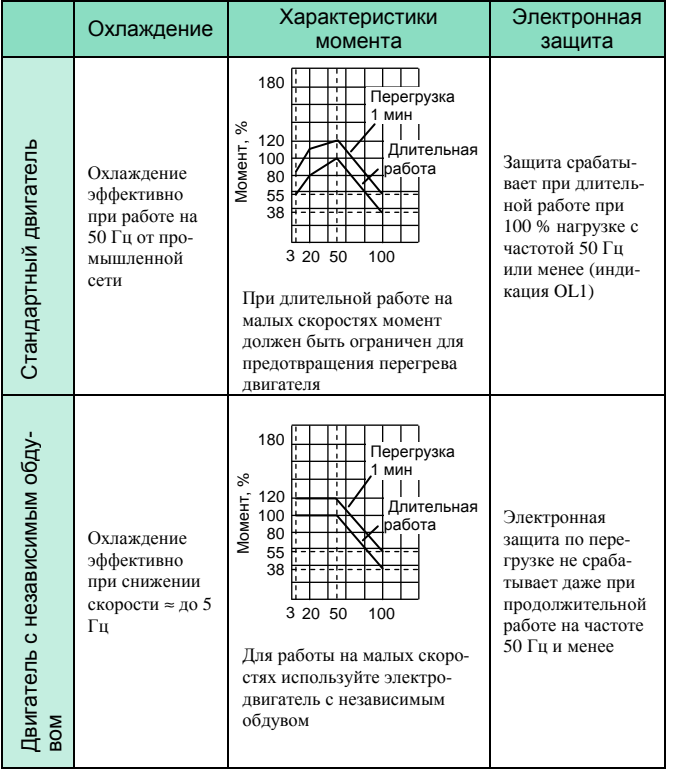

**Определение перегрузки двигателя** Для включения функции ПИД-регулирования установите значения константы CD-084 от 1 до 3.

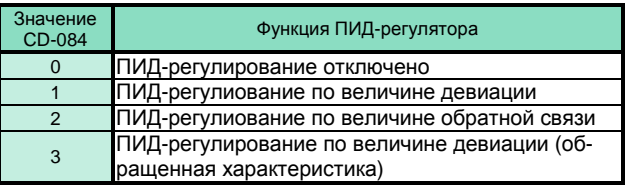

Затем установите заданное значение регулируемого параметра и характеристики замеряемого сигнала от датчика обратной связи.

#### а: Установка заданного значения регулируемого параметра

Заданием значения технологического параметра является опорная частота, которая может быть задана многоступенчатым заданием скорости (клеммы S2…S6) или аналоговым сигналом (клемма FV) – при дистанционном задании (CD-002  $= 2, 3$ ), или кнопками с пульта управления – при местном задании (CD-002 = 0, 1).

При этом основное задание частоты должно быть установлено по аналоговому входу FV (CD-042 = 0).

#### б: Программирование измеряемой величины (сигнала обратной связи)

Для сигнала обратной связи (измеряемой величины от датчика обратной связи) используется дополнительный аналоговый вход FI с токовым сигналом (4…20 мА) или сигналом напряжения (0…10 В).

Токовый сигнал аналогового входа FI: CD-043 = 1, перемычка JP3 должна быть в верхнем положении.

Сигнал напряжения аналогового входа

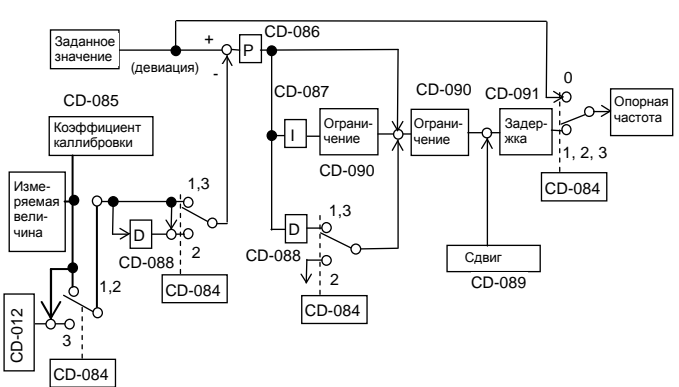

#### Схема ПИД-регулирования

Примечания.

- 1. Интегральная постоянная становится равной 0 в следующих случаях:
	- когда поступает команда СТОП;
	- когда на многофункциональный дискретный вход поступает команда отмены ПИД-регулирования (уставка = 18).
- 2. Верхний предел интегральной составляющей может быть установлен в константе CD-090. Для увеличения влияния интегральной составляющей увеличьте значение CD-090).

 Если система вибрирует, и вибрацию не удается устранить настройкой интегральной составляющей (CD-087) или временной задержки (CD-091), уменьшите CD-090.

3. ПИД-регулирование может быть отключено внешним замыкающим сигналом на многофункциональном дискретном входе (уставка = 18 одной из констант S2…S6). В этом случае сигнал заданного значения становится непосредственным заданием опорной частоты.

### 9. Энергосбережение

#### Режим управления энергосбережением

Для включения режима энергосбережения необходимо установить CD-095 = 1.

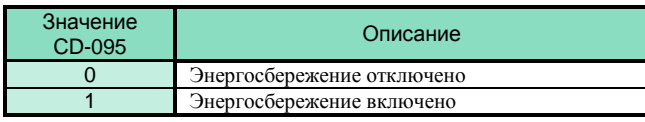

Константы, используемые для режима энергосбережения (CD-096...CD-102), имеют оптимальные заволские значения. изменять которые для нормальных условий эксплуатации нет необходимости. Если характеристики электродвигателя существенно отличаются от стандартных, для настройки параметров энергосбережения используйте нижеследующее описание.

#### а: Коэффициент энергосбережения (CD-096)

Используйте значение этого коэффициента для подсчета напряжения, при котором к.п.л. электродвигателя максимален, и установите это напряжение как выходное опорное. Заводское значение соответствует стандартному электродвигателю. С увеличением значения коэффициента выходное напряжение также увеличивается.

#### б: Нижний предел по напряжению (CD-097, CD-098)

Константы устанавливают нижний предел выходного напряжения, при котором обеспечивается режим энергосбережения. Если опорное напряжение, полсчитанное для режима энергосбережения, меньше, чем нижний предел напряжения по спецификации преобразователя, то нижний предел преобразователя используется как выходное опорное значение. Нижний предел напряжения устанавливается для предотвращения срыва вращения при малых нагрузках. Значения пределов устанавливаются для 6 Гц и 60 Гц, путем линейной интерполяции может быть установлено значение для любой частоты. Уставка производится в % от номинального напряжения электродвигателя.

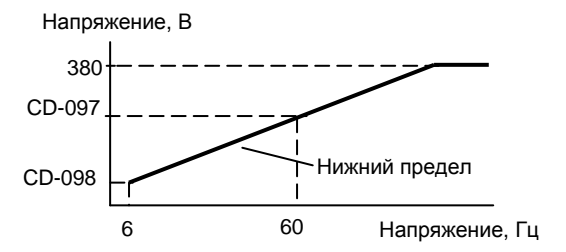

#### Настройка энергосбережения

В режиме энергосбережения подсчитывается оптимальное напряжение с учетом мощности нагрузки и приложенного к ней напряжения. Однако, запрограммированное значение напряжения может оказаться неоптимальным при применении нестандартных электродвигателей или при воздействии температуры,. Автоматическая настройка управляет напряжением таким образом, чтобы достигался максимальный к.п.д.

#### в: Предел настройки по напряжению (CD-100)

Ограничивает диапазон регулирования напряжения при настройке. Устанавливается в % от номинального напряжения электродвигателя. При установке CD-100 = 0 настройка невозможна.

г: Напряжение ступени настройки (CD-101, CD-102) Устанавливаются интервалы изменения напряжения за один цикл настройки. Уставка в % от номинального напряжения электродвигателя. При увеличении значений интервалов изменение скорости врашения увеличивается.

Интервал изменения напряжения устанавливается при начальном напряжении настройки 100 % и снижении напряжения до 5%.

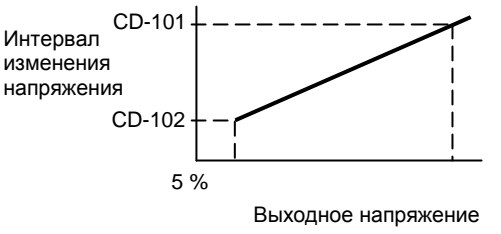

### 10. Управление от компьютера по линии связи (протокол MODBUS)

Преобразователь EI-7011 может управляться по линии последовательной связи от программируемого контроллера (компьютера) по протоколу последовательной связи MODBUS.

Установите вначале адрес каждого подчиненного частотного преобразователя, затем управляющий контроллер (компьютер) должен определить их путем подачи сигналов запроса.

Ведомый преобразователь, получивший команду от контроллера, выполняет определенную функцию и дает сигнал ответа в контроллер.

- а: Спецификация линии связи
- Интерфейс: RS-485 (должна быть установлена плата сопряжения RS-232/485-7)
	- Система синхронизации: Асинхронная (старт/стоп)
- Параметры связи:
	- Скорость обмена 2400, 4800, 9600 бод (константа CD-107)
	- Длина сообщения 8 бит, фиксированная
	- Выбор обмена с контролем/без контроля четности, контролем четности/нечетности (константа CD-108)
	- Стоповый бит: 1 бит, фиксированный.
- Протокол: MODBUS или эквивалентный
- Максимальное количество преобразователей: 32 (при использовании RS-485)

б: Данные, которые могут быть переданы/приняты по линии связи

По линии связи между преобразователем и управляющим компьютером могут быть переданы/приняты данные:

- команды вращения
- задание частоты
- сообщения об ошибках
- состояние преобразователя
- чтение/изменение констант

Более подробно - см. «Протокол обмена данными между PLC (PC) и преобразователями частоты серии EI- $7011<sub>9</sub>$ 

### **ФУНКЦИИ ЗАЩИТЫ Индицируемые неисправности и действия по их устранению**

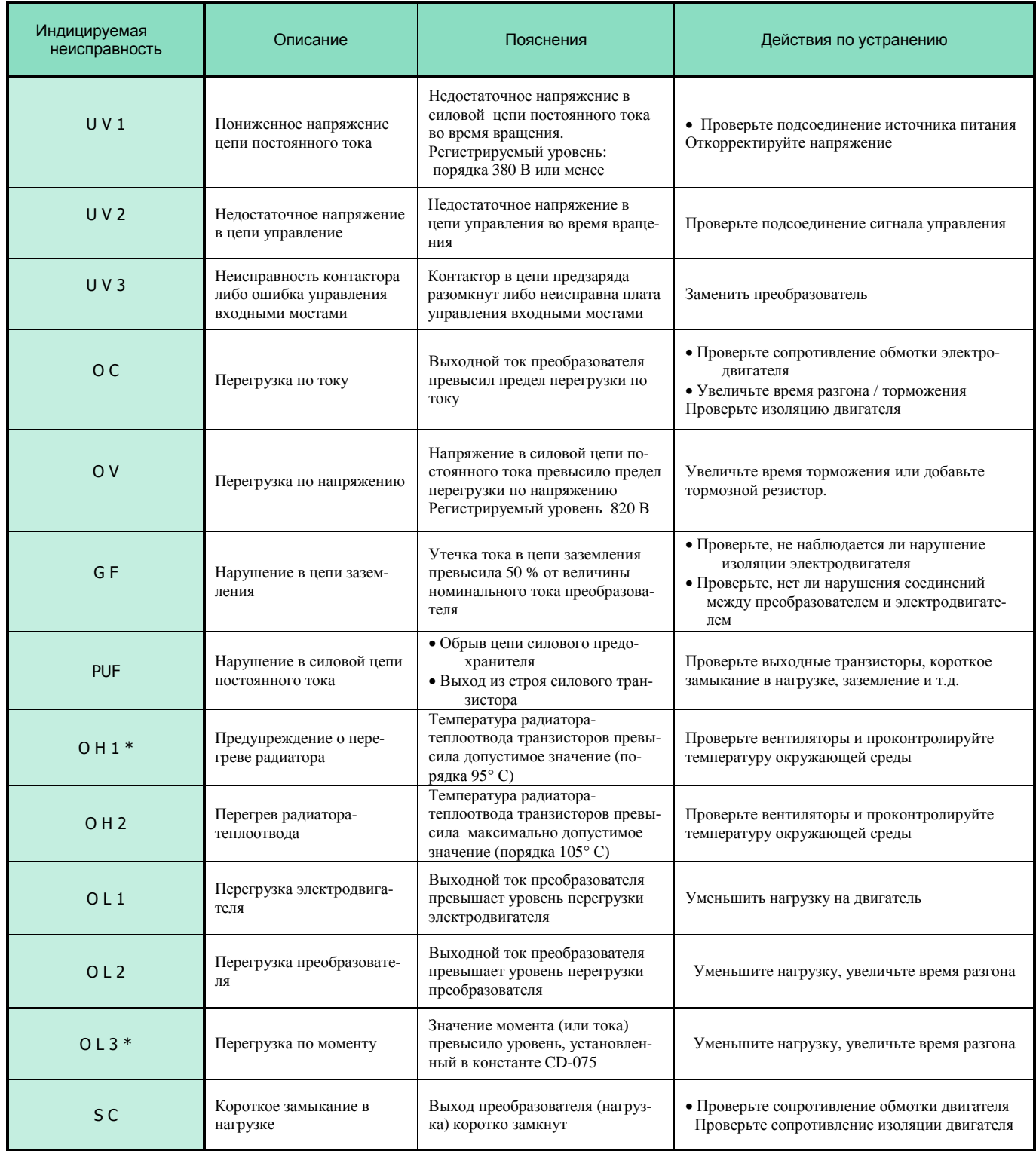

# Индицируемые неисправности и действия по их устранению<br>(продолжение)

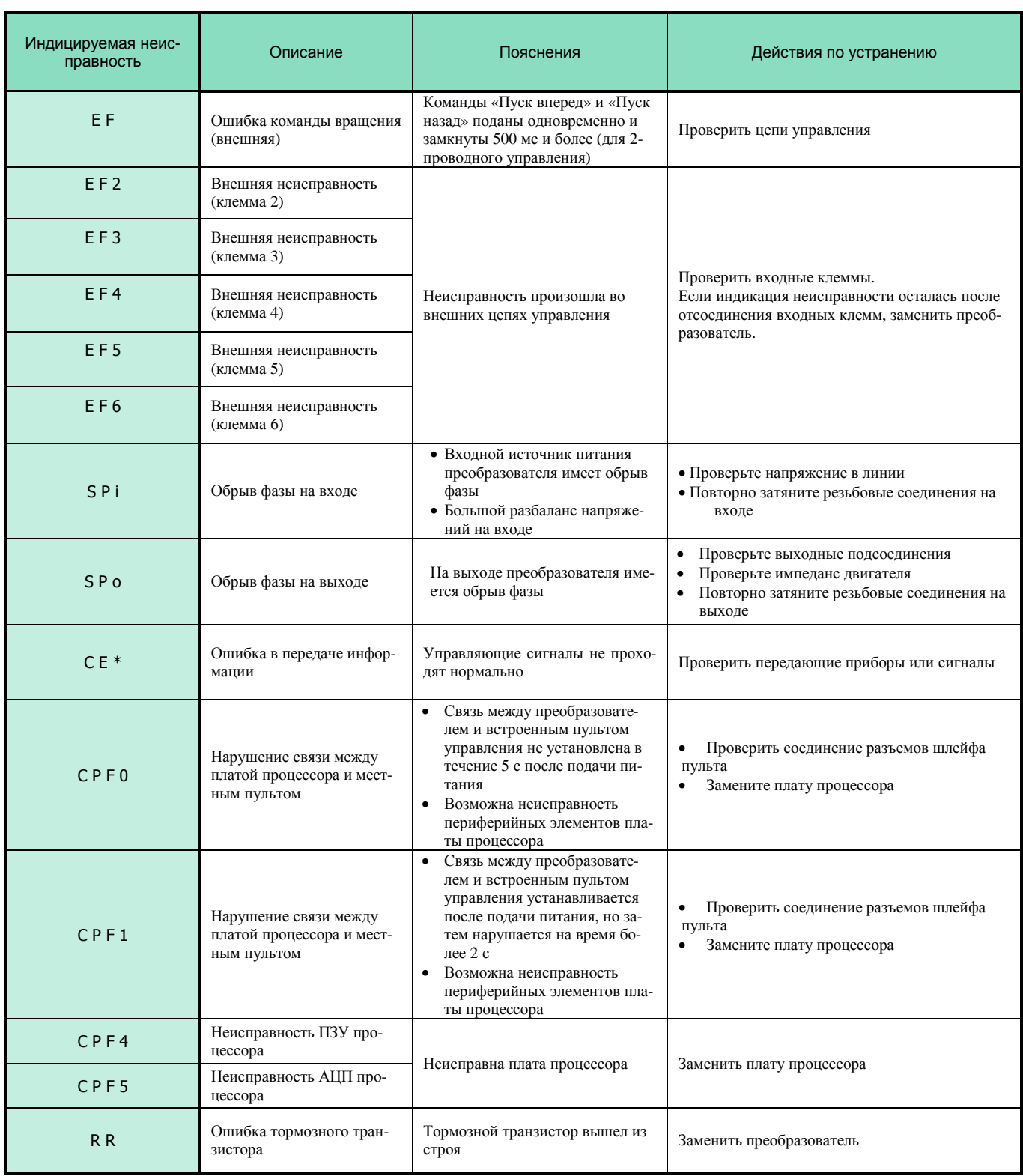

\* Возможен выбор метода останова

### Сигналы предупреждения

Сигналы предупреждения не активизируют контакт неисправности, и преобразователь возвращается в состояние работы автоматически после устранения причины.

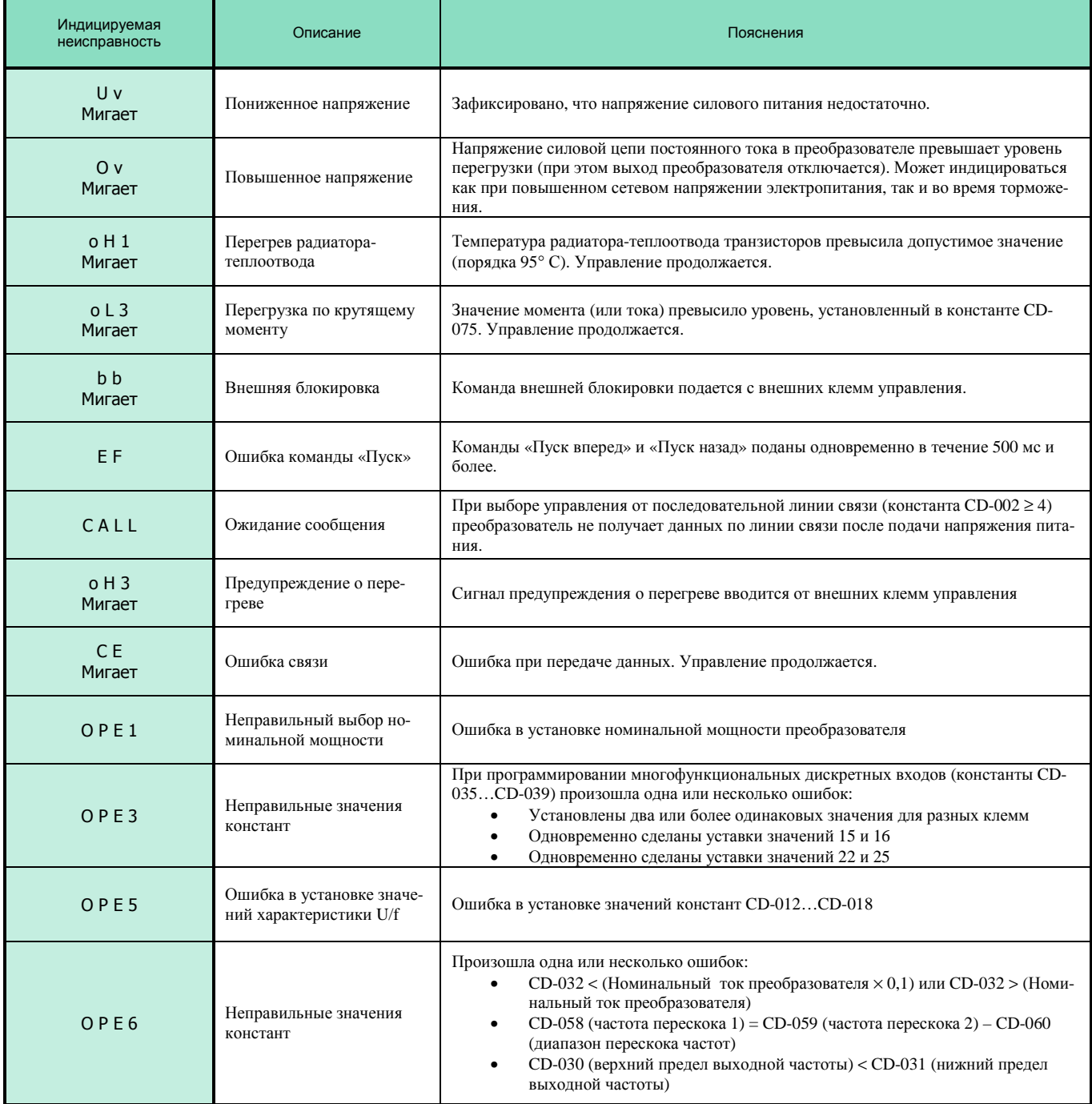

#### **Внешнее оборудование для работы частотного преобразователя**

~ Сеть 380 В 3Ф 50 Гц

ЭЛЕКТРОДВИГАТЕЛЬ

РЕЗИСТОР

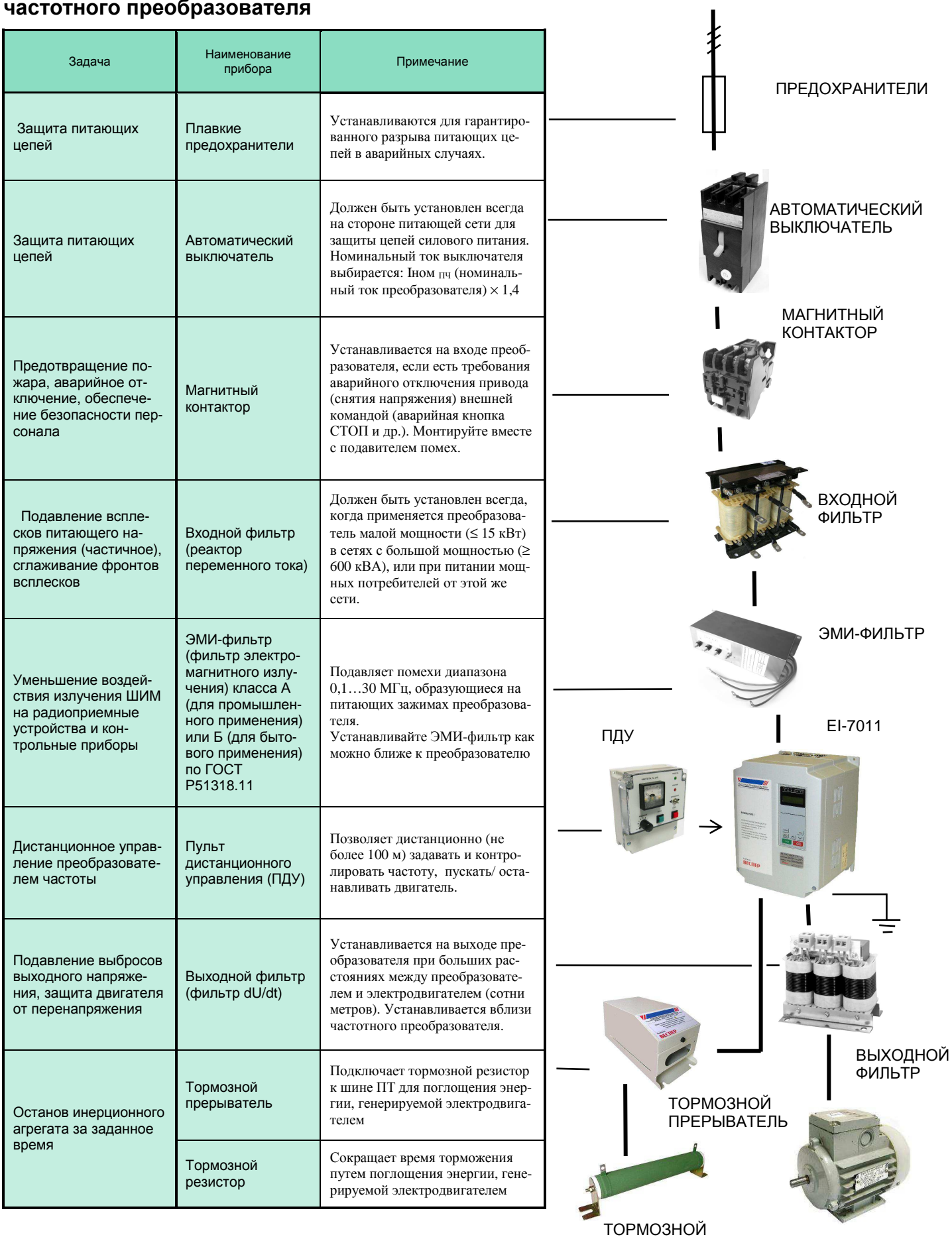

# **Дополнительные модули сопряжения и приборы**

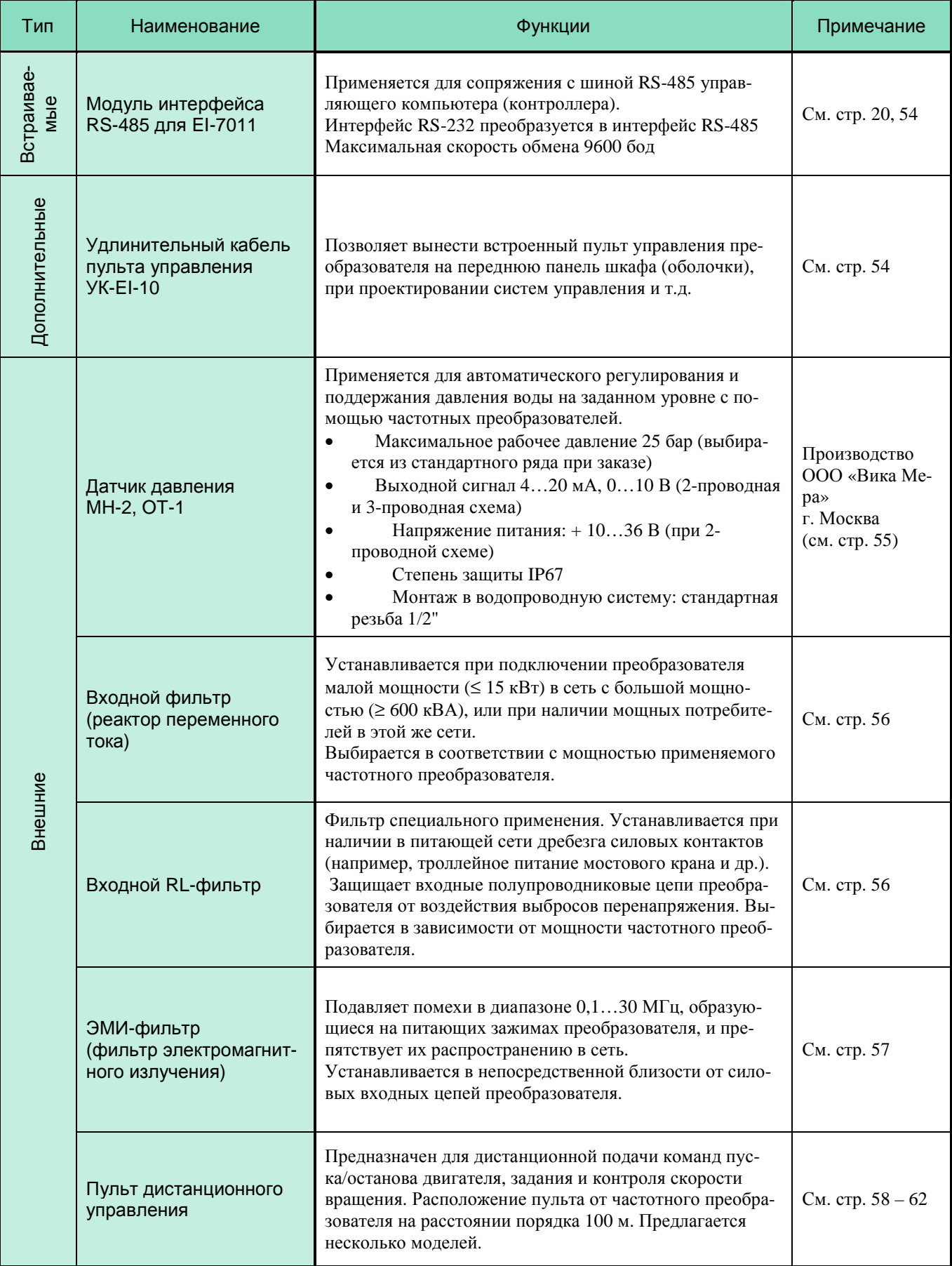

### **Дополнительные модули сопряжения и приборы (продолжение)**

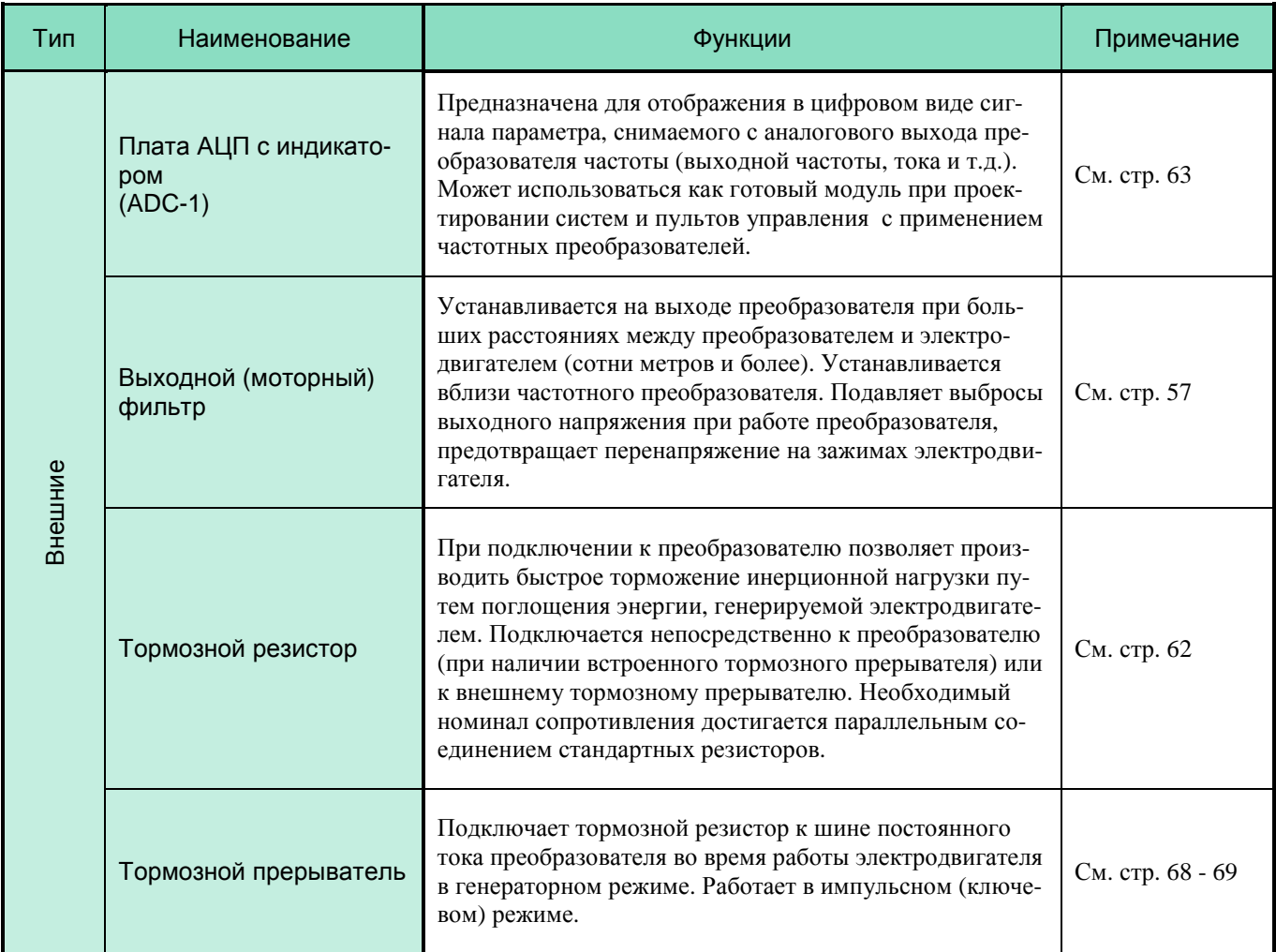

#### **Встраиваемые модули (схемы подключения)**

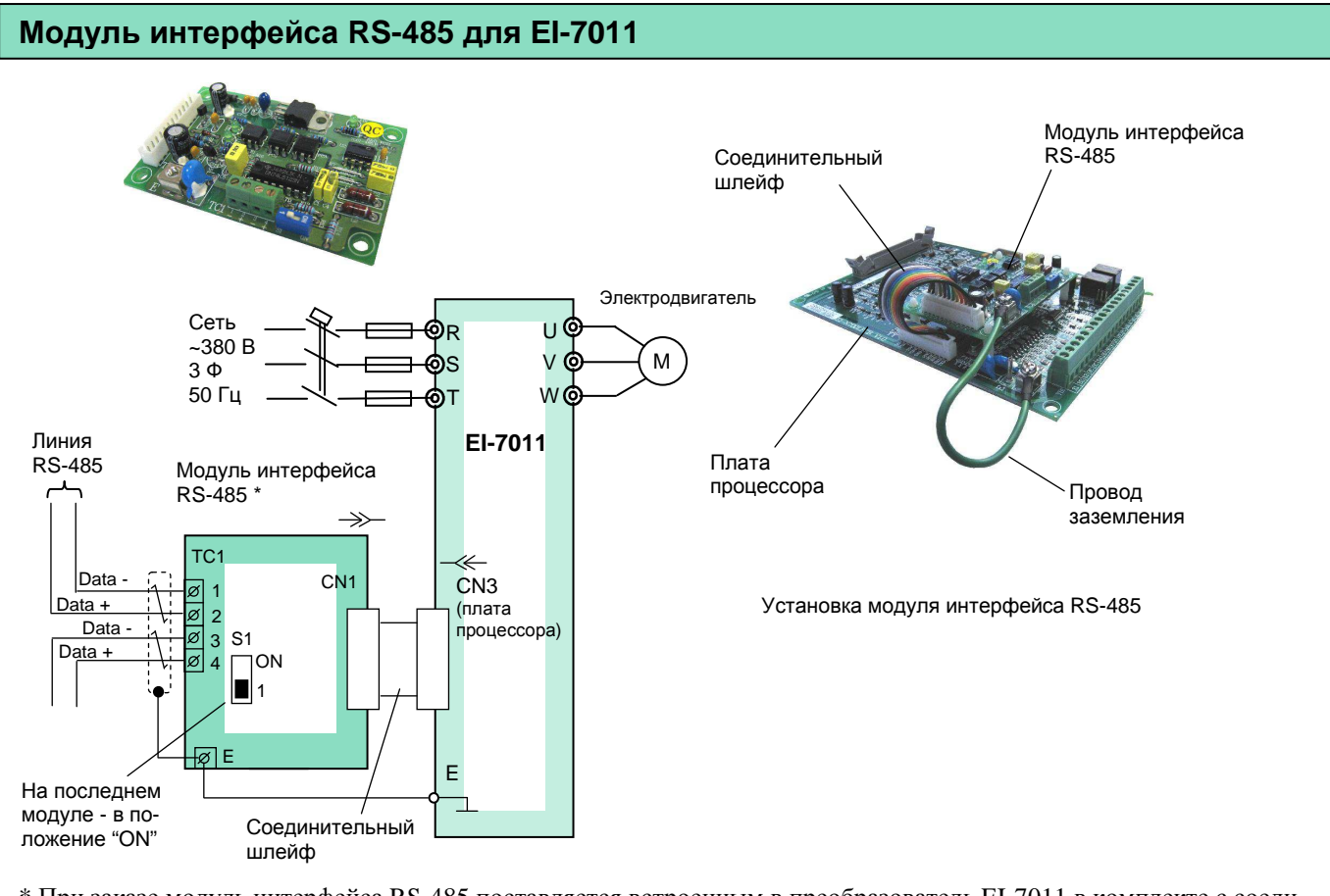

\* При заказе модуль интерфейса RS-485 поставляется встроенным в преобразователь EI-7011 в комплекте с соединительным шлейфом.

#### Программирование

- преобразователя: режим работы CD-002 = 4…8 (управление по последовательной линии связи);
	- адрес подчиненного программатора (преобразователя) CD-106 =  $0...31$ ;
	- адрес подчиненного программатора (преобразователя) CI<br>- скорость обмена CD-107 = 0...2 (2400, 4800, 9600 бит/с);
		- контроль четности CD-108 в соответствии с применением.

 Более подробно – см. «Протокол обмена данными между PLC (PC) и преобразователями частоты серии EI-7011».

#### **Дополнительные возможности**

#### **Удлинительный кабель пульта управления УК-EI-10**

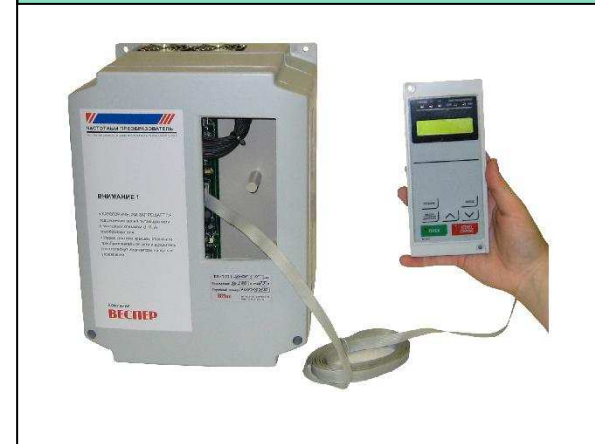

Позволяет вынести встроенный пульт управления преобразователя на переднюю панель шкафа (оболочки) при проектировании систем управления и т.д. Длина удлинительного кабеля – 10 м.

### **ВНЕШНИЕ ПРИБОРЫ**

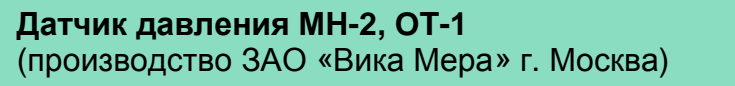

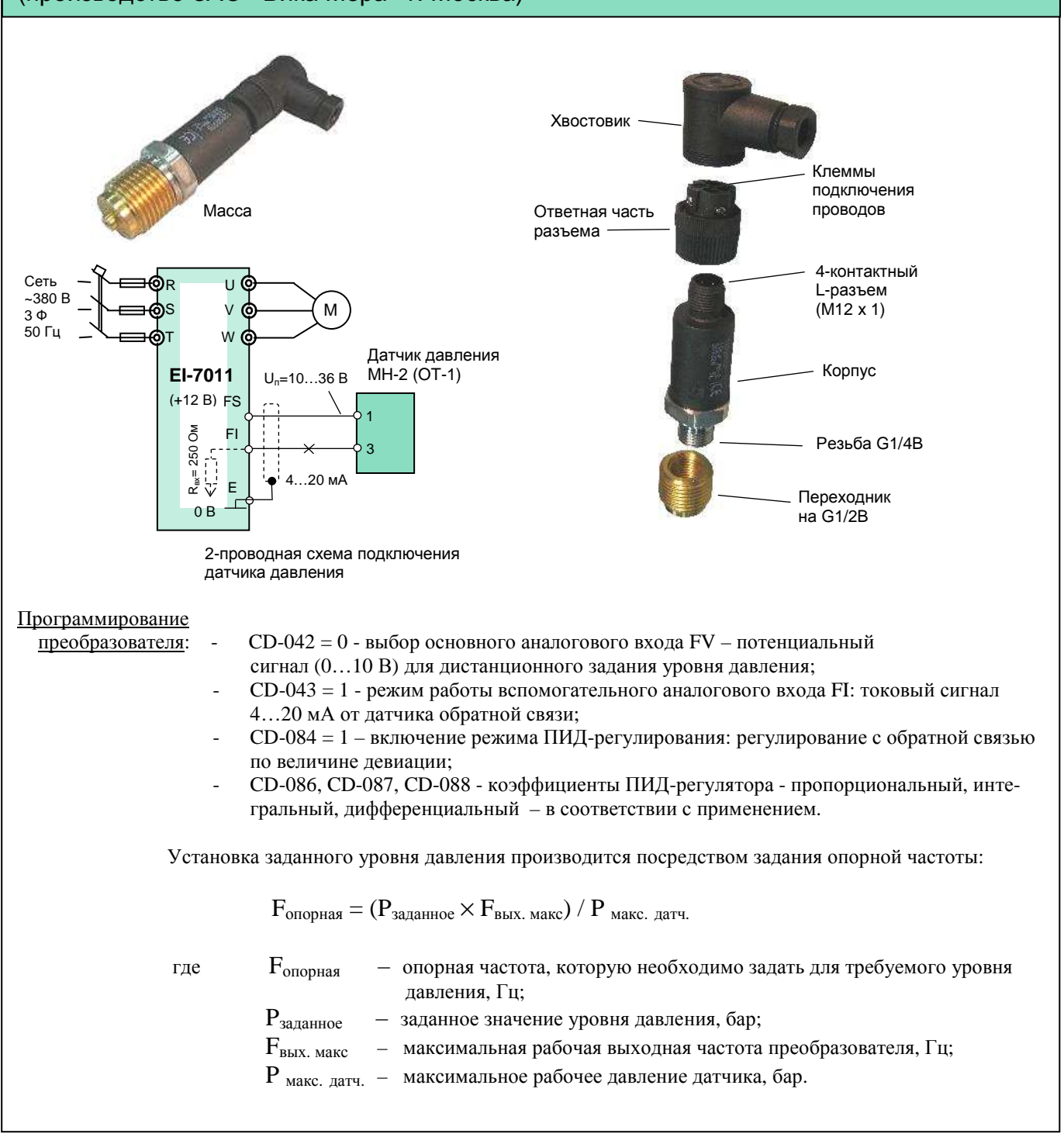

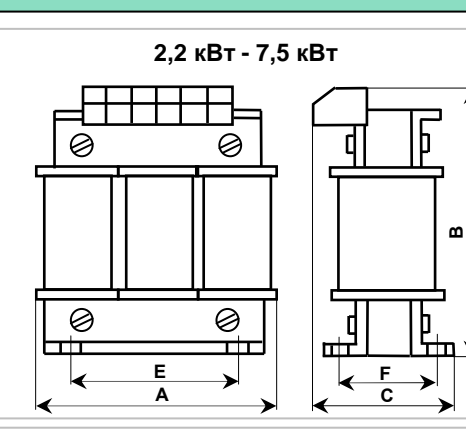

45 кВт - 110 кВт

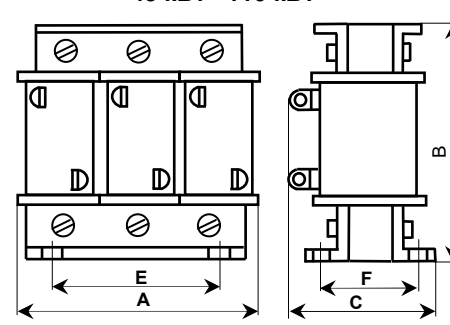

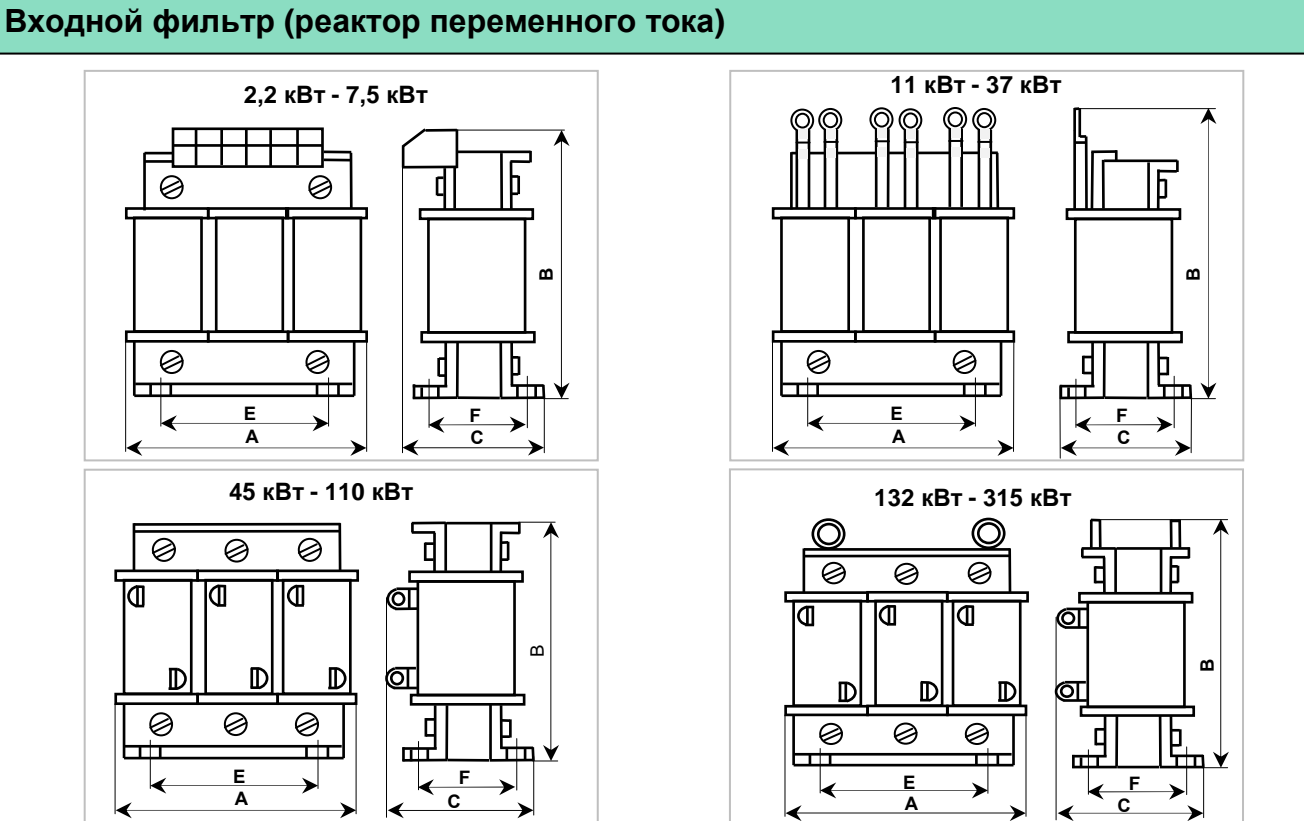

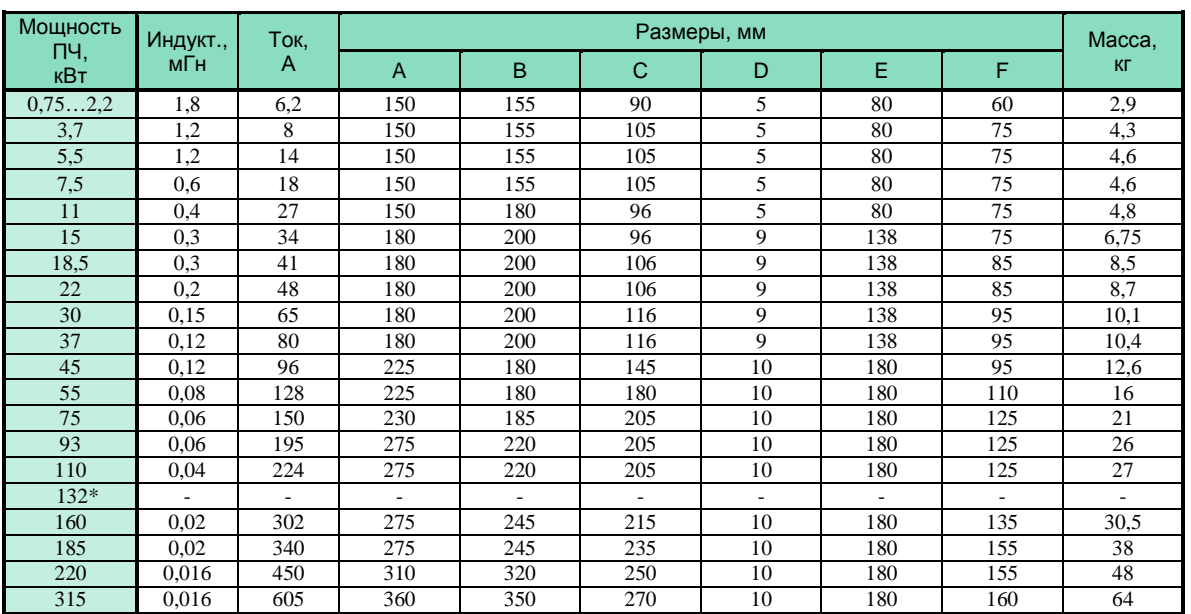

\*Для ПЧ мощности 132 кВт применяется входной фильтр на 160 кВт.

₩

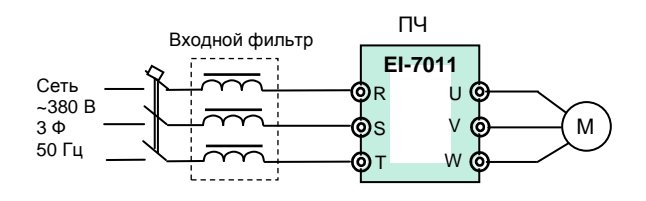

Схема включения входного фильтра

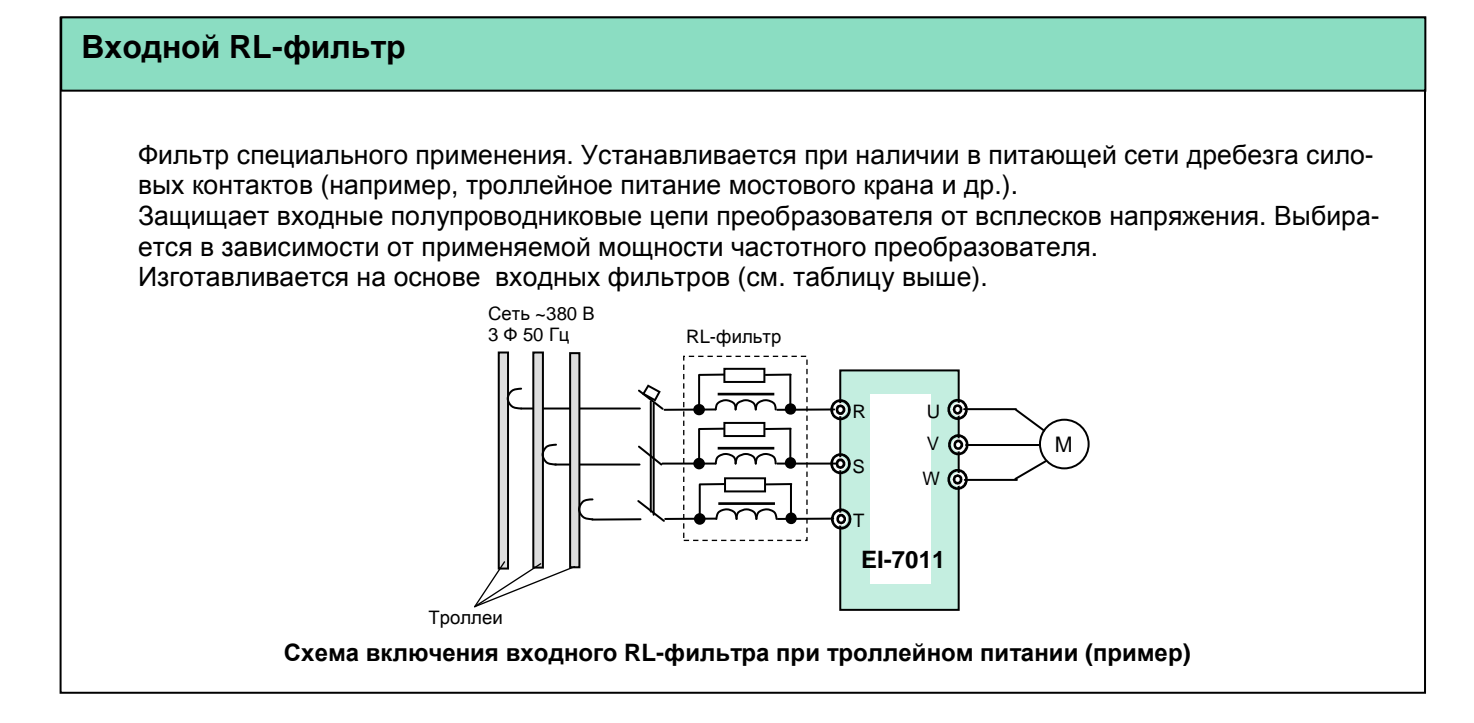

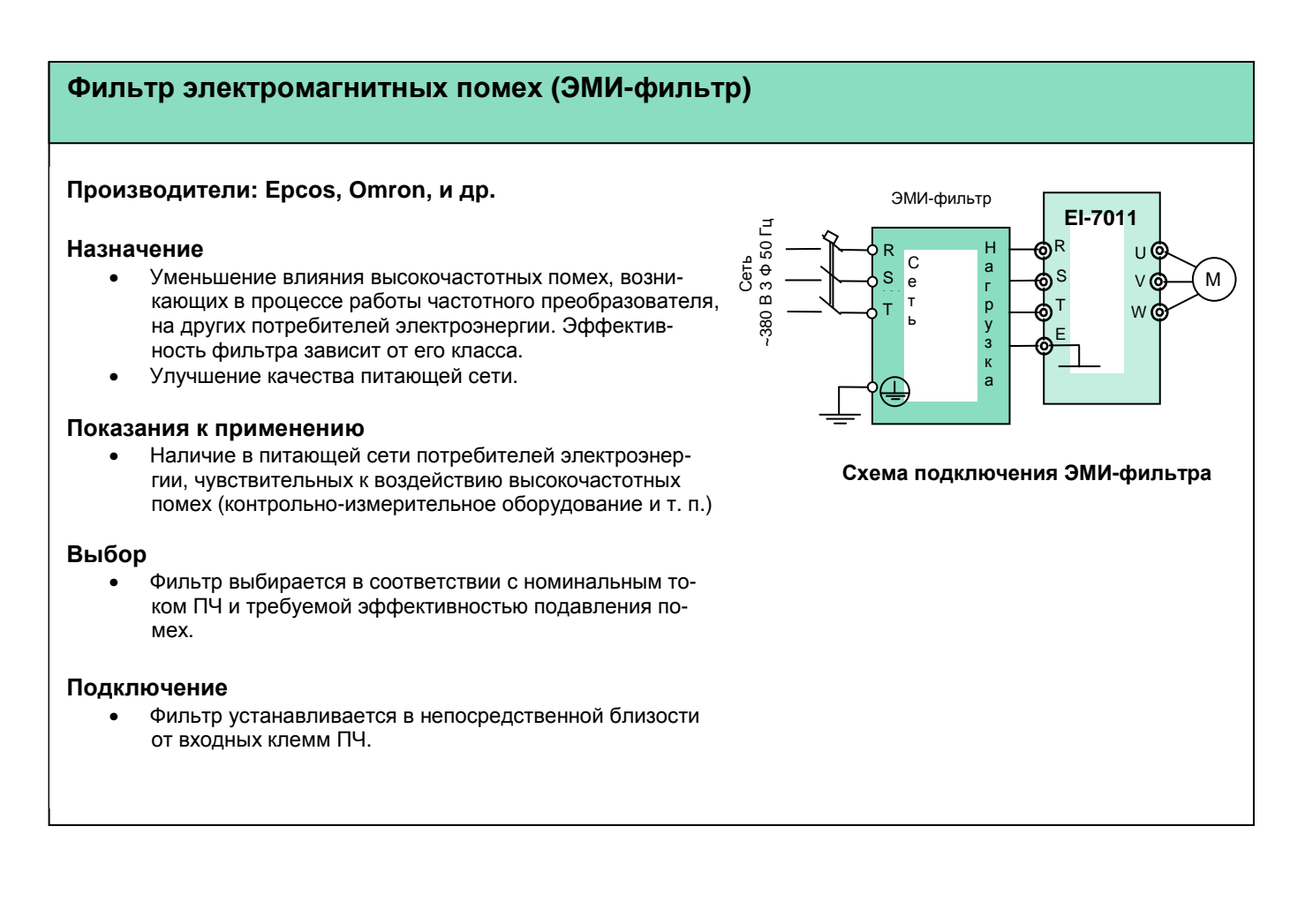

### **Выходной фильтр (моторный)**

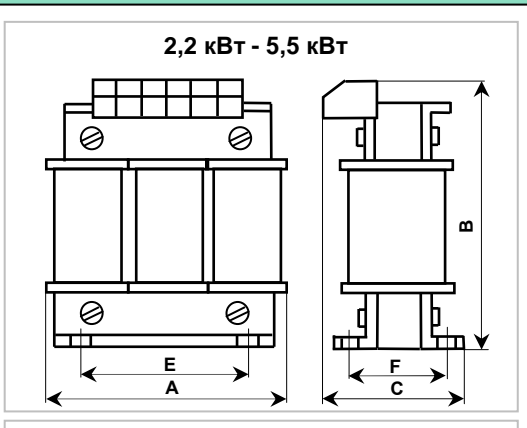

**55 кВт - 110 кВт**

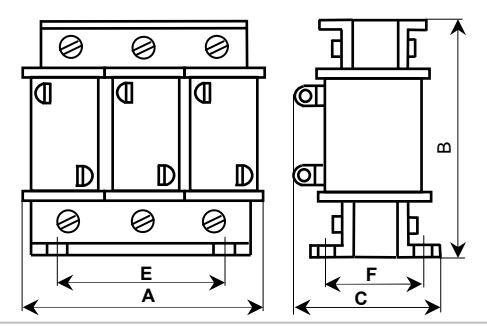

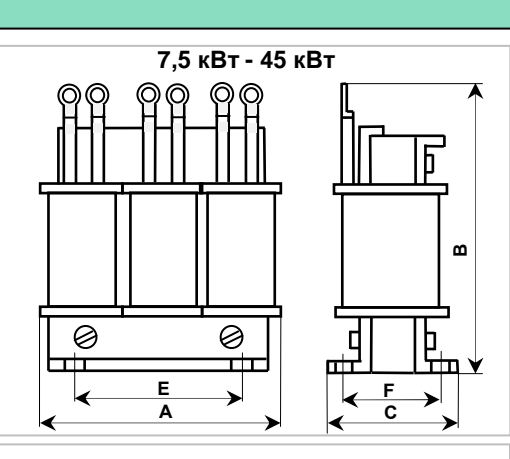

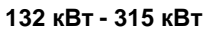

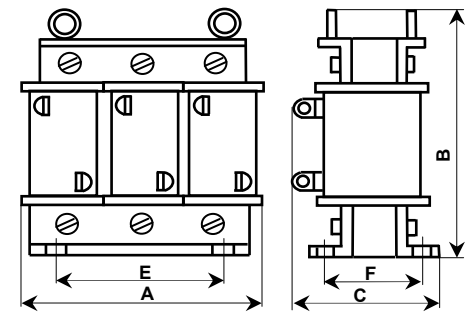

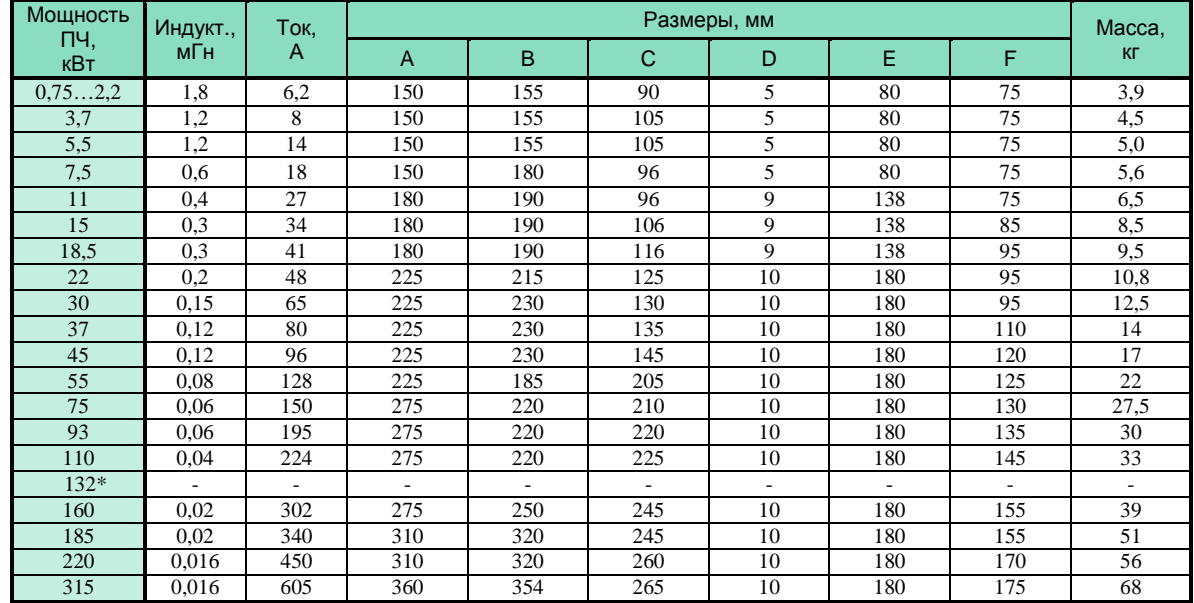

\*Для ПЧ мощности 132 кВт применяется выходной фильтр на 160 кВт.

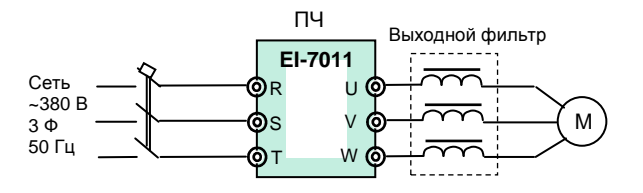

**Схема включения выходного фильтра**

### **КАТАЛОГ ПРИМЕНЕНИЙ EI-7011 (версия 1.6) ПРИБОРЫ ДИСТАНЦИОННОГО УПРАВЛЕНИЯ**

### **Пульт управления ПУ2С**

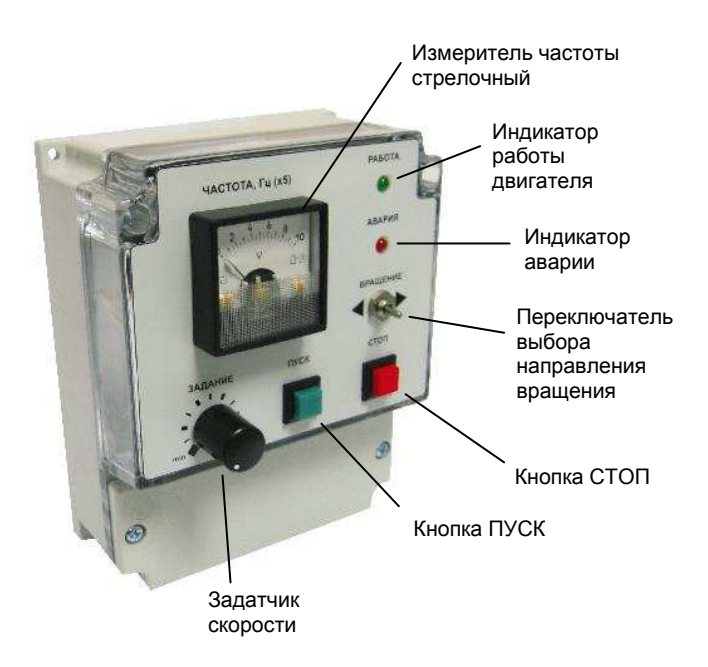

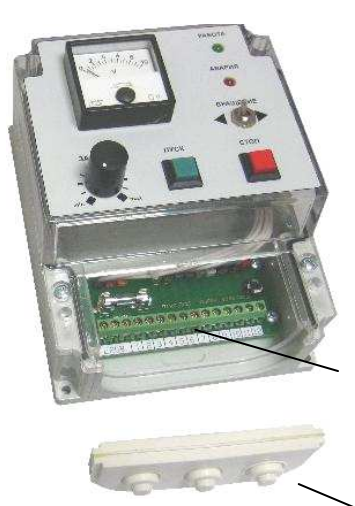

Клеммник Х1 для подключения внешних цепей (макс. сечение провода 1,5 мм<sup>2</sup>)

Заглушка с кабельными вводами

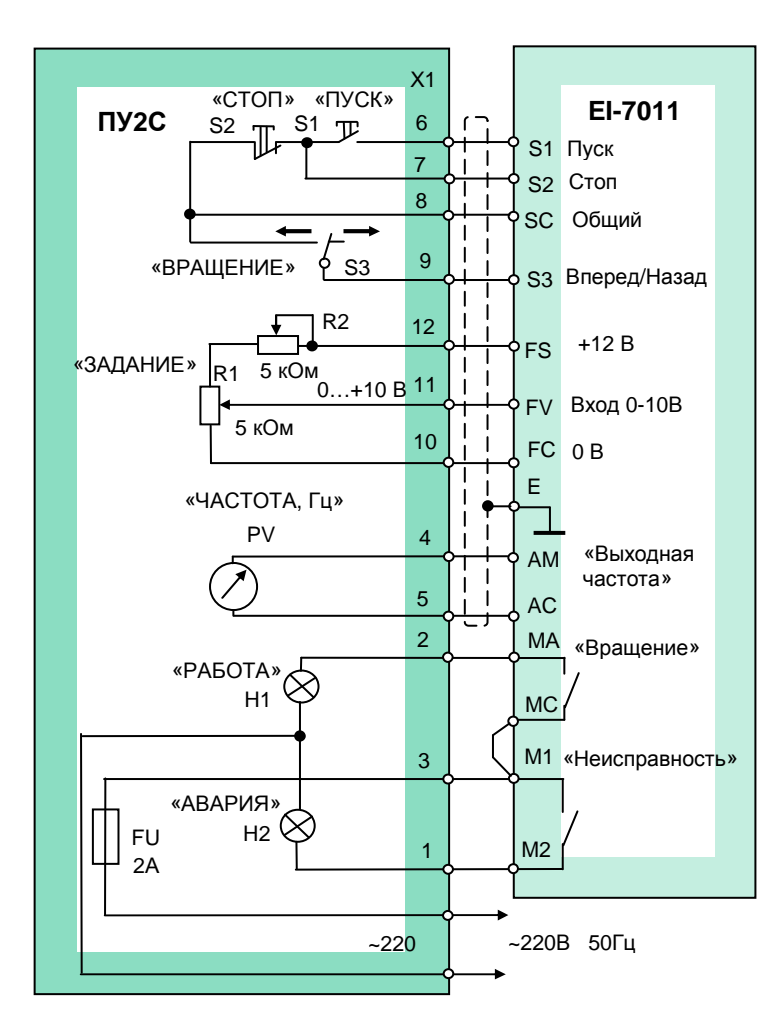

4 отв..<br>ЧАСТОТА, Гц (х 5) АВАРИЯ ВРАЩЕНИЕ ⊜ 150 141 задание <sub>пуск</sub> стоп  $\oplus$  $\Box$  $\Box$  $\overline{+}$ 109  $\overline{118}$   $\overline{3}$   $\overline{)}$  84

∅ 4

Масса 400 г

В преобразователе EI-7011 установить параметры:

- $CD-002 = 3 -$ задание частоты с клемм;
- $CD-006 = 0 -$  реверс разрешен;
- $CD-035 = 1 \text{d}$ ункция клемм S1…S3 – 3-проводное управление вращением вперед/назад;
- $CD-040 = 1 \phi$ ункция клемм МА-МС - сигнал «Вращение»;
- $CD 041 = 0 \phi$ ункция клемм М1-М2 - сигнал «Неисправность»;
- $CD-048 = 0 BD$  сигнала клеммы AM – «Выходная частота».

**Подключение пульта ПУ2С к преобразователю EI-7011**

### **Пульт управления ПУ2<sup>Ц</sup>**

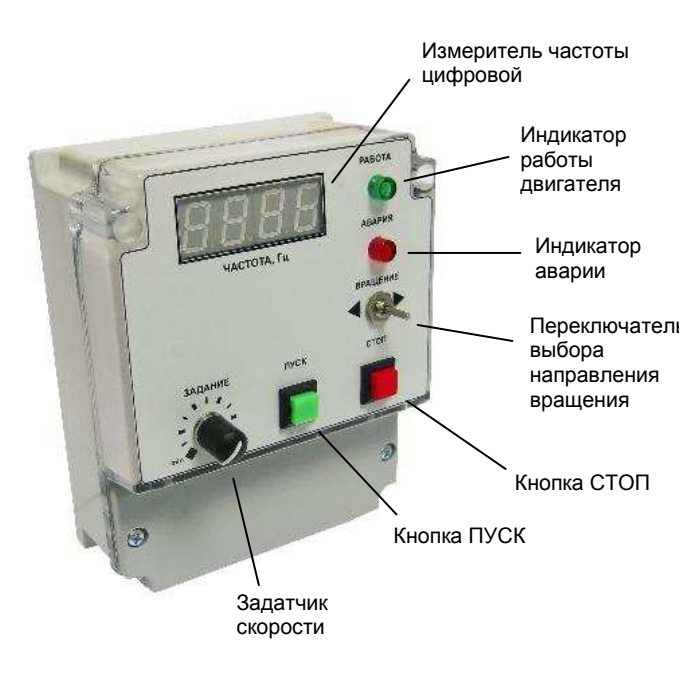

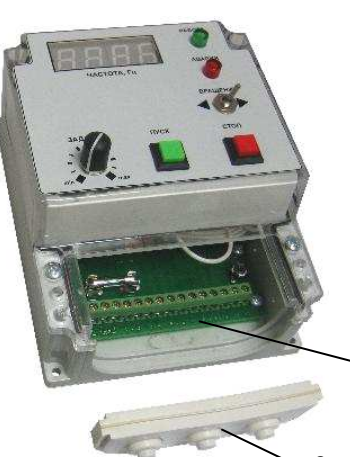

Клеммник Х1 для подключения внешних цепей (макс. сечение провода 1,5 мм<sup>2</sup>)

Заглушка с кабельными вводами

\* В стандартной поставке ПУ2Ц максимальные показания индикатора выходной частоты: «50,0 Гц»

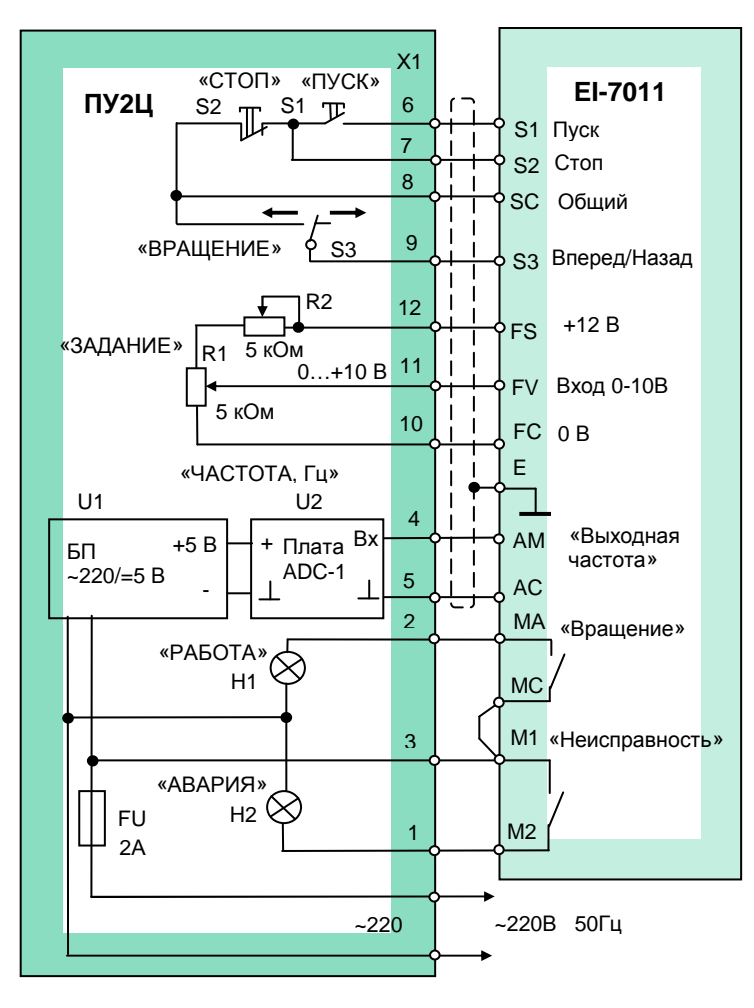

∅ 4 4 отв. ভ РАБОТ.<br>Ф АВАРИЯ ЧАСТОТА, Гц  $\bullet$ 150 141  $\bigoplus$   $\bigoplus$   $\bigoplus$   $\bigoplus$  $\Box$  $\Box$ б ᠊ᠮ 109  $\overline{118}$   $\overline{3}$   $\overline{)$  84

Масса 460 г

В преобразователе EI-7011 установить параметры:

- $CD-002 = 3 3a$ дание частоты с клемм;
- $CD-006 = 0 -$  реверс разрешен;
- CD-035 = 1 функция клемм S1…S3 – 3-проводное управление вращением вперед/назад;
- CD-040 = 1 функция клемм МА-МС - сигнал «Вращение»;
- CD-041 = 0 функция клемм М1- М2 - сигнал «Неисправность»;
- CD-048 = 0 выбор сигнала клеммы AM – «Выходная частота».

**Подключение пульта ПУ2Ц к преобразователю EI-7011**

### **Пульт управления ПУ3С**

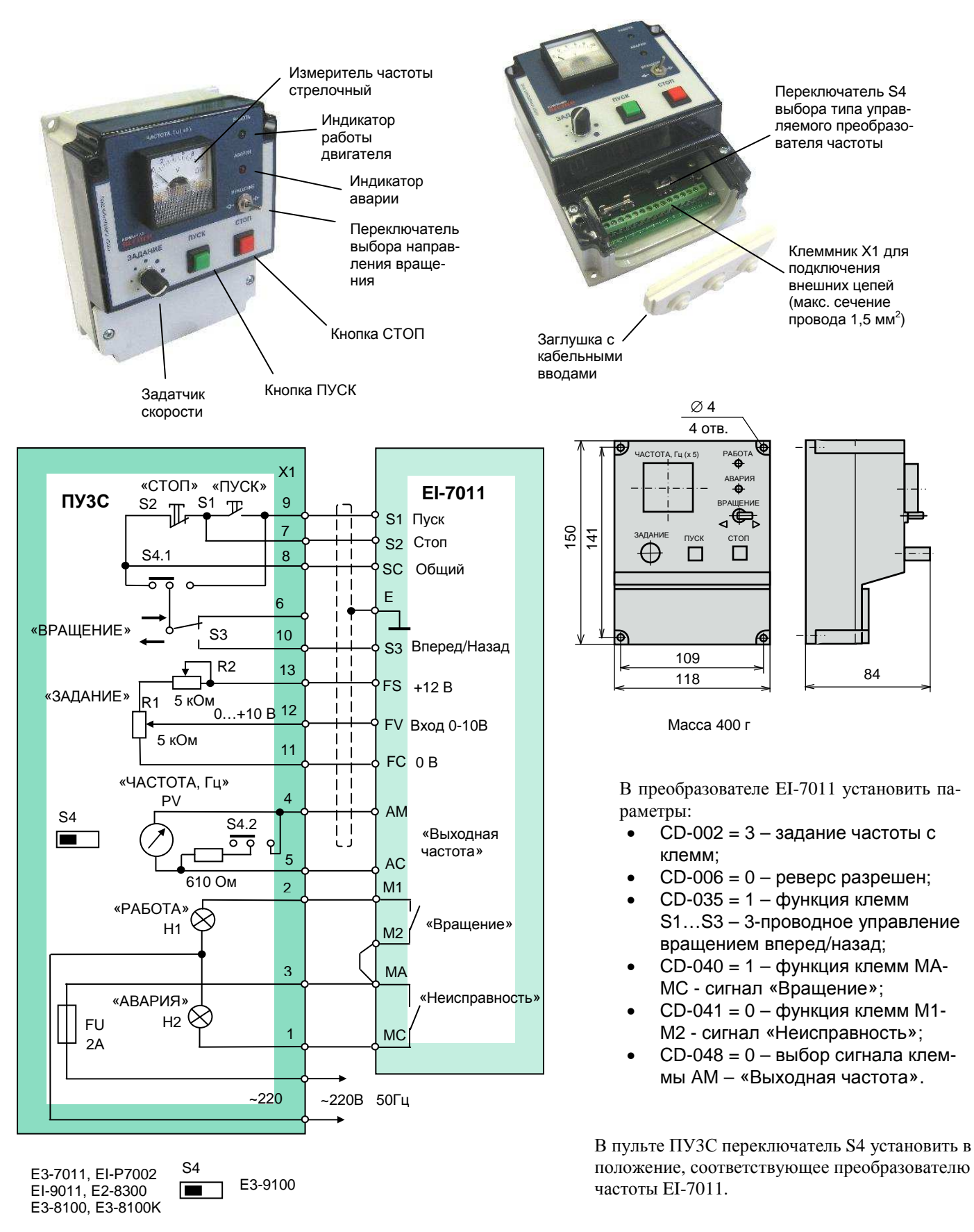

**Подключение пульта ПУ3С к преобразователю EI-7011** 

#### **Пульт управления ПУ3Ц**

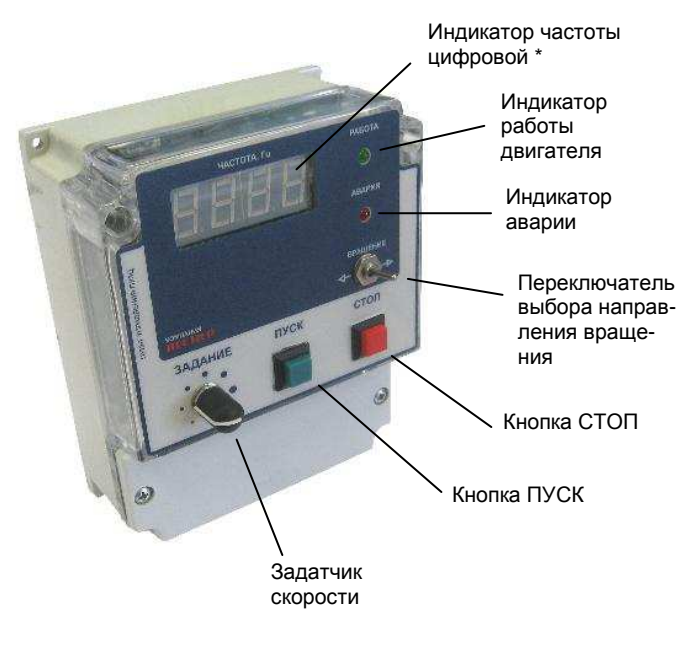

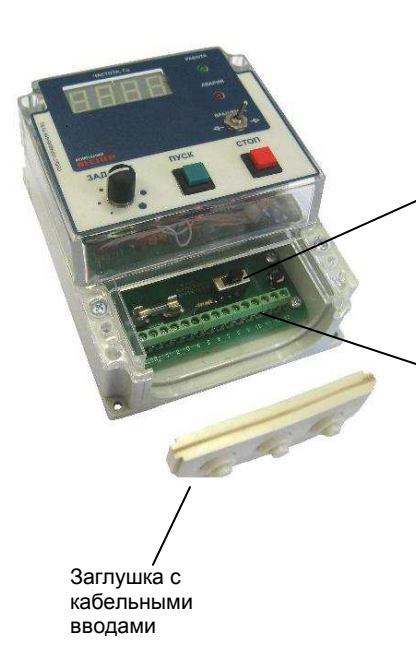

Переключатель S4 выбора типа управляемого преобразователя частоты

Клеммник Х1 для подключения внешних цепей (макс. сечение провода 1,5 мм<sup>2</sup>)

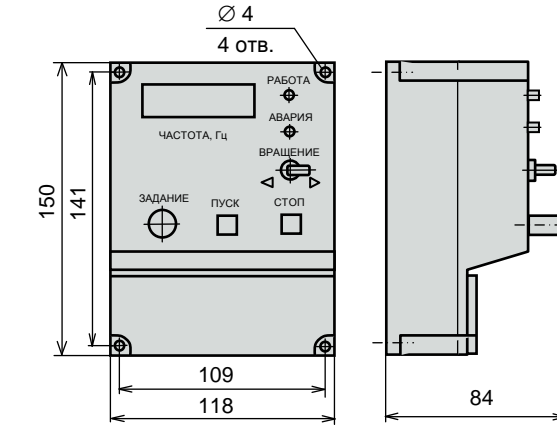

Масса 460 г

В преобразователе EI-7011 установить параметры:

- $CD-002 = 3 -$ задание частоты с клемм;
- $CD-006 = 0 -$  реверс разрешен;
- CD-035 = 1 функция клемм S1…S3 – 3-проводное управление вращением вперед/назад;
- $CD-040 = 1 \phi$ ункция клемм МА-МС - сигнал «Вращение»;
- $CD-041 = 0 \phi$ ункция клемм М1-М2 - сигнал «Неисправность»;
- CD-048 = 0 выбор сигнала клеммы AM – «Выходная частота».

В пульте ПУ3Ц переключатель S4 установить в положение, соответствующее преобразователю частоты EI-7011.

\* В стандартной поставке ПУ3Ц максимальные показания индикатора выходной частоты: «50,0 Гц»

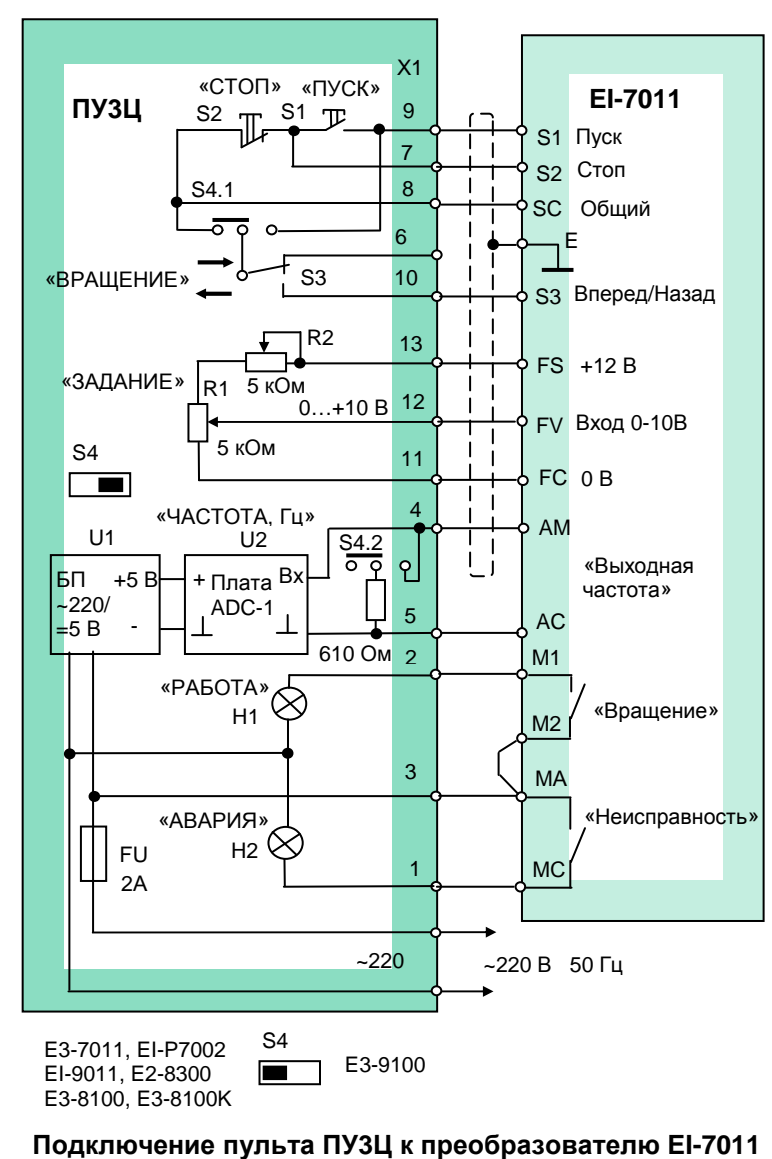

62

54

### **Пульт управления ПУ1/220V**

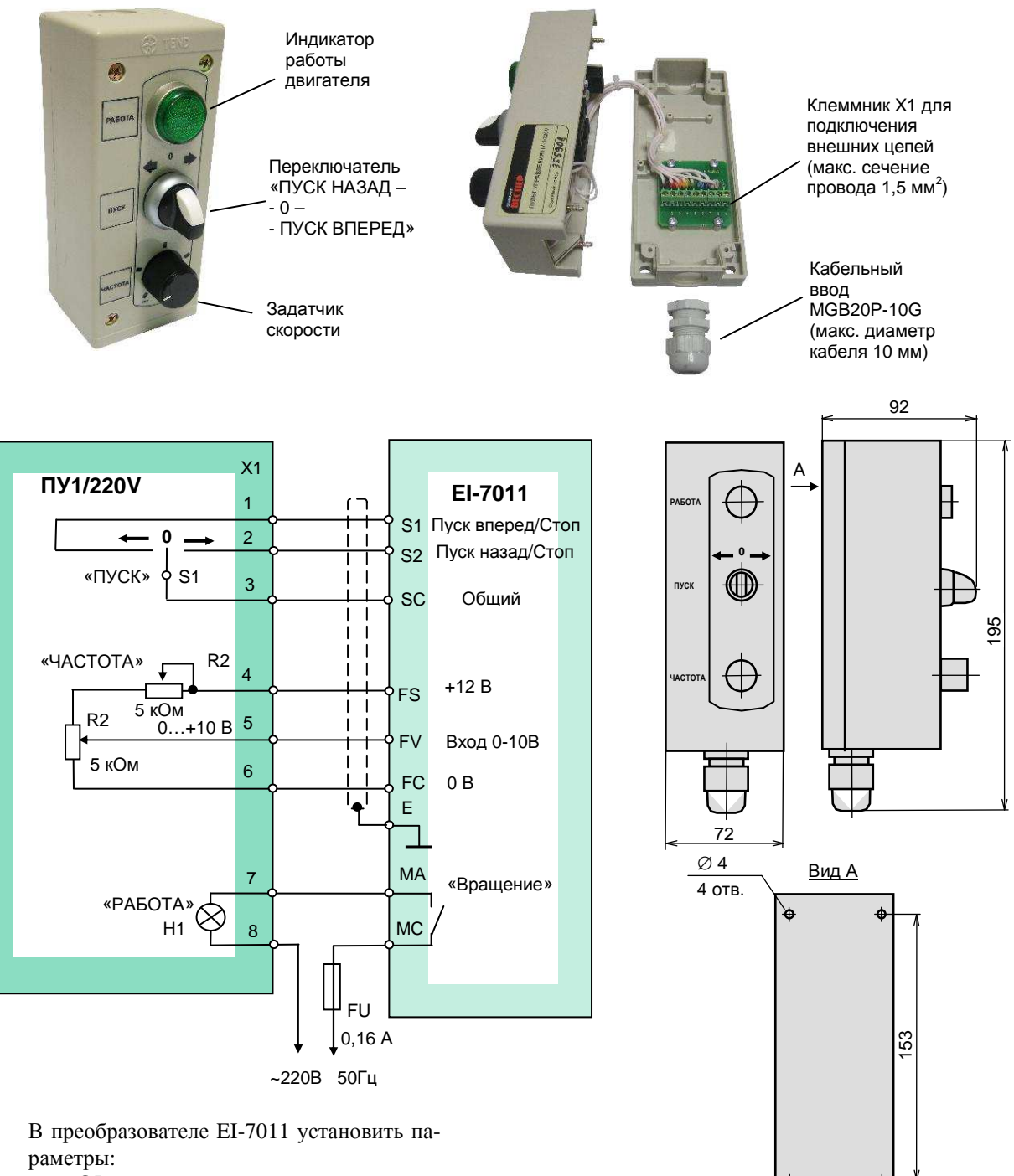

- $CD-002 = 3 -$ задание частоты с клемм;
- $CD-006 = 0$  реверс разрешен;
- CD-035 = 0 функция клемм S1 и S2 – 2-проводное управление вращением вперед/назад;
- $CD-040 = 1 \phi$ ункция клемм МА-МС - сигнал «Вращение»;

#### **Подключение пульта ПУ1/220V к преобразователю EI-7011**

### Плата АЦП с индикатором (ADC-1)

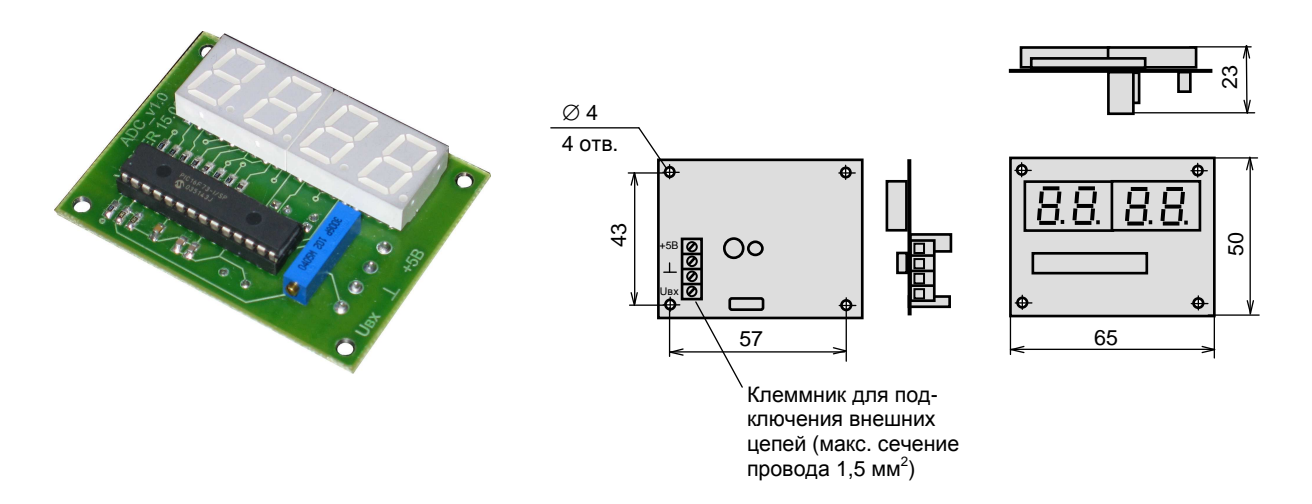

Плата АЦП предназначена для отображения значения выходной частоты преобразователя в цифровом виде. Стандартная поставка - индикация максимальной частоты 50,0 Гц. На заказ возможны опции с другими значениями (например, частоты вращения двигателя в об/мин). Значение индицируется на четырехразрядном 7-сегментном индикаторе. Может применяться как отдельное устройство при проектировании и изготовлении пультов и шкафов управления. Питание платы осуществляется напряжением 5 В постоянного тока. Потребляемый ток не более 100 мА.

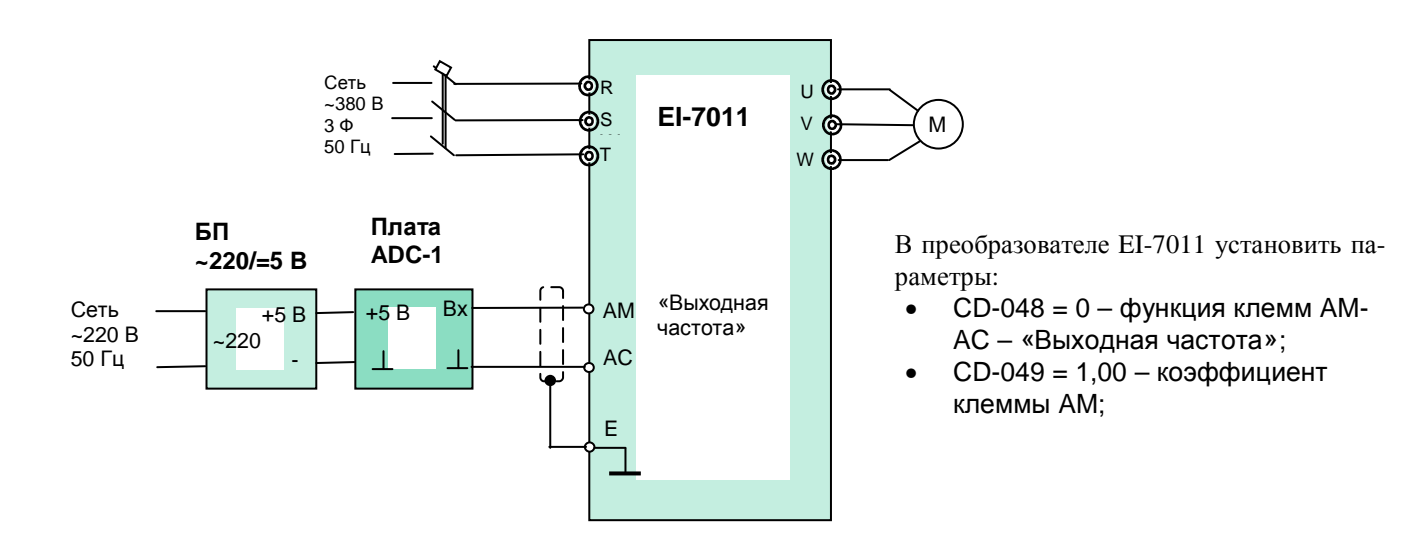

Подключение платы АЦП к преобразователю EI-7011

### ТОРМОЗНЫЕ ПРЕРЫВАТЕЛИ ТОРМОЗНЫЕ РЕЗИСТОРЫ

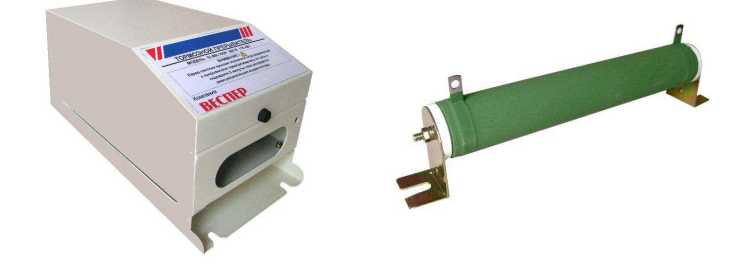

#### Выбор тормозного прерывателя (ТП) и тормозного резистора

Приведенные параметры тормозных резисторов и прерывателей соответствуют режимам торможения, когда отсутствуют внешние дополнительные источники механической энергии, например, обкатка двигателей внутреннего сгорания, длительное опускание груза подъемным устройством и т.д. Для этих случаев расчет тормозных резисторов производится отдельно.

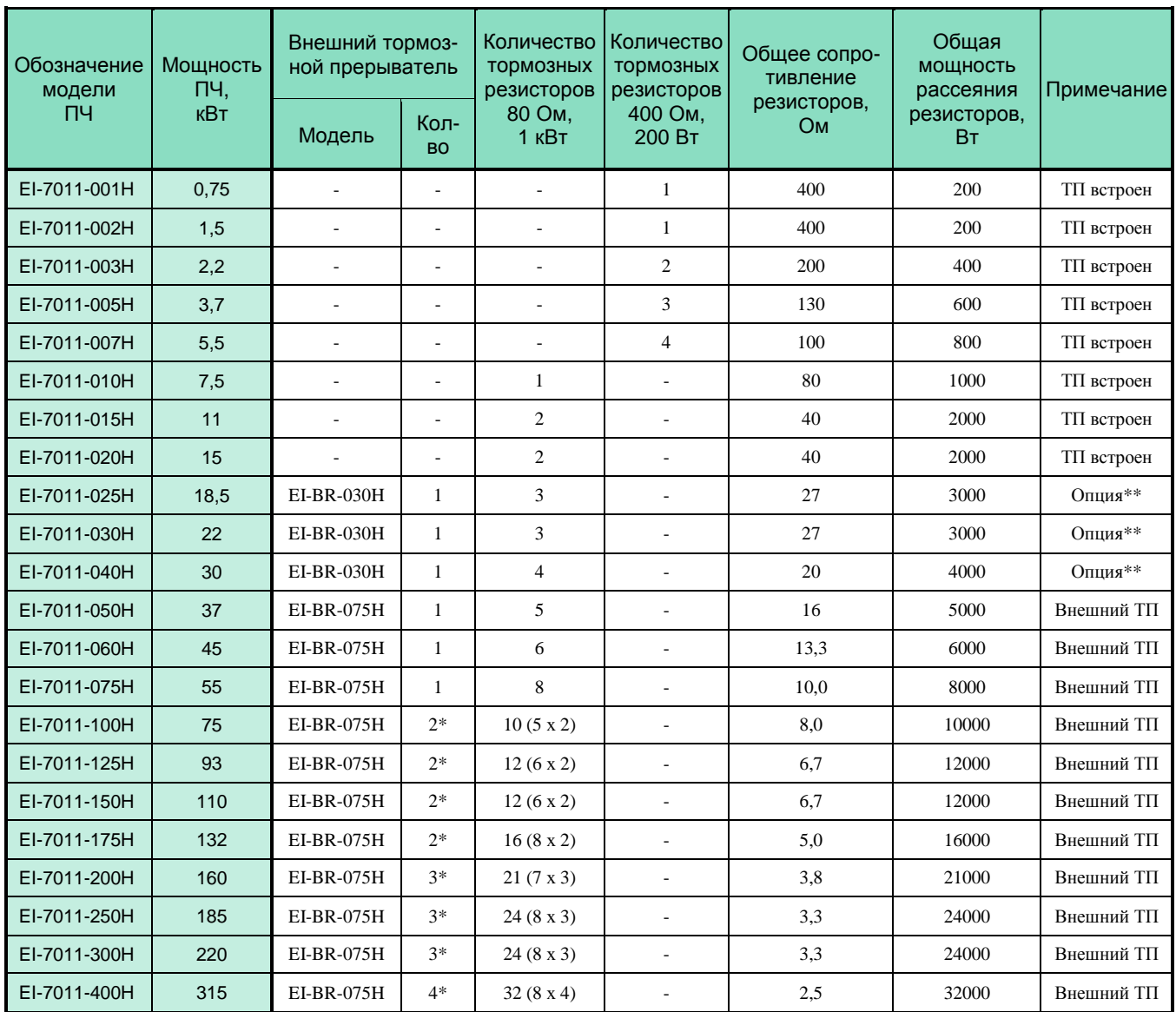

\* Тормозные прерыватели соединяются параллельно по силовым цепям (+), (-) и работают в режиме MASTER - SLAVE (ведущий ведомые). Тормозные резисторы разделяются на равные группы, к каждому тормозному прерывателю подсоединяются параллельно. \*\* Стандартная поставка - внешний ТП (ТП может быть встроен по специальному заказу (опция)).

### **Тормозной резистор 80 Ом 1 кВт**

Пожаростойкий проволочный резистор

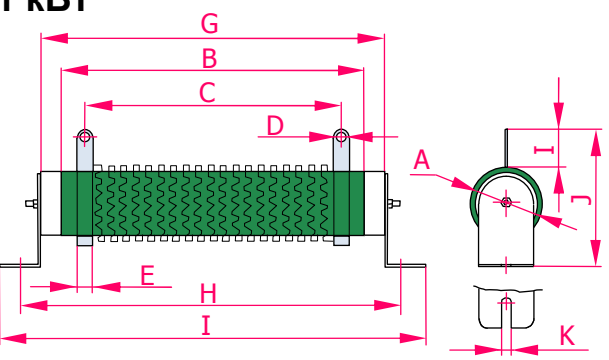

Размеры, мм

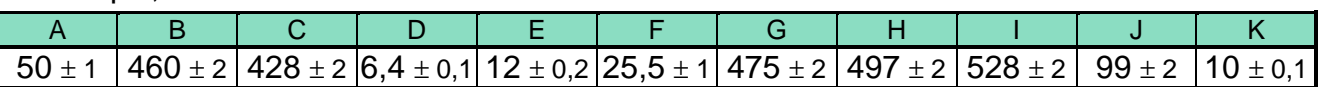

#### Электрические параметры

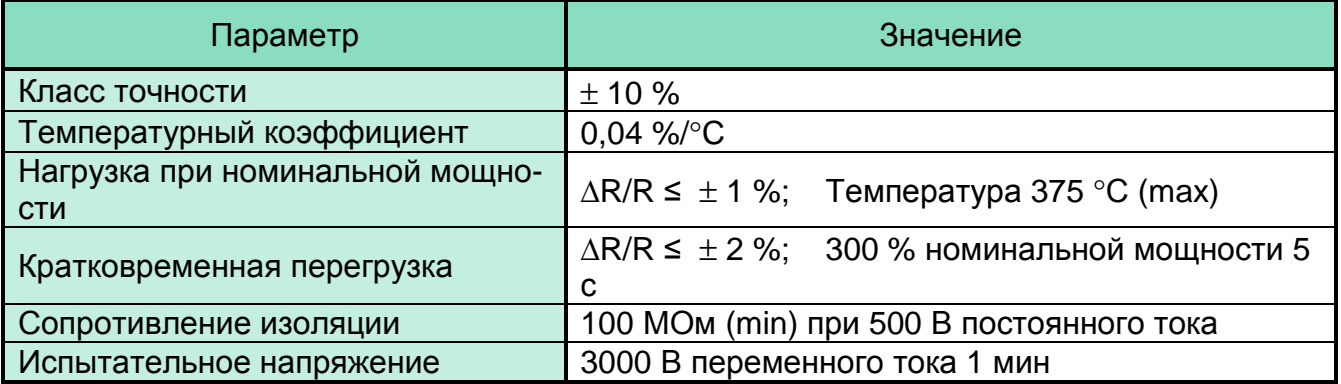

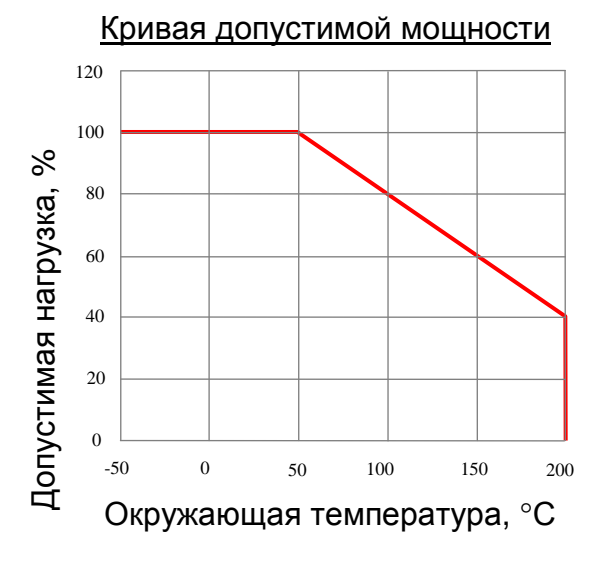

#### Нагрев при нагрузке

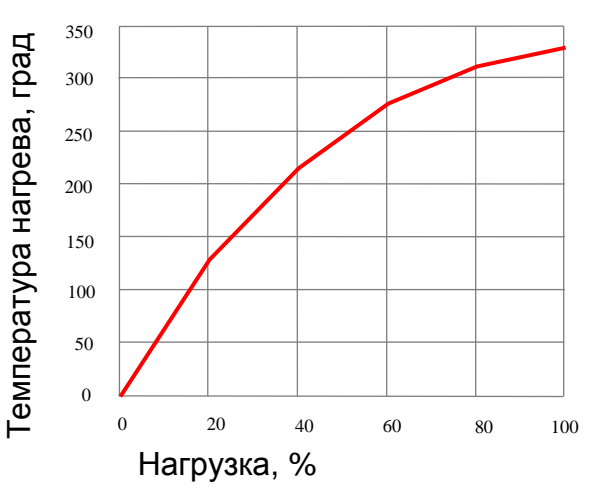

#### Кратковременная перегрузка

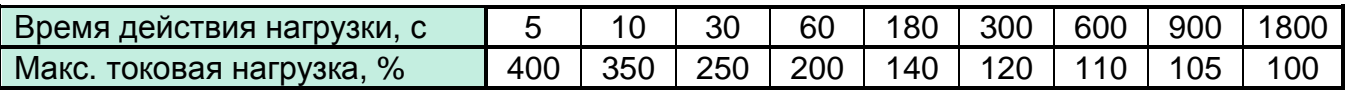

#### Циклы работы-отключения

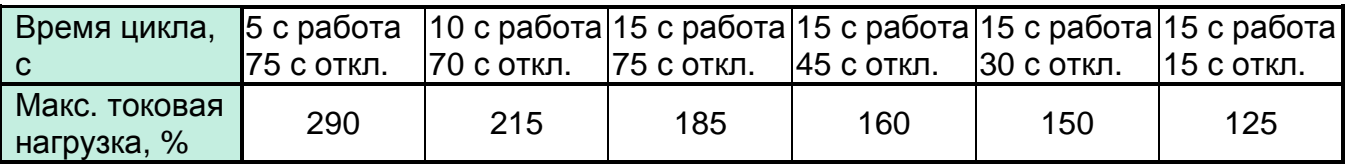

### **Тормозной резистор 400 Ом 200 Вт**

Пожаростойкий проволочный резистор

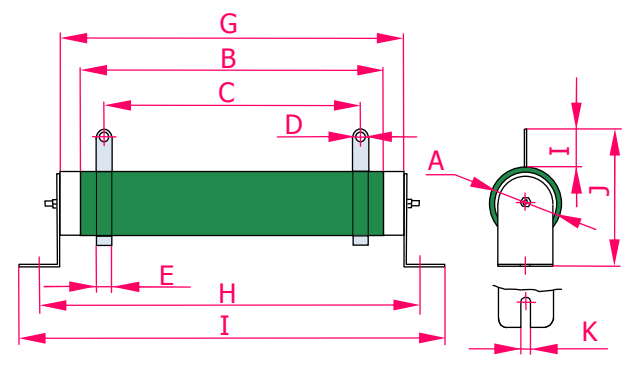

Размеры, мм

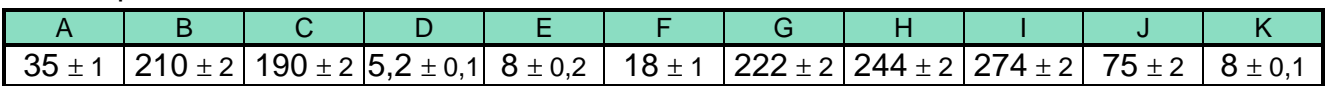

#### Электрические параметры

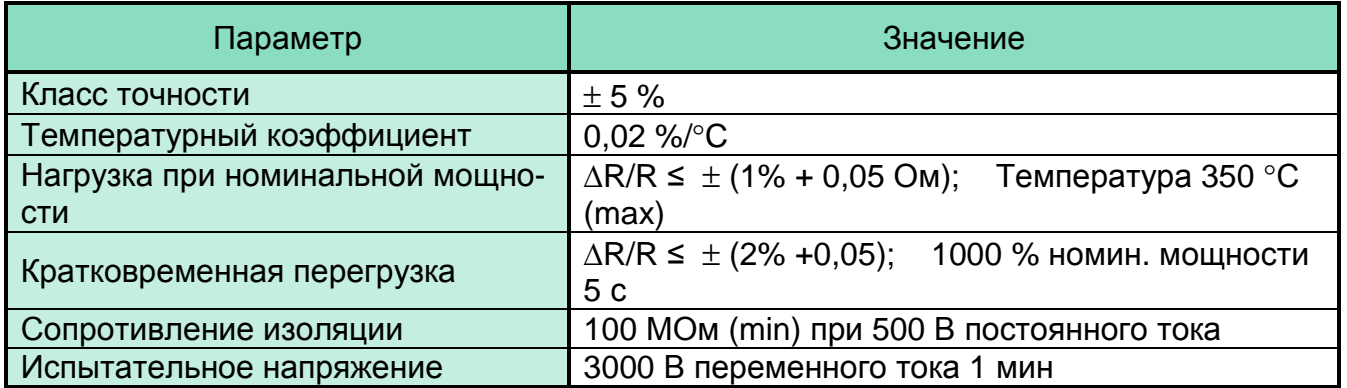

#### Кривая допустимой мощности

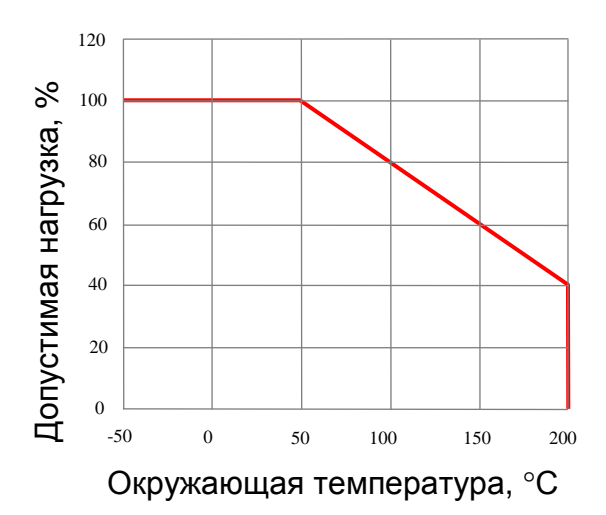

#### Кратковременная перегрузка

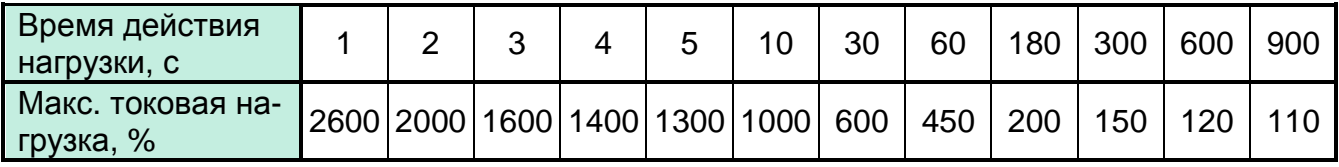

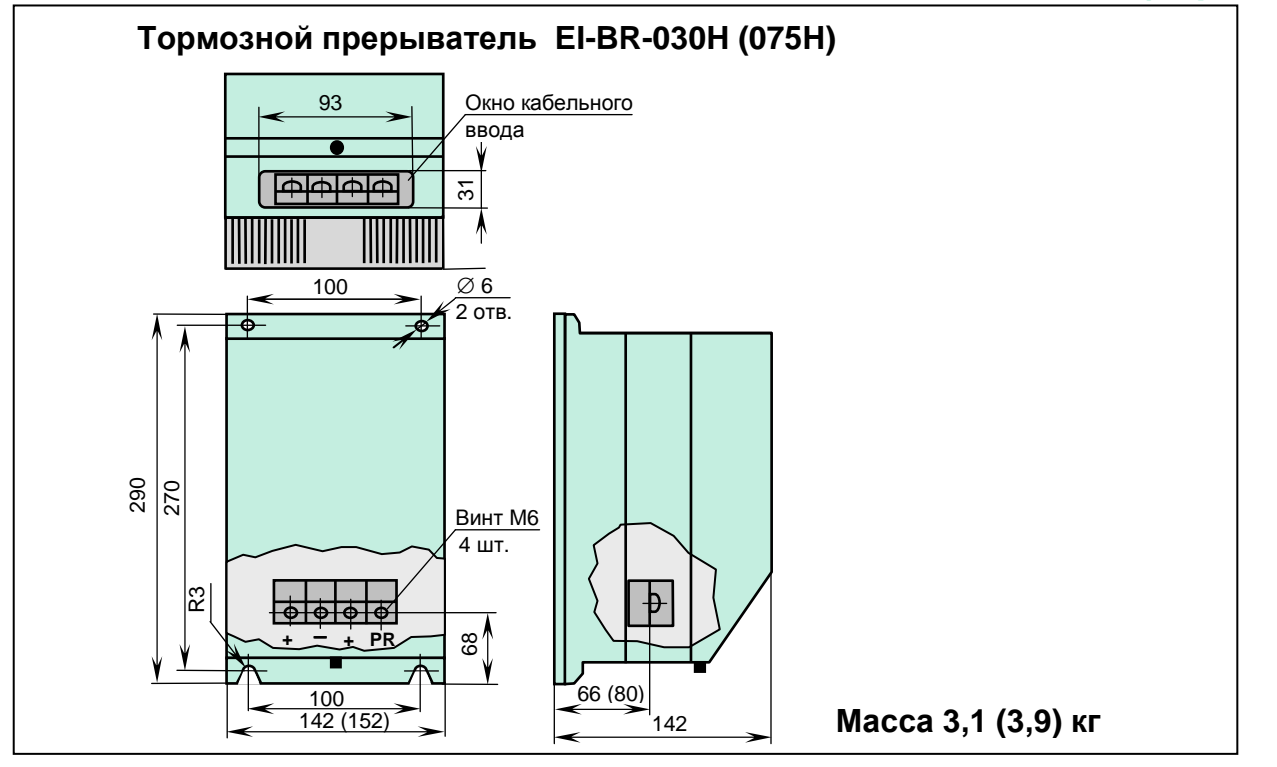

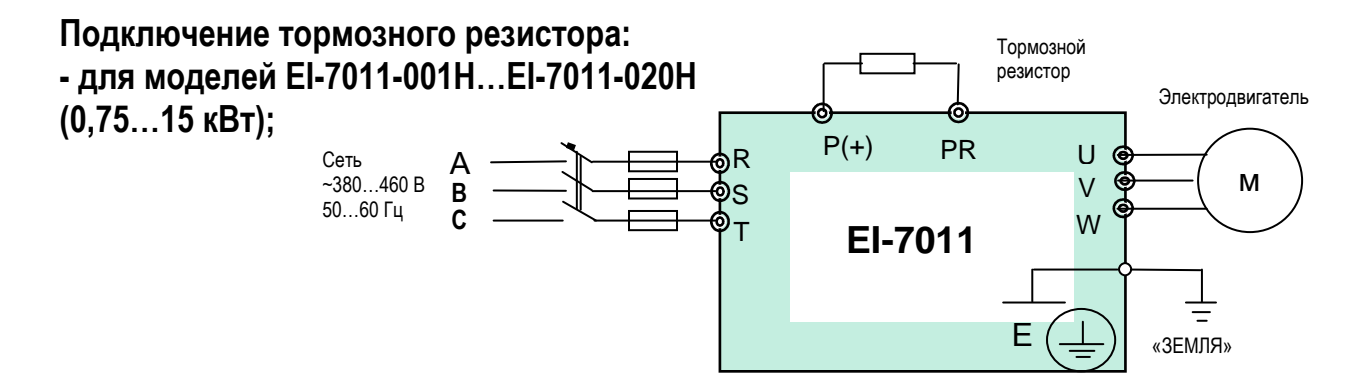

**Подключение тормозного резистора и тормозного прерывателя: - для моделей EI-7011-025H…EI-7011-400H (18,5…315 кВт) (с внешним** 

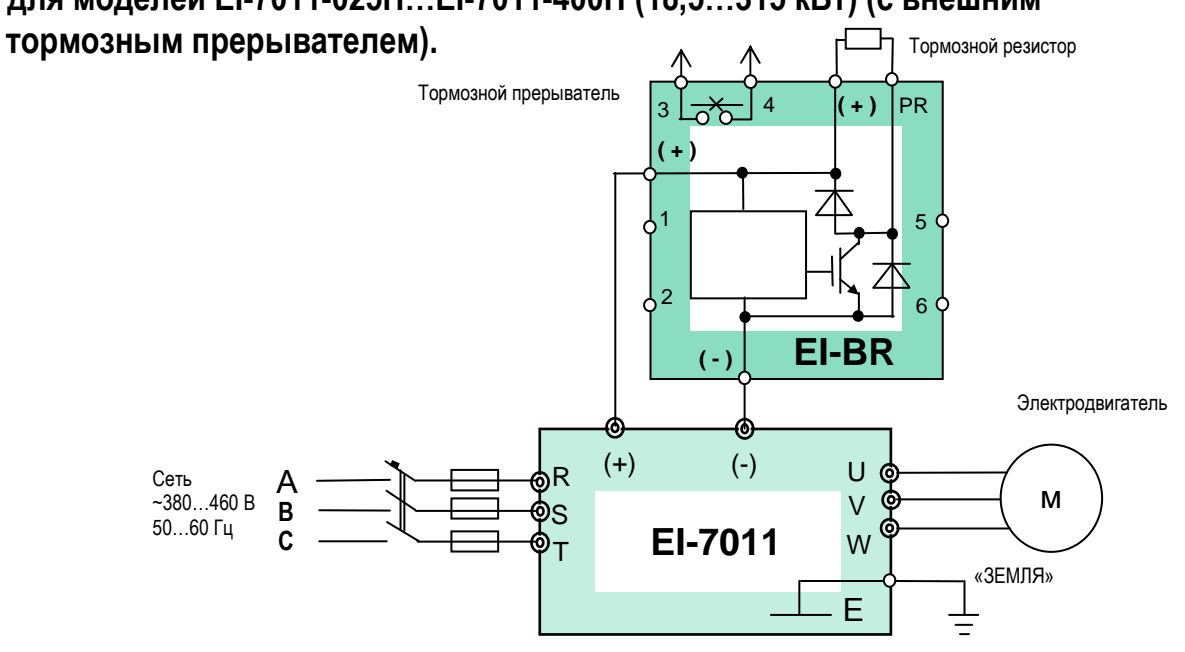

#### **Подключение двух тормозных прерывателей:**

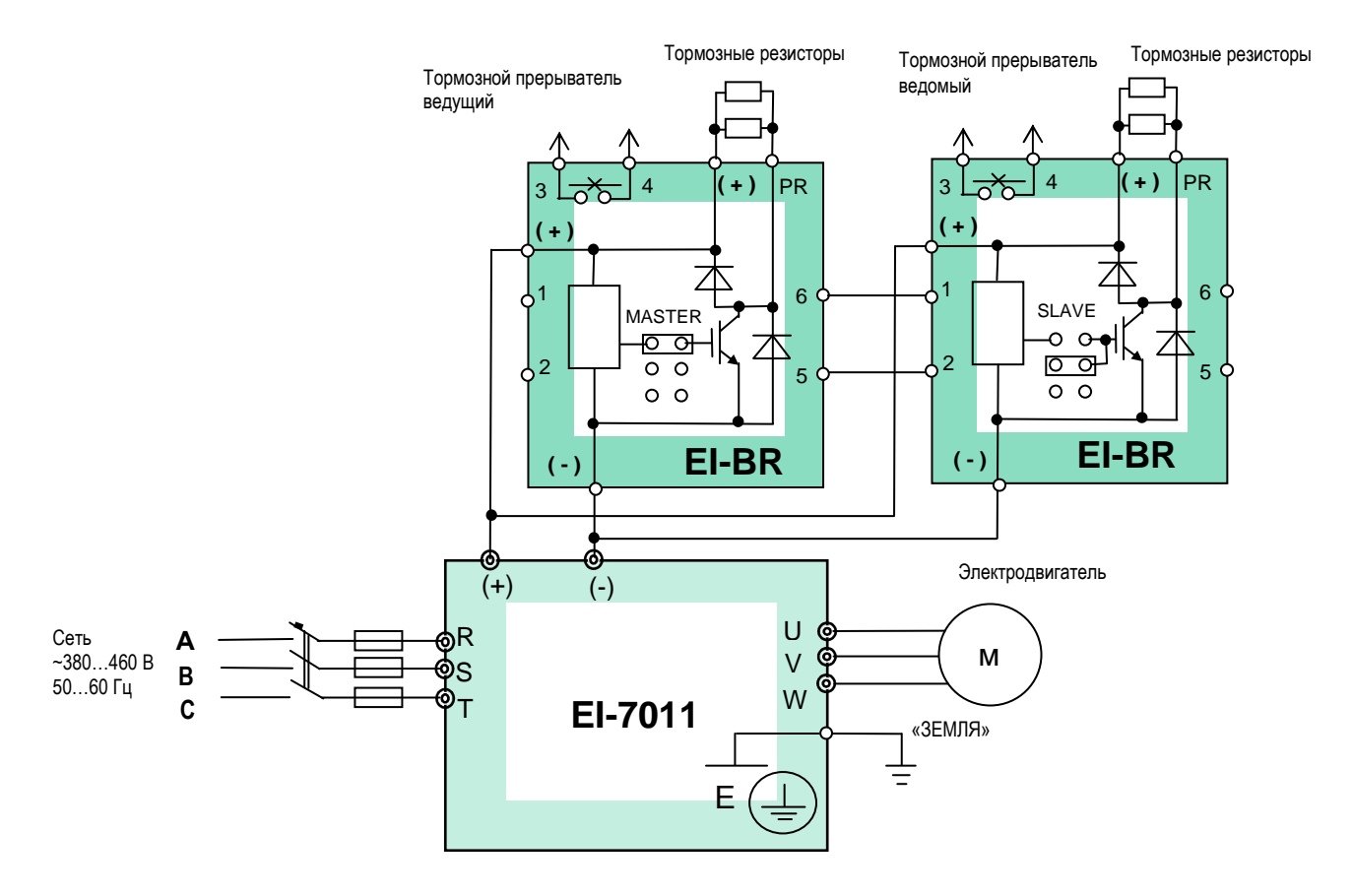

#### **Подключение нескольких тормозных прерывателей:**

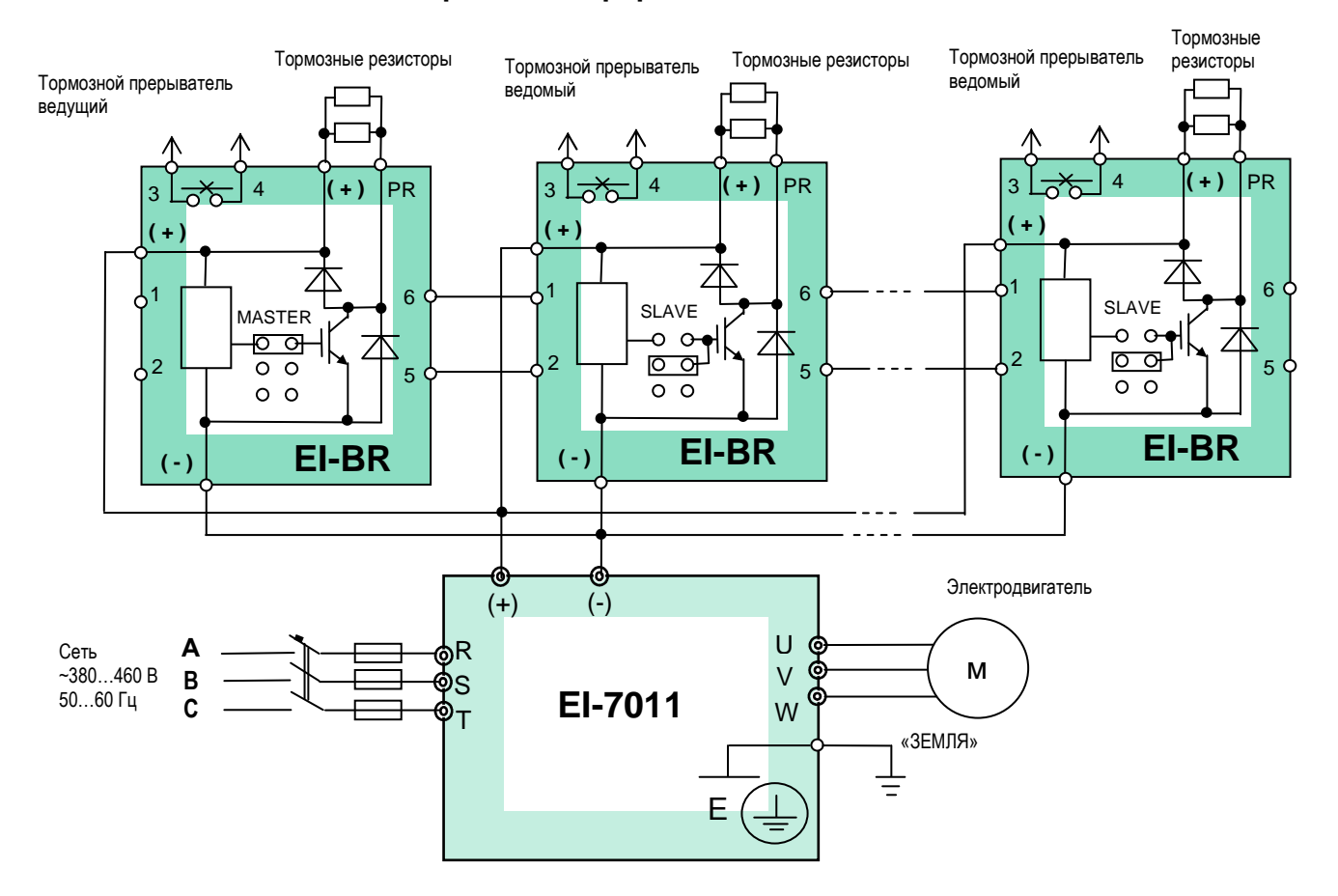

### **АВТОМАТИЧЕСКИЙ ЗАЩИТНЫЙ ВЫКЛЮЧАТЕЛЬ**

Автоматический защитный выключатель обязательно должен быть включен между источником напряжения питания и входными силовыми цепями R, S, T частотного преобразователя.

Рекомендуемые значения номинальных токов автоматических выключателей для моделей частотных преобразователей EI-7011 с рабочим напряжением ~380 В приведены в таблице ниже.

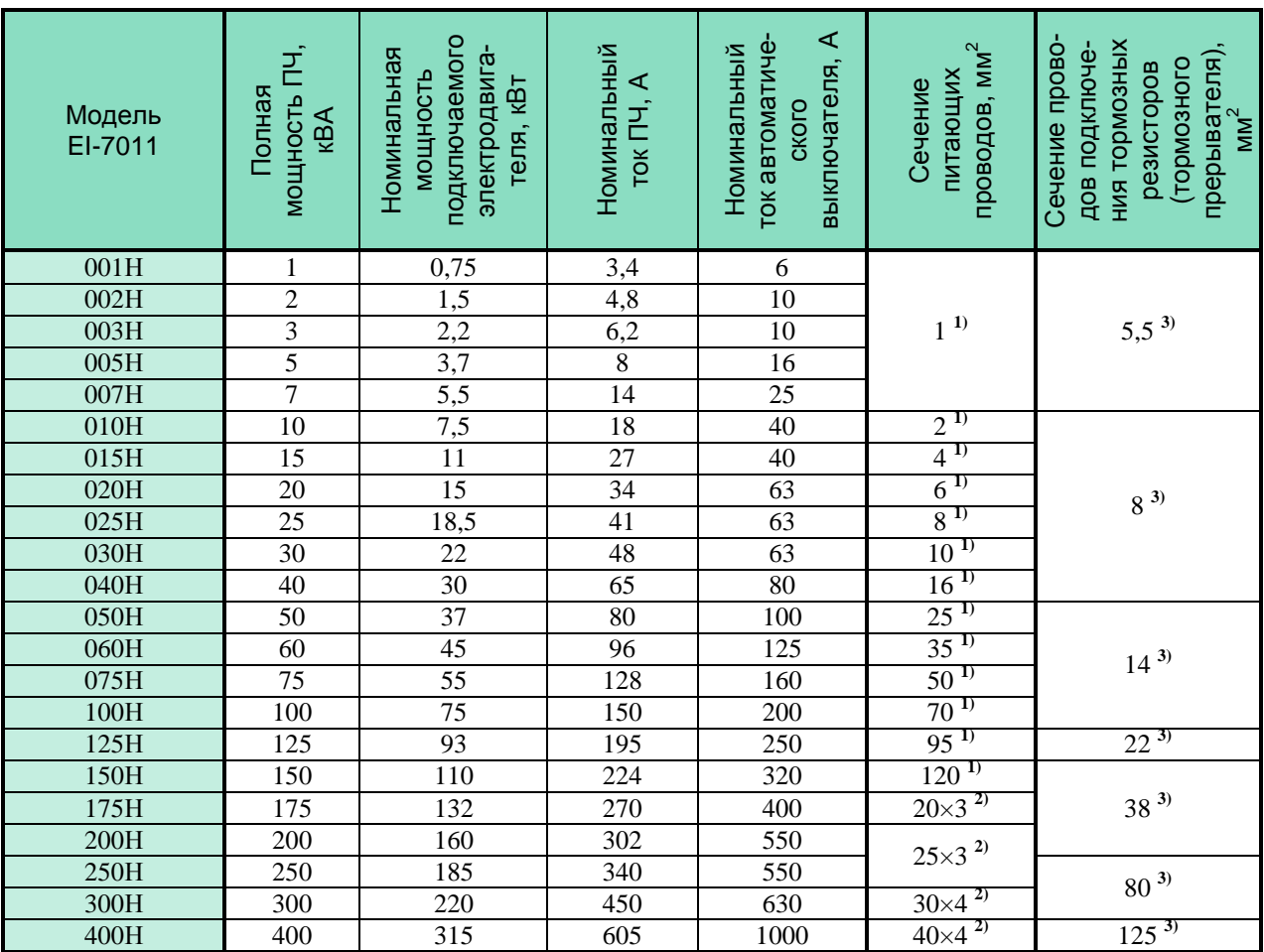

#### Примечания.

1) Кабель с медными жилами с резиновой и поливинилхлоридной изоляцией, проложенный в трубе (ПУЭ, 6-е изд., табл.1.3.4);

2) Неизолированные медные шины прямоугольного сечения (ПУЭ, 6-е изд., табл.1.3.31);

3) Медный провод с резиновой и поливинилхлоридной изоляцией, проложенный открыто (ПУЭ, 6-е изд., табл.1.3.4).

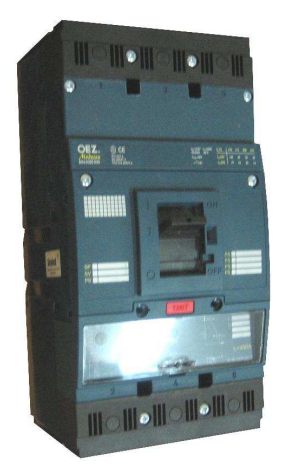

### **РЕКОМЕНДАЦИИ**

### **Применение частотного преобразователя**

#### **Выбор**

- Устанавливайте реактор переменного тока на стороне питающего напряжения, когда преобразователь подключен к питающей сети с трансформатором большой мощности (более 600 кВА на расстоянии ближе 10 м) или когда подключены конденсаторы повышения коэффициента мощности. В противном случае экстратоки и выбросы напряжения питающей цепи могут привести к повреждению преобразователя.
- Если применяется специальный электродвигатель, или более одного двигателя подключено к одному преобразователю, выбирайте частотный преобразователь с номинальным током в 1,1 раза большим по отношению к суммарному току двигателей.

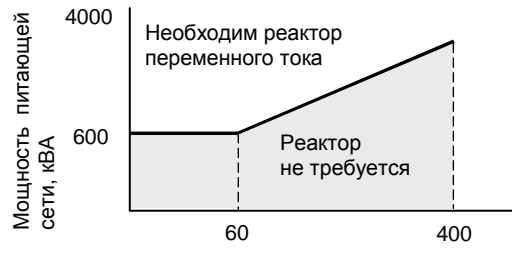

Мощность преобразователя, кВА

- Пусковые и разгонные характеристики двигателя, управляемого преобразователем ограничены диапазоном токовой перегрузки преобразователя. По сравнению с пуском двигателя напрямую от электросети, момент вращения меньше. Если необходим больший стартовый момент, используйте преобразователь большей мощности или одновременно увеличивайте мощность преобразователя и электродвигателя.
- При возникновении неисправности, выходной контакт реле неисправности замыкается и на выходе преобразователя напряжение мгновенно снимается. Однако, электродвигатель не может остановиться мгновенно. Используйте механический тормоз или устройство захвата для быстрого останова.

#### **Размещение**

- Исключите масляный туман и пыль. Установите преобразователь на чистую поверхность или заключите его в закрытую оболочку так, чтобы не было проникновения пыли. При использовании закрытой оболочки выберите метод охлаждения и размеры оболочки, чтобы температура воздуха вокруг преобразователя была в допустимых пределах (см. стр. 18).
- Не устанавливайте преобразователь на поверхность, подверженную горению, например, деревянную.
- При монтаже на стену или вертикальную поверхность преобразователь должен быть ориентирован наибольшей стороной вертикально.

#### **Программирование**

- Частотный преобразователь может разогнать двигатель до 400 Гц командой с его встроенного пульта управления. Ошибки программирования могут привести к опасной ситуации. Устанавливайте ограничение скорости, используя функцию верхнего ограничения частоты. (Заводское значение максимальной выходной частоты при задании от внешнего входного сигнала ограничено 50 Гц).
- Большие значения инжекции постоянного тока и времени действия постоянного тока могут привести к перегреву двигателя.
- Времена разгона/торможения двигателя определяются генераторным моментом двигателя, моментом нагрузки, и моментом инерции нагрузки. Если функция предотвращения срыва активируется во время разгона/торможения, устанавливайте увеличенные времена разгона/торможения. После активации функции предотвращения срыва участки времени разгона/торможения удлиняются так, что преобразователь сам себя контролирует. Для сокращения времен разгона/торможения увеличивайте мощность преобразователя и, по возможности, двигателя.

### **Работа**

- Подача сетевого напряжения питания на выходные клеммы U, V, W может привести к разрушению выходных силовых цепей преобразователя. ДОПОЛНИТЕЛЬНО ПРОВЕРЯЙТЕ ПРОВОДА И ИХ ПОДСОЕДИНЕНИЕ ДО ПОДАЧИ НАПРЯЖЕНИЯ ПИТАНИЯ.
- Если на стороне подачи напряжения питания используется магнитный контактор, не используйте его для пуска и останова электродвигателя при управлении скоростью. В противном случае срок службы преобразователя сокращается.
- После отключения напряжения питания электрический заряд на внутренних конденсаторах временно сохраняется. Подождите, пока погаснет индикатор ЗАРЯД, прежде чем касаться внутренних частей преобразователя.
- Используйте специальный инструмент для обжима наконечников проводов при подсоединении их к клеммам преобразователя.
## **Применение внешних приборов**

### **Установка и выбор автоматического выключателя**

На стороне подачи питающего напряжения должен быть установлен автоматический выключатель для защиты проводов питания. Коэффициент мощности преобразователя (зависящий от питающего напряжения, выходной частоты и нагрузки) должен быть учтен при расчете автоматического выключателя (для стандартных условий - см. стр. 70). Если должен быть установлен полный автоматический выключатель с электромагнитным расцепителем, выбирайте больший номинал, т.к. рабочие характеристики изменяются в результате воздействия гармонических токов. Рекомендуется устройство защитного отключения с порогом срабатывания 200 мА и более.

#### **Применение магнитного контактора на стороне питания**

Частотный преобразователь может использоваться без магнитного контактора на стороне питающего напряжения. Магнитный контактор может быть применен для предотвращения автоматического перезапуска после отключения и последующего восстановления напряжения питания при дистанционном управлении. Однако, не используйте магнитный контактор для пуска/останова при частотном регулировании, в противном случае он приведет к снижению надежности преобразователя. Когда используется управление от собственного пульта управления, автоматический повторный пуск после потери питания невозможен, и автоматическое повторное включение контактора невозможно. Магнитный контактор может отключить напряжение питания от преобразователя, но регенеративное торможение при этом невозможно, и двигатель инерционно останавливается. Когда используется тормозной резистор с термовыключателем, проектируйте систему управления так, чтобы контактор отключался при перегреве тормозного резистора.

#### **Применение магнитного контактора на стороне электродвигателя**

В общем случае нет необходимости в установке магнитного контактора на стороне электродвигателя. Пуск двигателя вместе с подключением к преобразователю приведет к большим выбросам тока и срабатыванию токовой защиты. Если используется магнитный контактор для переключения двигателя на сеть, переключение контактора производите только при остановленном двигателе и преобразователе. Для переключения двигателя от сети к преобразователю при вращающемся двигателе используйте функцию поиска скорости (см. стр. 28).

#### **Использование встроенного реле токовой перегрузки**

Преобразователь содержит функцию электронной термической защиты электродвигателя от перегрева. При подключении нескольких двигателей к одному преобразователю необходимо установить тепловое реле отдельно на каждый двигатель. В этом случае необходимо отключить термическую защиту электродвигателя - установить L1-01 = 0.

#### **Улучшение коэффициента мощности (исключение фазосдвигающего конденсатора)**

Для улучшения коэффициента мощности установите реактор переменного тока на стороне питающего напряжения.

Не устанавливайте фазосдвигающие конденсаторы или подавители помех на выходе преобразователя, т.к. они могут быть повреждены гармоническими составляющими на выходе преобразователя. Также, увеличенный выходной ток приведет к срабатыванию защиты по токовой перегрузке.

#### **Радиочастотное излучение**

Из-за наличия высших гармонических составляющих в силовых входных и выходных цепях преобразователя возможно наведение помех на приборы радиосвязи (длинно- и средневолнового диапазона) и контрольно-измерительные приборы, расположенные вблизи преобразователя. Для подавления этих помех необходим ЭМИ-фильтр класса А (для промышленных помещений, ослабление до уровня 80 дБ) или класса Б (для бытового применения, ослабление до уровня 65 дБ) по ГОСТ Р51318.11-99. Используйте силовой кабель между преобразователем и двигателем с заземленным металлическим экраном.

### **Сечение проводов и длина кабеля**

Если длина силового кабеля между преобразователем и двигателем велика (особенно, при малой выходной частоте), момент вращения двигателя уменьшается из-за падения напряжения на кабеле. Используйте силовой провод достаточного сечения.

Собственный пульт управления преобразователя, при необходимости, может быть вынесен для дистанционного управления на длину не более 10 м при применении удлинительного шлейфа пульта управления (см. стр. 53).

Для дистанционного управления аналоговым сигналом расстояние между преобразователем и источником сигнала должно быть не более 100 м (сечение сигнальных проводов не должно приводить к падению напряжения и искажению сигнала задания частоты). Кабель аналогового управления должен быть проложен отдельно от силовых и дискретных цепей управления. Если

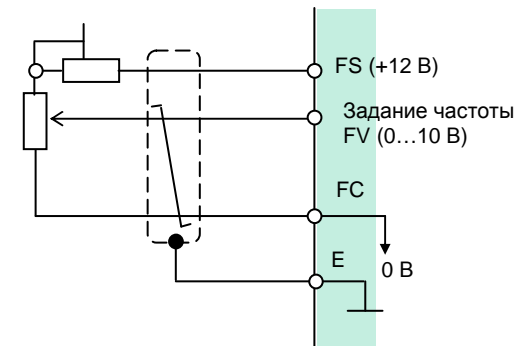

предполагается управление от внешнего контроллера задания частоты, используйте «витую пару» в экране с заземлением экрана, как показано на рисунке.

# **ПРИМЕНЕНИЕ ЭЛЕКТРОДВИГАТЕЛЯ**

#### **Применение существующих стандартных двигателей**

Стандартный электродвигатель, управляемый частотным преобразователем, вырабатывает немного меньшую мощность, чем при управлении напрямую от сети. Эффект ухудшения охлаждения на малых скоростях приводит к повышению его температуры и уменьшению момента вращения. Допустимые нагрузочные характеристики стандартного электродвигателя показаны на рисунке. Если требуется длительный 100 % момент на малых скоростях, используйте электродвигатель с независимым обдувом.

#### •**Работа на повышенных скоростях**

Если стандартный электродвигатель используется на частотах силового напряжения свыше 50 Гц, необходимо учесть, что момент вращения двигателя пропорционально уменьшается.

#### •**Характеристики момента**

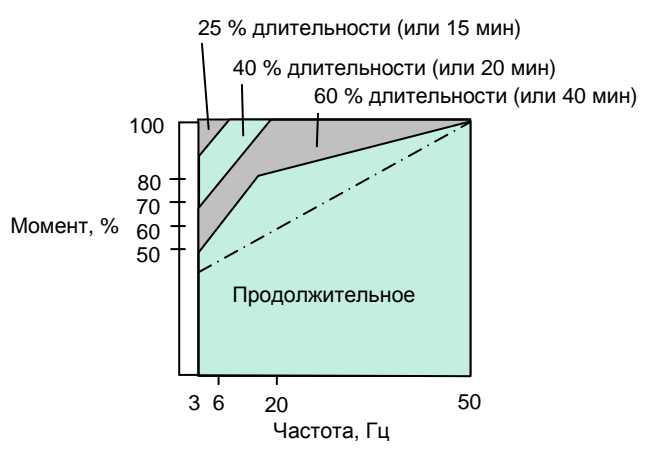

**Характеристики допустимой нагрузки для стандартного электродвигателя**

Характеристики момента электродвигателя изменяются, когда вместо сети двигатель управляется частотным преобразователем. Проверьте характеристики момента нагрузки оборудования, подключаемого к преобразователю (для характеристик момента при управлении от преобразователя).

#### •**Вибрации**

При применении высокой частоты несущей преобразователь EI-7011 может уменьшить вибрации двигателя до уровня, сравнимого с уровнем при управлении от сети стандартного напряжения и частоты. Увеличенная вибрация может быть по следующим причинам:

(1) Реакция механической системы на резонансной частоте.

Особое внимание следует обратить на машины, которые ранее вращались на постоянной скорости, а в настоящее время управляются от преобразователя при разных скоростях. В этом случае рекомендуется установка антивибрационных резиновых покрытий под основание двигателя и управление перескоком частот резонанса (см. стр. 38).

(2) Остаточный разбаланс вращающейся части.

Особое внимание следует уделить при работе на частоте 50 Гц и более.

## **Применение электродвигателей специального назначения**

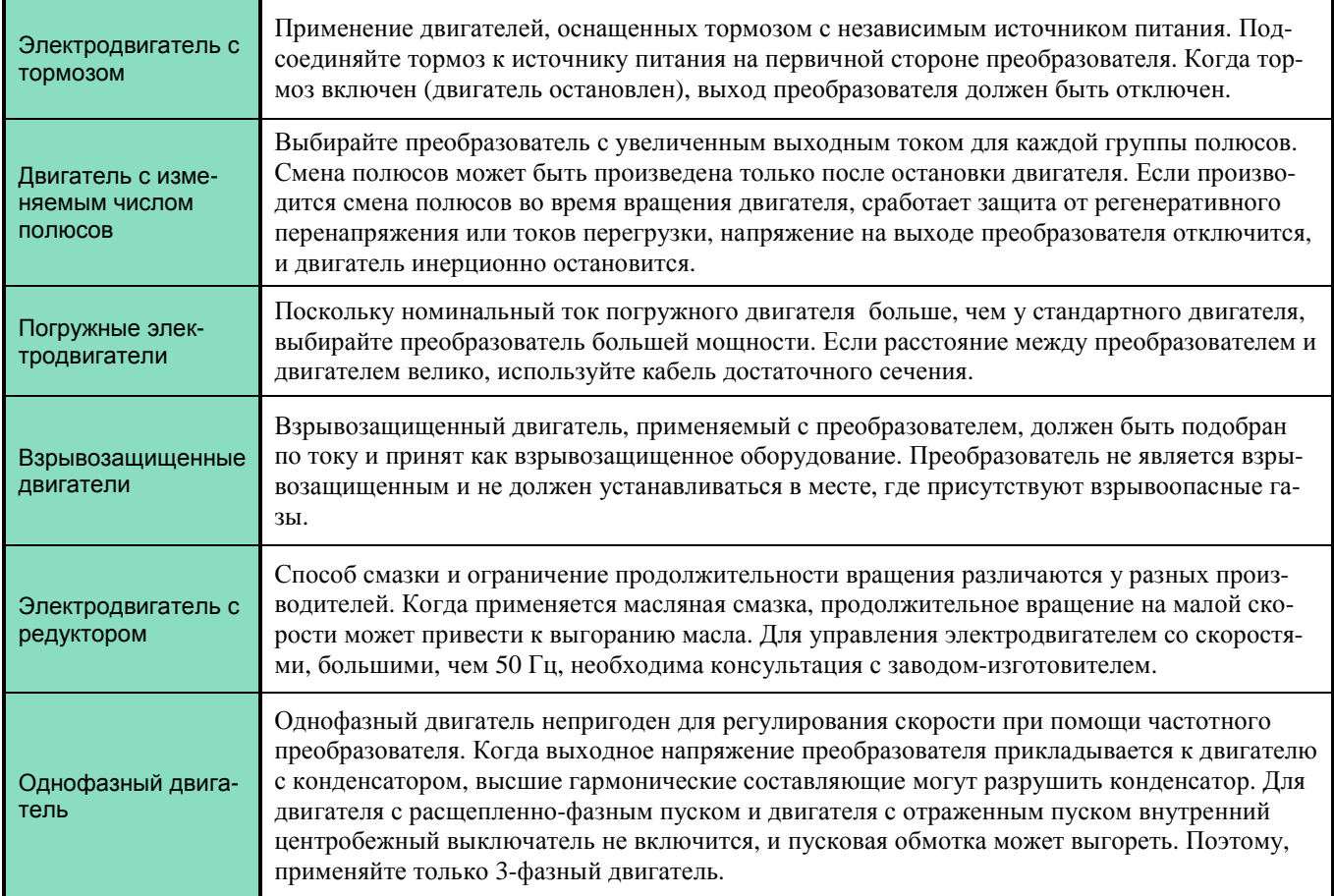

## **Передаточный механизм (зубчатый редуктор, ременная передача, цепная передача)**

Когда коробки передач с масляной смазкой используются в трансмиссионных системах, продолжительное вращение на малой скорости уменьшает преимущество масляной смазки. Также, работа на скоростях, больших, чем 50 Гц, может привести к появлению шума, уменьшению срока службы и т.д.

# **ПРИЛОЖЕНИЯ**

# **Выбор мощности преобразователя**

## **Параметры выбора преобразователя**

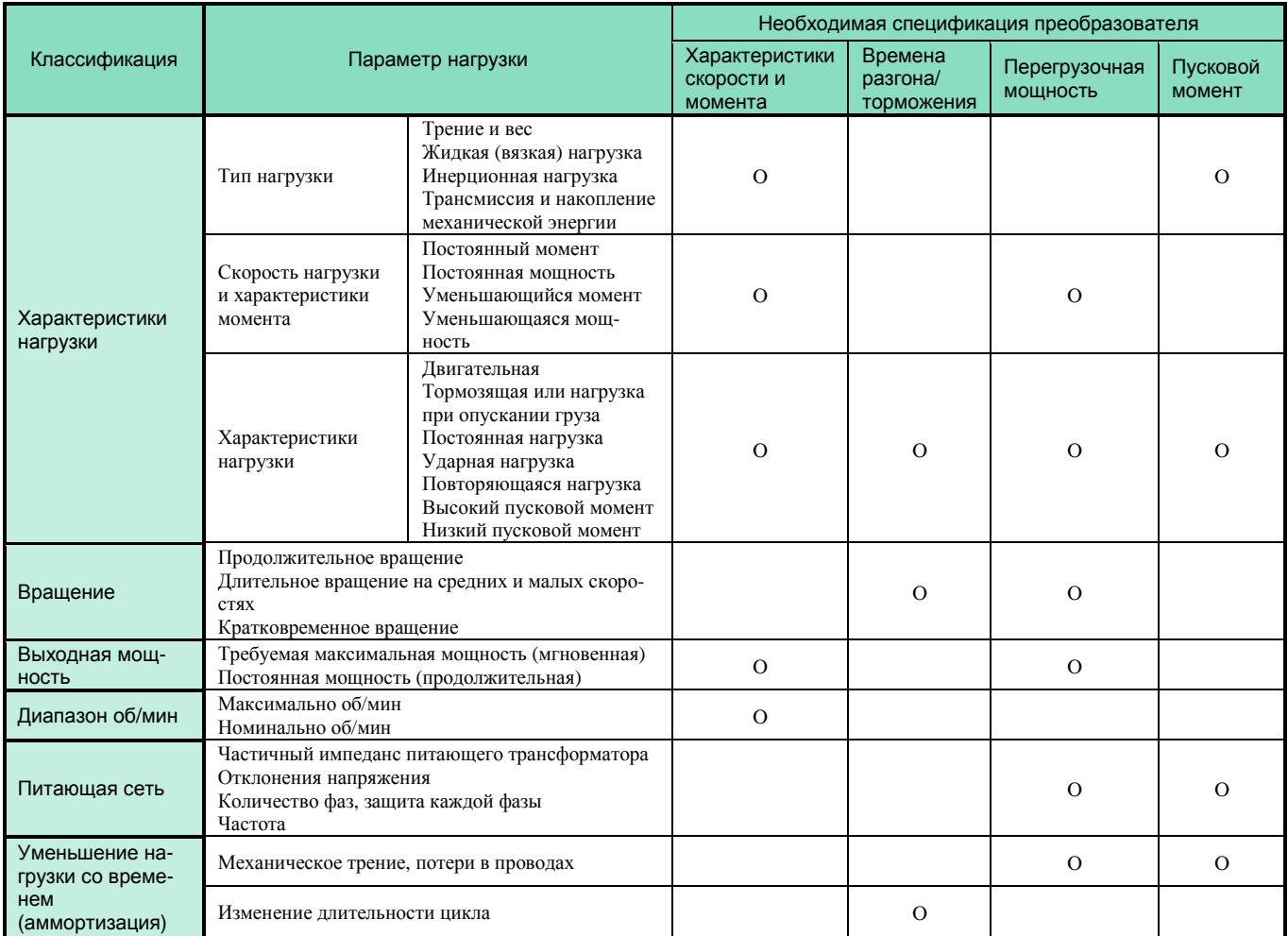

## **Мощность преобразователя для длительного вращения**

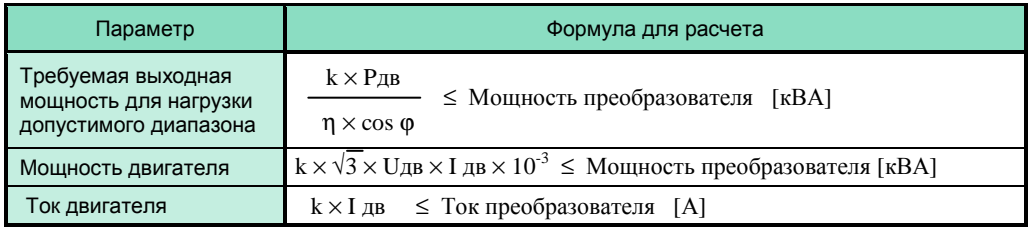

## **Мощность преобразователя для группового привода**

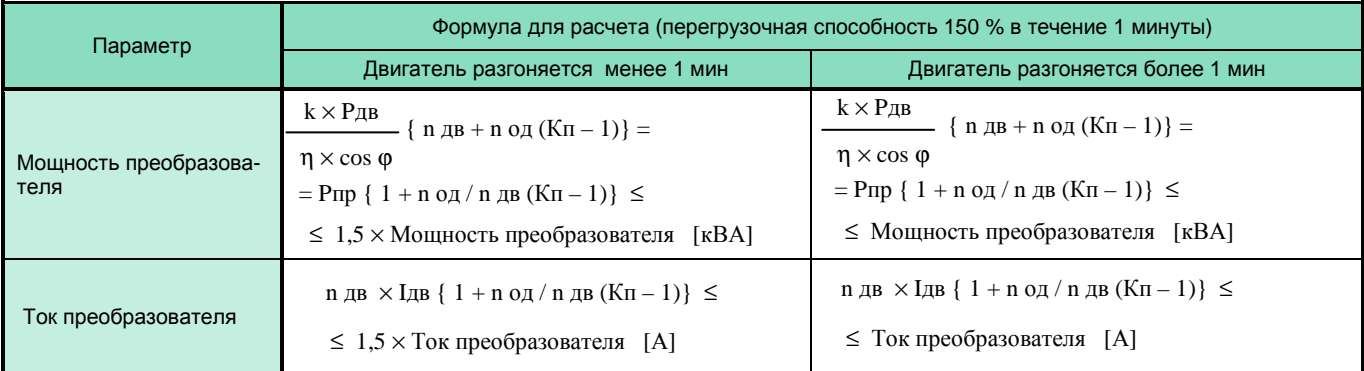

# **КАТАЛОГ ПРИМЕНЕНИЙ EI-7011 (версия 1.6)**

## **Мощность преобразователя для пуска электродвигателя**

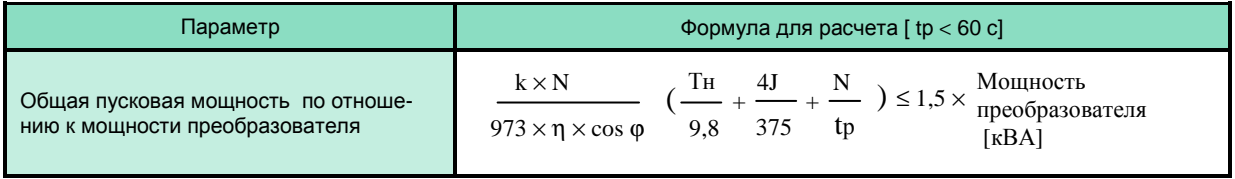

## **Обозначения в таблицах выше**

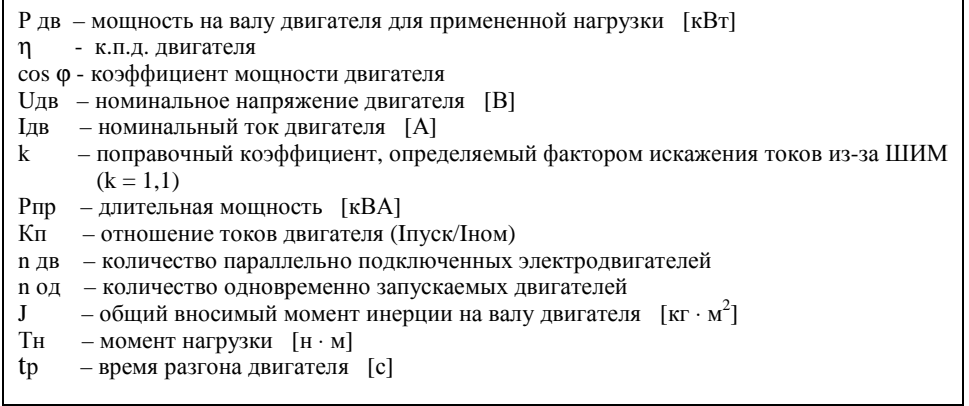

## **Формула для вычисления мощности электродвигателя**

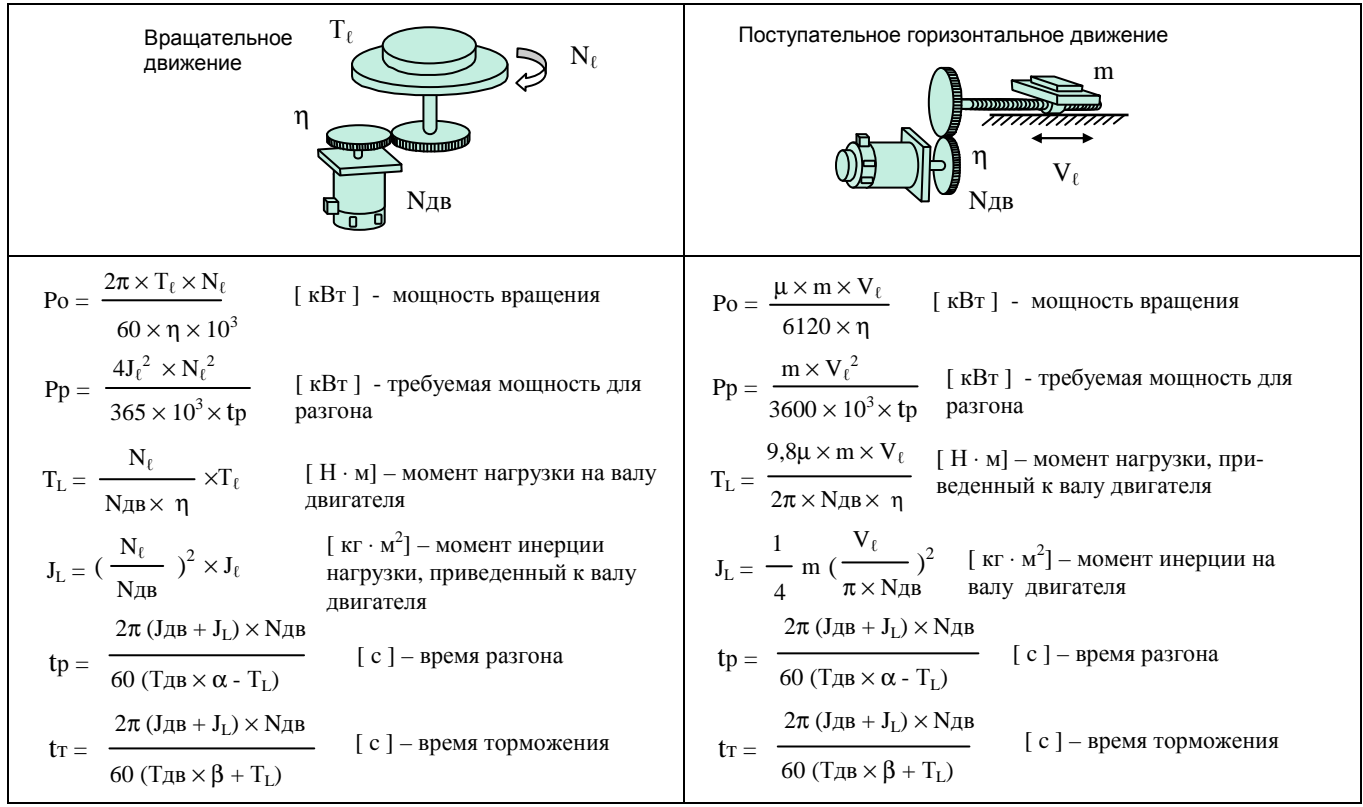

## **Обозначения**

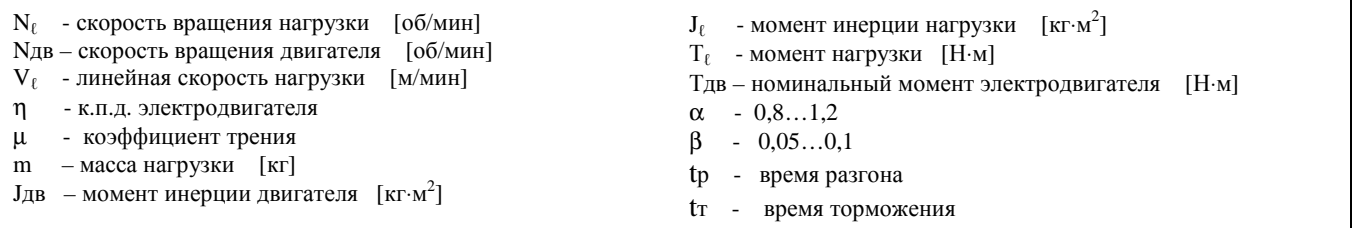

# **ТЕРМИНОЛОГИЯ**

### **(1) Оптимальный разгон/торможение**

Предотвращение срыва – это специальное управление для предотвращения опрокидывания двигателя:

Ток не превышает значение ограничения во время разгона.

Напряжение на шине постоянного тока не превышает значение ограничения во время торможения.

Время разгона/торможения увеличивается. Во время разгона оптимальное управление автоматически увеличивает или сокращает установленное время разгона, основываясь на установленном ограничении тока и установленном отклонении тока (быстром увеличении или медленном увеличении). Во время торможения оптимальное управление напряжением на шине постоянного тока выполняется так, чтобы предотвратить перегрузку, основываясь на уровне допустимого напряжения и номинальных значениях отклонений постоянного напряжения.

## **(2) Регенеративное торможение**

Двигатель работает как генератор, превращая механическую энергию в электрическую, генерируя тормозной момент и возвращая энергию обратно в преобразователь. Энергия возвращается в сглаживающие конденсаторы в преобразователе в состоянии регенерации (двигатель в состоянии регенеративного торможения), где она накапливается и затем расходуется при вращении двигателя.

### **(3) Автоматическая компенсация момента**

Производится компенсация потери напряжения на сопротивлении статора при управлении по закону U/f с учетом момента нагрузки.

## **(4) U/f**

Отношение выходного напряжения преобразователя к выходной частоте.

## **(5) Токи утечки**

Токи утечки существуют всегда, когда напряжение прикладывается к любому компоненту, даже если он изолирован. Преобразователь с широтно-импульсной модуляцией содержит высокочастотные составляющие в выходном напряжении, особенно увеличивающие токи утечки, протекающие через паразитные емкости цепей. Тем не менее, высокочастотные токи утечки (несколько килогерц) не представляют опасности для персонала.

## **(6) Помехи**

Помехи, появляющиеся при работе преобразователя, могут воздействовать на окружающие электронные приборы радиочастотного диапазона. Средой передачи этих помех может быть окружающее пространство (электрические волны), силовые выходные цепи, цепи питания и т.д.

Помехи могут быть предотвращены путем заключения каждого преобразователя в металлический экран (шкаф), обеспечения соответствующего заземления, или заключения электронных цепей в электромагнитный экран. Также, иногда требуется установить ЭМИ-фильтр для снижения радиопомех до приемлемого уровня – класса А (для промышленного применения, подавление помех до уровня 80 дБ) или класса Б (для бытового применения, подавление помех до уровня 65 дБ) по ГОСТ Р51318.11-99.

## **(7) ПИД-регулирование**

ПИД-регулирование – это метод быстрого и точного достижения и поддержания заданного значения контролируемой величины.

Составляющие ПИД-регулирования:

- Пропорциональное регулирование: Минимизирует ошибку замеряемой величины. При установке слишком большого значения возможен колебательный процесс.
- Интегральное регулирование : Ошибку замеряемой величины приводит к нулю. При меньшем значении увеличивается скорость отклика. При установке слишком малого значения возможен колебательный процесс.
- Дифференциальное регулирование: В соответствии со скоростью изменения ошибки регулирует, подавляя это изменение. При большем значении корректировка производится быстрее. При слишком большом значении возможен колебательный процесс. Обычно не используется. Используется при необходимости быcтрого отклика.

# **КОМПЛЕКТНОСТЬ ПОСТАВКИ ЧАСТОТНОГО ПРЕОБРАЗОВАТЕЛЯ**

Комплект поставки частотного преобразователя EI-7011 может включать различное дополнительное оборудование и опции в соответствии с таблицей:

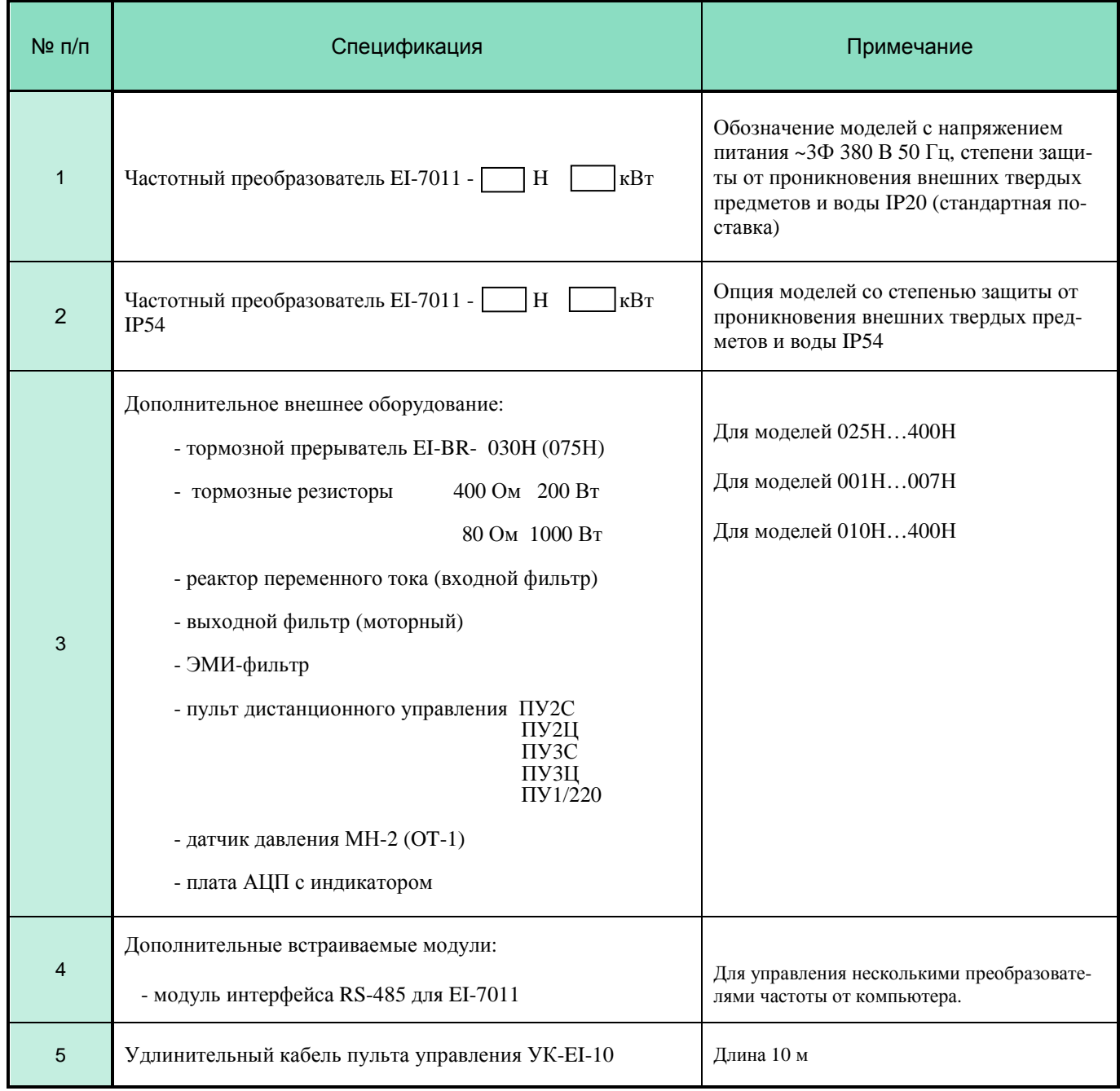

Для определения комплектности поставки частотного преобразователя необходима консультация с фирмой-изготовителем: г. Москва, ул. Михалковская, 63Б, корп.4, т/ф (495) 258-00-49, E-mail: mail@vesper.ru.

Ред. январь 2014